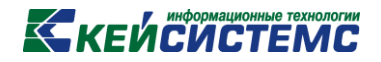

# ПРОГРАММНЫЙ КОМПЛЕКС «СВОД–СМАРТ»

*Администрирование пользователей*

'n

# **КЕЙСИСТЕМС** СОДЕРЖАНИЕ

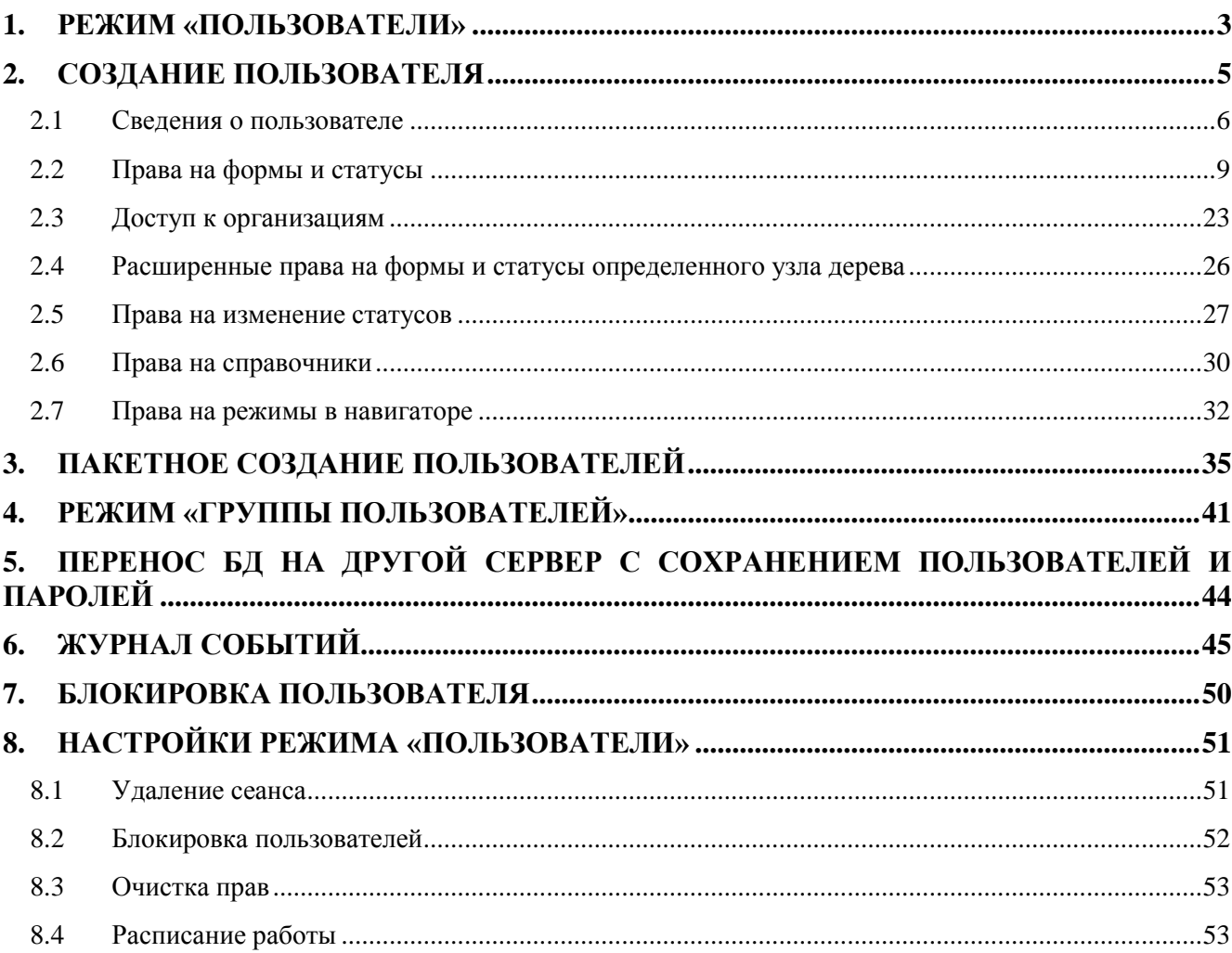

### **KEUCHETEMP**

#### **1. РЕЖИМ «ПОЛЬЗОВАТЕЛИ»**

<span id="page-2-0"></span>**Режим «Пользователи»** обеспечивает создание пользователей системы и разграничение прав доступа к отчетным формам, статусам и пр.

#### **Режим «Пользователи» позволяет:**

- создавать пользователей, импортировать пользователей из доменов;
- включать пользователей в роли и исключать их из ролей;
- создавать роли, менять состав ролей и их взаимные включения;
- получать информацию о подключенных в данный момент пользователях;
- изменять пароли пользователей;
- изменять рабочие периоды пользователей;
- изменять права пользователей на формы и статусы, права на колонки;
- управлять доступом пользователей к организациям;
- изменять права на изменения статусов, права на справочники;

НАВИГАТОР => СВОД-СМАРТ => АДМИНИСТРИРОВАНИЕ => ПОЛЬЗОВАТЕЛИ И ГРУППЫ => ПОЛЬЗОВАТЕЛИ

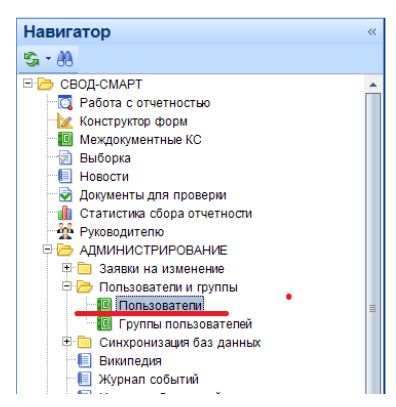

**Рис. 1. Режим «Пользователи»**

Также открыть режим «Пользователи» можно с помощью настроек на панели инструментов программного комплекса «Свод-СМАРТ».

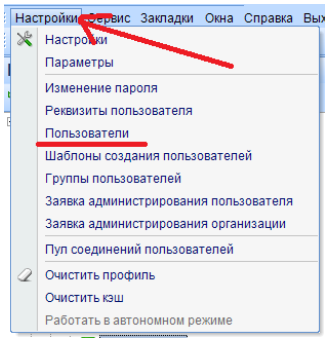

**Рис. 2. Режим «Пользователи»**

# **КЕЙ СИСТЕМС**

Окно режима **«Пользователи»** состоит из панели инструментов и списка пользователей *(Рис. 3).*

|   | ≞ Пользователи                                                                                                    | $\mathbf x$            |                           |                                                                                    |              |                                                                          |                      |                                                       |  |  |  |  |  |  |  |
|---|----------------------------------------------------------------------------------------------------|------------------------|---------------------------|------------------------------------------------------------------------------------|--------------|--------------------------------------------------------------------------|----------------------|-------------------------------------------------------|--|--|--|--|--|--|--|
|   |                                                                                                    | $-2 \times 500 - 4000$ |                           |                                                                                    |              |                                                                          |                      |                                                       |  |  |  |  |  |  |  |
|   | $\overline{AB}$                                                                                                    |                        |                           |                                                                                    |              | $\mathbf{1}$ . The construction of the construction of $\mathbf{w}$ . If |                      |                                                       |  |  |  |  |  |  |  |
|   | <b>THE</b>                                                                                                    | Имя пользователя       |                           | V + СисАдмин + Администратор обновлений + ФИО                                      |              | + Примечание                                                             | + Email + Группы     |                                                       |  |  |  |  |  |  |  |
| 8 | $\Box$                                                                                                    | $\qquad \qquad \Box$   | $\triangledown$<br>$\Box$ | E<br>$\Box$                                                                        | $\Box$       | $\begin{array}{c} \hline \end{array}$                                    | $\qquad \qquad \Box$ | $\begin{array}{c} \hline \end{array}$                 |  |  |  |  |  |  |  |
|   | $\Box$                                                                                                    | opaeva                 | $\overline{\mathbf{v}}$   | $\triangledown$                                                                    |              |                                                                          |                      | sysadmin, Администратор, Свод-Смарт                   |  |  |  |  |  |  |  |
|   | $\Box$                                                                                                    | olga                   | $\overline{\mathbf{v}}$   | $\Box$                                                                             |              |                                                                          |                      | sysadmin, Свод-Смарт, Статусы                         |  |  |  |  |  |  |  |
|   | $\Box$                                                                                                    | nii335                 | $\overline{\mathsf{v}}$   | $\Box$                                                                             |              |                                                                          |                      | sysadmin                                              |  |  |  |  |  |  |  |
|   | $\Box$<br>$\Box$<br>$\overline{\mathbf{v}}$<br>nii33<br>sysadmin                                                                           |                        |                           |                                                                                    |              |                                                                          |                      |                                                       |  |  |  |  |  |  |  |
|   | $\Box$<br>$\overline{\mathbf{v}}$<br>$\overline{\mathsf{v}}$<br>А.П. Сычёв<br>sysadmin, Администратор, Свод-КС, Свод-Смарт, Статусь<br>nii |                        |                           |                                                                                    |              |                                                                          |                      |                                                       |  |  |  |  |  |  |  |
|   | $\Box$<br>$\Box$<br>$\overline{\mathbf{v}}$<br>me_ksenia<br>sysadmin, Администратор, Свод-Смарт                                            |                        |                           |                                                                                    |              |                                                                          |                      |                                                       |  |  |  |  |  |  |  |
|   | $\Box$                                                                                                    | max                    | $\overline{\mathsf{v}}$   | $\Box$                                                                             |              |                                                                          |                      | sysadmin, Свод-КС                                     |  |  |  |  |  |  |  |
|   | $\Box$                                                                                                    | mariya                 | $\overline{\mathbf{v}}$   | $\overline{\mathbf{v}}$                                                            | Бочкарева    |                                                                          |                      | sysadmin, Администратор, Свод-Смарт                   |  |  |  |  |  |  |  |
|   | $\Box$                                                                                                    | maikov                 | V                         | $\Box$                                                                             |              |                                                                          |                      | sysadmin, Администратор, Главный бухгалтер, Свод-Смај |  |  |  |  |  |  |  |
|   | $\Box$                                                                                                    | maha_boch              | V                         | $\overline{\mathbf{v}}$                                                            |              |                                                                          |                      | sysadmin, бухгалтерия свод, Статусы                   |  |  |  |  |  |  |  |
|   | $\Box$                                                                                                    | lexa                   | V                         | $\overline{\mathbf{v}}$                                                            |              |                                                                          |                      | sysadmin, Администратор, Свод-КС, Свод-КС - РРО       |  |  |  |  |  |  |  |
|   | $\Box$                                                                                                    | ksenia21               | V                         | $\overline{\mathbf{V}}$                                                            |              |                                                                          |                      | sysadmin, Администратор, Свод-Смарт                   |  |  |  |  |  |  |  |
|   | $\Box$                                                                                                    | ksenia                 | V                         | $\overline{\mathbf{v}}$                                                            |              | тест                                                                     |                      | sysadmin, Администратор, Свод, Свод-КС, Свод-Смарт    |  |  |  |  |  |  |  |
|   | $\Box$                                                                                                    | ks                     | V                         | $\triangledown$                                                                    |              |                                                                          |                      | Статусы                                               |  |  |  |  |  |  |  |
|   | $\Box$                                                                                                    | krylova                | V                         | $\Delta$                                                                           |              |                                                                          |                      | sysadmin, Администратор                               |  |  |  |  |  |  |  |
|   | $\Box$                                                                                                    | kristina <sub>2</sub>  | $\overline{\mathbf{v}}$   | $\overline{\mathbf{v}}$                                                            | Дмитриева Кр |                                                                          | XXXXXX               | sysadmin, Администратор, Свод-Смарт                   |  |  |  |  |  |  |  |
|   | $\Box$                                                                                                    | kristina               | V                         | $\triangledown$                                                                    | Дмитриева Кр |                                                                          | XXXXXX               | sysadmin, Администратор, Свод-Смарт                   |  |  |  |  |  |  |  |
|   |                                                                                                    |                        |                           |                                                                                    |              |                                                                          |                      |                                                       |  |  |  |  |  |  |  |
|   |                                                                                                    |                        |                           | Количество записей: 1728 Пользователь заблокирован Применен фильтр. Отображено: 78 |              |                                                                          |                      |                                                       |  |  |  |  |  |  |  |
|   |                                                                                                    |                        |                           |                                                                                    |              |                                                                          |                      |                                                       |  |  |  |  |  |  |  |

**Рис. 3. Окно режима «Пользователи»**

С помощью кнопок на панели инструментов можно выполнять следующие операции:

 $\Box$  Создать (Ctrl + N) - создать нового пользователя.

Меню кнопки [**Создать]** включает в себя следующее:

- **Создать** создание одного пользователя;
- **Пакетное создание** создание группы пользователей;
- **Установка паролей** изменение или установка паролей группе пользователей.
- **Редактировать** (Ctrl + E) отредактировать уже имеющегося пользователя;
- **Удалить** позволяет удалить пользователя;
- **••** Обновить (Ctrl + R) обновить список пользователей;
- **В** Копировать  $(Ctrl + C)$  скопировать права уже имеющегося пользователя;
- **Инверсия** (Ctrl + A) включает в себя:
	- С начала до текущей строки;
	- Отметить все;
	- С текущей до конца;
	- Между отмеченными.
- **Разметить все**  $(Ctrl + U)$  снять галочки со всех пользователей;
- **Печать** (Ctrl + P) вывести на печать список пользователей;
- **Настройки –** содержит дополнительные настройки к режиму **«Пользователи»**:
	- Удаление сеанса;
	- Очистка прав;
	- Расписание работы;

### **КЕЙ СИСТЕМС**

Обновить кэш паролей.

**Заблокировать пользователя** – включает в себя:

- Заблокировать пользователя;
- Разблокировать пользователя;
- Заблокировать Login;
- Разблокировать Login.

**С** • Синхронизировать список с сервером – включает в себя:

- Синхронизировать без восстановления паролей;
- Синхронизировать с восстановлением паролей.

**Журнал событий –** отображаются действия, связанные с изменением прав у пользователей, отображается время входа в программу и выхода из программы.

**Выход** выйти из режима «Пользователи».

В списке пользователей отображается следующая информация:

 **Имя пользователя –** логин пользователя, под которым он работает в программе, одновременно является логином для подключения к SQL серверу;

 **СисАдмин –** признак принадлежности пользователя к роли системного администратора SQL сервера (права на манипуляции с базой данных средствами SQL сервера);

 **Администратор обновление –** признак того, что пользователь является администратором обновлений;

- **ФИО** отображается ФИО сотрудника, который работает под данным логином;
- **Примечание –** комментарий к логину;
- **Группы** отображаются группы, в которые входит пользователь;
- **Email** отображается электронная почта пользователя.

#### **2. СОЗДАНИЕ ПОЛЬЗОВАТЕЛЯ**

<span id="page-4-0"></span>Создание нового пользователя осуществляется с помощью кнопки [**Создать]**. Окно создания нового пользователя состоит из панели инструментов и следующих вкладок:

#### **Сведения**;

На данной вкладке задается тип пользователя, логин, под которым пользователь будет работать в программе, указываются данные пользователя, пароль, определяется вхождение пользователя в группы.

#### **Права на формы и статусы**;

Устанавливаются права на формы и статусы, также можно настроить права на колонку или на определенные строки.

#### **Доступ к организациям**;

### **КЕЙСИСТЕМС**

На данной вкладке определяются права пользователя на узлы дерева организаций и бюджетов, устанавливаются узкие права на организацию.

#### **Права на изменения статусов**;

Устанавливаются права на переходы между статусами.

#### **Права на справочники**.

С помощью кнопок на панели инструментов можно выполнять следующие операции:

**Г. Сохранить** – сохранить права пользователя;

**•• Обновить** – обновить пользователя;

**Журнал событий** – с помощью журнала событий можно посмотреть все действия или изменения, сделанные пользователем под данным логином.

**Права на навигатор** - в данной настройке пользователю настраивается доступ к режимам навигатора.

#### **2.1 Сведения о пользователе**

<span id="page-5-0"></span>При открытии окна создания (редактирования) пользователя по умолчанию открывается вкладка **«Сведения»** *(Рис. 4)*.

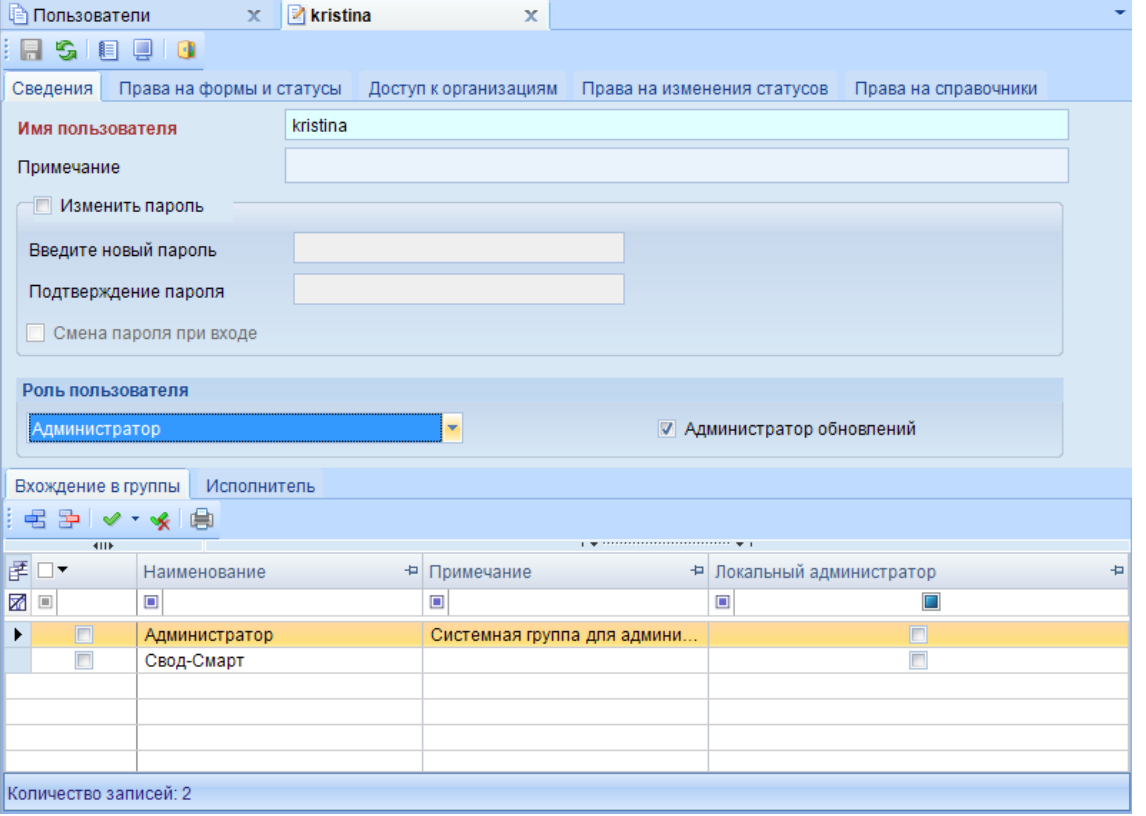

**Рис. 4. Создание пользователя**

На вкладке **«Сведения»** в окне редактирования пользователя заполняются (отображаются) следующие данные:

### **KEUCUCTEMC**

 **Имя пользователя** – в данном поле задается логин, под которым пользователь будет заходить в программу;

**ВАЖНО**: Для работы в программном комплексе «Свод-СМАРТ» у каждого пользователя должен быть создан уникальный логин. Работа нескольких пользователей под одним логином не допускается.

- **Примечание**  вводится комментарий к логину;
- **Пароль**;

Вводится пароль, который будет указывать пользователь при входе в программу. Пароль не может содержать следующие символы: \*<>?  $\# \{\}\$ [] ()., / | ~:;\*&^%\$@+-, пробел, кавычки и др. Пароль вводится дважды (в разные поля), при несовпадении введенных строк пароль не сохраняется. Для того, чтобы поля **Введите новый пароль** и **Подтверждение пароля** были доступны для редактирования, необходимо сначала поставить галку на настройку **Изменить пароль**. Настройка **Смена пароля при входе** позволит пользователю при первом входе в программу сменить заданный пароль при создании.

Обращайте внимание на регистр и язык вводимых символов. Если пользователь забыл пароль – администратор может его сбросить.

#### **Смена пароля при входе**;

Галка на настройке **Смена пароля при входе** позволяет пользователю сменить пароль при первом входе в базу данных.

#### **Роль пользователя**;

Роль пользователя может быть трех видов: пользователь, администратор, менеджер авторизации.

#### **Администратор обновлений**;

Наличие данной галки означает, что пользователь сможет выполнять обновления, выставленные разработчиками. Запуск обновления производится с помощью кнопки **[Проверить наличие обновлений]** на панели инструментов программы *(Рис. 5)*.

#### **ПАНЕЛЬ ИНСТРУМЕНТОВ ПРОГРАММЫ =˃ СПРАВКА =˃ ПРОВЕРИТЬ НАЛИЧИЕ ОБНОВЛЕНИЙ**

| Проверить наличие обновлений<br><u>В Ж</u> Параметры Работать в автонет<br>Работа с отчетно « $\ \phi\ $<br>О программе<br>Активация комплекса<br>Период | : Настройки Сервис Закладки Окна   Справка   Выход |  |                |
|----------------------------------------------------------------------------------------------------|----------------------------------------------------|--|----------------|
|                                                                                                    |                                                    |  | <b>FF</b>      |
|                                                                                                    |                                                    |  |                |
|                                                                                                    |                                                    |  | )тображать вер |
| О сервере<br>$\overline{\phantom{a}}$ Bce<br>$2013$ $\degree$<br>2 Квартал<br>CO3дать ▼   21 ▼ 5   1日   1录   Ⅹ ▼   ✔ ▼ ※   日                             |                                                    |  |                |

**Рис. 5. Проверка наличия обновления**

Обновление базы происходит с помощью скриптов, выставленных разработчиками программного комплекса «Свод-СМАРТ». С помощью обновления можно обновить не только файлы базы, но и версию клиента *(Рис. 6)*.

### **KELA CLACTEMC**

| Выоор<br>источника<br>обновлений                        |                     | Состояние обновления:<br>Соединение установлено.<br>- Поиск новых версий<br>Загрузка файлов<br>Файлы загружены.<br>Обновление БД  ••• | > Соединение с сервером обновлений: http://update.kevsvstems.ru/updateservice<br>Вы используете последнюю версию программы<br>Доступны скрипты обновления, всего: 7<br>Нажмите кнопку <Обновить> для продолжения. |   |                                | Состояние обновления      |                           |                                                    |                    |                              |                                 |
|---------------------------------------------------------|---------------------|----------------------------------------------------------------------------------------------------|----------------------------------------------------------------------------------------------------|---|--------------------------------|---------------------------|---------------------------|----------------------------------------------------|--------------------|------------------------------|---------------------------------|
| ĸ                                                       | Текушая версия:     | Доступная версия: 14.1.3.18567                                                                                                    | 14.1.3.19141<br>Версия в базе: 14.1.3.18948                                                                                                    |   | Версия базы и<br>клиента       |                           |                           |                                                    | Скрипты            |                              |                                 |
| Скрипты                                                 |                     |                                                                                                    |                                                                                                    |   |                                |                           |                           |                                                    |                    |                              |                                 |
| 偏                                                       | Выполненные скрипты |                                                                                                    |                                                                                                    |   |                                |                           |                           |                                                    |                    |                              |                                 |
| <b>KIIE</b><br>匣                                        | Пропустить +        | Дата<br>$\rightarrow$                                                                                                    | Скрипт                                                                                                    | ÷ | Комментарий +                  | <b>COLMAN</b><br>Протокол | $+2$                      | Выполнен<br>$\left\langle \mathbf{r}\right\rangle$ | Регион             | $\left  \frac{1}{2} \right $ | Администратор<br>$\overline{a}$ |
| ø<br>Ð                                                  | Ξ                   | GO.                                                                                                    | o                                                                                                    |   | $\blacksquare$<br>・図目          |                           | ・図目                       |                                                    | GO.                | o                            |                                 |
|                                                         |                     | 08.08.2014                                                                                                    | 01 АДМ Справочник администраторов                                                                                                    |   | Справочник: [A   Q.   Протокол |                           |                           | 08.08.2014 14:01                                   |                    |                              |                                 |
|                                                         |                     | 08 08 2014                                                                                                    | 02_ЦСР_Целевые_статьи_расходов_новые                                                                                                    |   | Справочник: Ц., © Протокол     |                           |                           | 08.08.2014 14:02                                   |                    |                              |                                 |
|                                                         |                     | 08.08.2014                                                                                                    | 00_ЦСР_Целевые_статьи_расходов_закрытие                                                                                                    |   | Справочник Ц., © Протокол      |                           |                           | 08.08.2014 14:02                                   |                    |                              |                                 |
|                                                         |                     | 08.08.2014                                                                                                    | 00 ДОХОДЫ Доходы                                                                                                    |   | Справочник: [Д., ]             |                           | a                         |                                                    |                    |                              |                                 |
|                                                         | m                   | 08.08.2014                                                                                                    | 00 RK DICTION ROW ADD                                                                                                    |   | Импорт справо                  |                           | g                         |                                                    | Ивановская область |                              |                                 |
|                                                         |                     | 08.08.2014                                                                                                    | 00_RN_IMPORT_FORM_ADM                                                                                                    |   | Импорт формы                   |                           | $\mathbf{a}$              |                                                    |                    |                              |                                 |
|                                                         |                     | 08.08.2014                                                                                                    | 00_RN_IMPORT_FORM_060604X                                                                                                    |   | Импорт формы                   |                           | $\overline{\mathfrak{D}}$ |                                                    |                    |                              |                                 |
|                                                         |                     |                                                                                                    |                                                                                                    |   |                                |                           |                           |                                                    |                    |                              |                                 |
|                                                         |                     |                                                                                                    |                                                                                                    |   |                                |                           |                           |                                                    |                    |                              |                                 |
| Количество записей: 5857 Применен фильтр. Отображено: 7 |                     |                                                                                                    |                                                                                                    |   |                                |                           |                           |                                                    |                    |                              |                                 |
|                                                         |                     |                                                                                                    |                                                                                                    |   | 13%                            |                           |                           |                                                    |                    |                              |                                 |
|                                                         |                     |                                                                                                    | 12014.08.08 00 ДОХОДЫ Доходы) Справочник: ІДОХОДЫ Доходы - добавлены новые коды доходов и изменены старые в соответствии с приказом №67Н от 30.07.2014 пункт 3                                                    |   |                                |                           |                           |                                                    |                    |                              |                                 |
|                                                         |                     |                                                                                                    |                                                                                                    |   |                                |                           |                           |                                                    |                    |                              |                                 |
|                                                         |                     |                                                                                                    |                                                                                                    |   |                                |                           |                           |                                                    |                    |                              |                                 |
| Осталось скриптов: 4                                    |                     |                                                                                                    |                                                                                                    |   |                                |                           |                           |                                                    |                    |                              | Обновить<br>Отмена              |
|                                                         |                     |                                                                                                    |                                                                                                    |   |                                |                           |                           |                                                    |                    |                              |                                 |

**Рис. 6. Обновление базы данных**

#### **Вхождение в группы**;

На вкладке **«Вхождение в группы»** определяются группы, в которые входит пользователь. Пользователя включают в одну или в несколько групп, также на данной вкладке определяется роль локального администратора групп.

**Группа** предназначена для предоставления общих прав (ограничений) пользователям, которые в нее входят.

**Локальный администратор** – пользователь Свода-Смарт, не являющийся администратором на сервере баз данных, но имеющий возможность регулировать права других пользователей комплекса Свод-Смарт (см. подробнее раздел Локальные администраторы).

#### **Исполнитель**;

На вкладке **«Исполнитель»** указываются данные пользователя, который будет использовать учетную запись *(Рис. 7).*

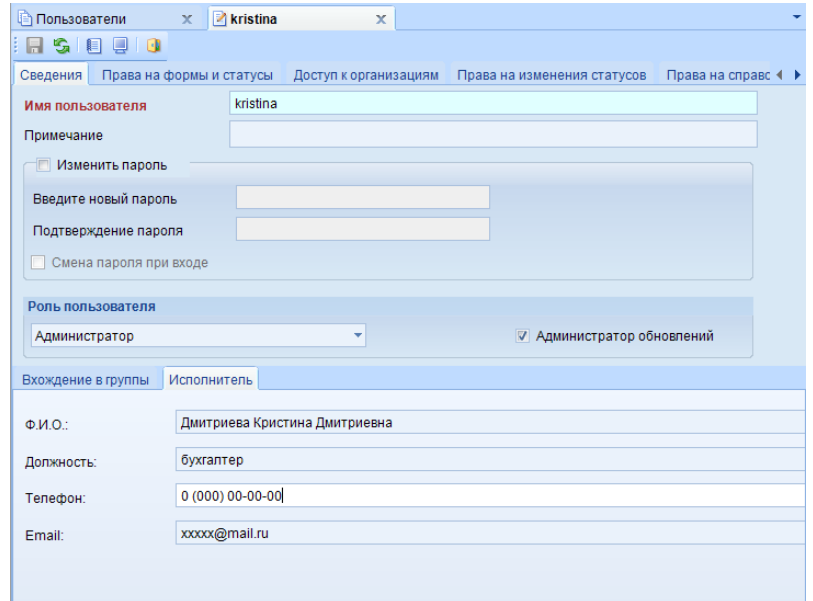

**Рис. 7. Вкладка «Сведения»**

# **KEUCLETEMC**

#### **2.2 Права на формы и статусы**

<span id="page-8-0"></span>На вкладке **«Права на формы и статусы»** настраиваются права доступа пользователя к формам, колонкам в форме и к статусам формы.

Права пользователя могут быть:

- разрешающими (явное разрешение);
- запрещающими (явный запрет);
- не определенные (неявный запрет).

Явный запрет имеет приоритет выше, чем явное разрешение. Если права на объект не определены, то доступ к объекту не разрешается.

Доступ пользователя определяется по следующим правилам:

*Правило 1:* Если пользователь имеет права администратора базы данных, то он имеет полный доступ в любой режим в навигаторе.

*Правило 2:* Права прочих пользователей определяются как сумма:

- его разрешающих прав;
- разрешающих прав ролей, в которые он входит;
- минус установленные ему запреты
- минус запреты, установленные группам, в которые он входит.

*Правило 3:* Права групп, в свою очередь, определяются рекурсивно как сумма:

- разрешающих прав группы;
- разрешающих прав групп, в которые она входит;
- минус запреты, установленные группе;
- минус запреты, установленные группам, в которые она входит.

Окно **«Права на формы и статусы»** состоит из панели инструментов и списка форм. С помощью кнопок на панели инструментов можно выполнять следующие операции:

**Группы и формы** – отобразить список форм с разделением по группам *(Рис. 8)*;

# **KEMCHOTEMC**

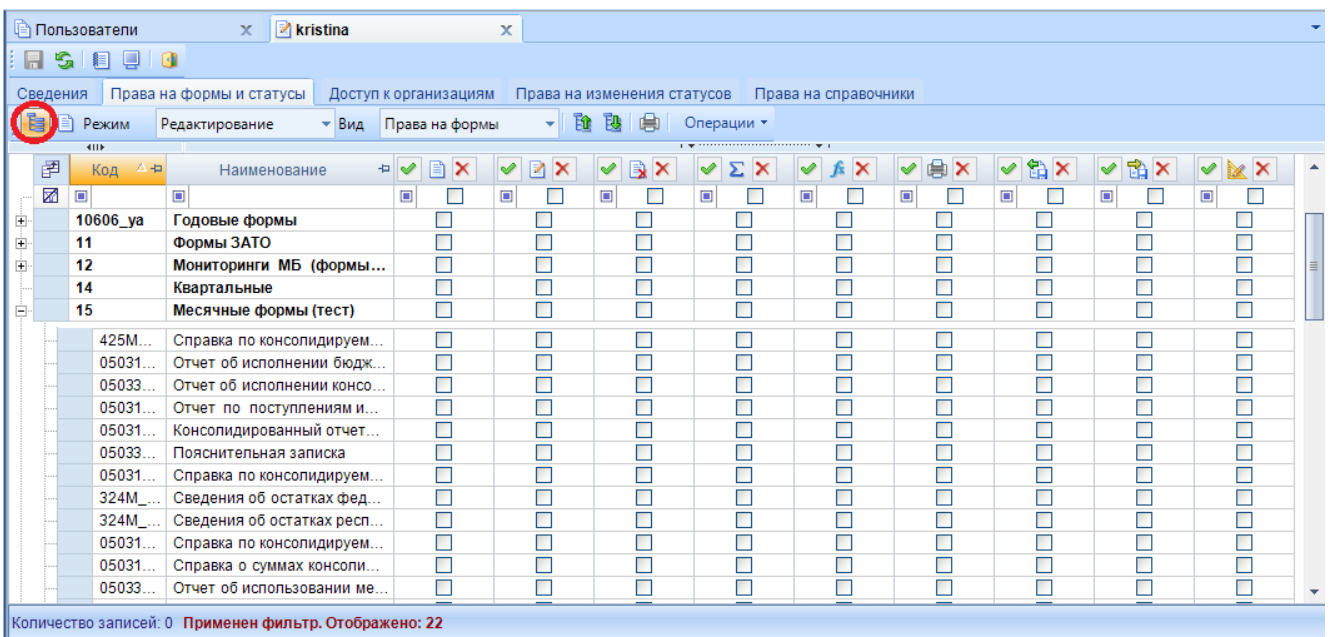

#### **Рис. 8. Представление списка форм с разделением на группы**

Разделение по группам происходит согласно справочнику групп форм.

#### **НАВИГАТОР =˃ СВОД-СМАРТ =˃ СПРАВОЧНИКИ =˃ ОБЩИЕ СПРАВОЧНИКИ =˃ СПРАВОЧНИК ГРУПП ФОРМ**

**Формы** – отобразить список форм без разделения по группам *(Рис. 9)*;

|                |                                                                                                    | □ Пользователи      | kristina<br>x.                                         |                            | x                               |                                   |                                     |                                        |                                                |                                 |                                     |                                  |                |  |  |
|----------------|----------------------------------------------------------------------------------------------------|---------------------|--------------------------------------------------------|----------------------------|---------------------------------|-----------------------------------|-------------------------------------|----------------------------------------|------------------------------------------------|---------------------------------|-------------------------------------|----------------------------------|----------------|--|--|
|                | G<br>H                                                                                                    | Q<br>$\bullet$<br>目 |                                                        |                            |                                 |                                   |                                     |                                        |                                                |                                 |                                     |                                  |                |  |  |
|                | Сведения                                                                                                    |                     | Права на формы и статусы                               | Доступ к организациям      |                                 | Права на изменения статусов       |                                     | Права на справочники                   |                                                |                                 |                                     |                                  |                |  |  |
|                |                                                                                                    |                     |                                                        |                            |                                 |                                   |                                     |                                        |                                                |                                 |                                     |                                  |                |  |  |
|                |                                                                                                    | Режим               | Редактирование<br>$\blacktriangledown$ Вид             | Права на формы             |                                 | BO.<br>鴄<br>曲<br>v.               | Операции *                          |                                        |                                                |                                 |                                     |                                  |                |  |  |
|                | 圉                                                                                                    | 4IIE<br>△ 中<br>Код  | ÷<br>Наименование                                      | ᢦ<br>$\boldsymbol{\times}$ | ✔<br>$\mathsf{\mathsf{x}}$<br>R | ✔<br>B<br>×                       | ✔<br>Σ<br>$\boldsymbol{\mathsf{x}}$ | ✔<br>$\mathsf{\times}$<br>£            | ₿<br>ᢦ<br>$\mathsf{\times}$                    | 鲁<br>V<br>$\boldsymbol{\times}$ | 畬<br>✔<br>$\boldsymbol{\mathsf{x}}$ | V<br>XX                          |                |  |  |
|                | ₩                                                                                                    | $\Box$              |                                                        | $\Box$<br>$\Box$           | $\Box$                          | □<br>$\qquad \qquad \blacksquare$ | Е<br>$\qquad \qquad \blacksquare$   | $\qquad \qquad \blacksquare$<br>$\Box$ | $\qquad \qquad \blacksquare$<br>$\blacksquare$ | $\blacksquare$<br>$\Box$        | $\blacksquare$<br>$\Box$            | $\blacksquare$<br>$\blacksquare$ | $\blacksquare$ |  |  |
|                |                                                                                                    |                     | Новая форма                                            | ⊏                          | □                               | □                                 | г                                   | ▉                                      | □                                              | $\Box$                          | П                                   | П                                |                |  |  |
| Đ              |                                                                                                    | #877                | #877                                                   | с                          | $\Box$                          | □                                 | Г                                   | Г                                      | $\Box$                                         | $\Box$                          | Е                                   | с                                |                |  |  |
| $\blacksquare$ |                                                                                                    | (001)4300           | Оперативные да                                         | Е                          | $\Box$                          | $\Box$                            | Г                                   | ⊏                                      | Г                                              | $\Box$                          | $\Box$                              | Е                                |                |  |  |
|                | Г<br>Е<br>Г<br>$\Box$<br>$\Box$<br>$\Box$<br>$\Box$<br>Г<br>Г<br>(001)4300_2009<br>$\overline{+}$<br>Оперативные да |                     |                                                        |                            |                                 |                                   |                                     |                                        |                                                |                                 |                                     |                                  |                |  |  |
|                | Е<br>$\Box$<br>⊏<br>$\Box$<br>$\Box$<br>Г<br>⊏<br>Е<br>$\Box$<br>(003)430109<br>$\overline{+}$<br>Оперативные да    |                     |                                                        |                            |                                 |                                   |                                     |                                        |                                                |                                 |                                     |                                  |                |  |  |
|                | С<br>Е<br>□<br>П<br>Е<br>$\Box$<br>□<br>$\Box$<br>Г<br>(127H)598<br>$\overline{+}$<br>О расходовании                |                     |                                                        |                            |                                 |                                   |                                     |                                        |                                                |                                 |                                     |                                  |                |  |  |
|                | Е<br>Е<br>$\Box$<br>Г<br>$\Box$<br>Г<br>Г<br>$\Box$<br>$\Box$<br>$(131 - 03)540$<br>田<br>Расходы на орга            |                     |                                                        |                            |                                 |                                   |                                     |                                        |                                                |                                 |                                     |                                  |                |  |  |
| $\overline{+}$ |                                                                                                    | $(131 - 03)547$     | Соблюдение орг                                         | Е                          | □                               | $\Box$                            | Г                                   | ⊏                                      | С                                              | $\Box$                          | $\Box$                              | Е                                |                |  |  |
| Ė              |                                                                                                    | $(131 - 03)548$     | Контрольные орг                                        | Е                          | $\Box$                          | $\Box$                            | Г                                   | Е                                      | Е                                              | $\Box$                          | $\Box$                              | Е                                |                |  |  |
| 匣              |                                                                                                    | $(131 - 03)549$     | Группировка мес                                        | Е                          | $\Box$                          | $\Box$                            | Г                                   | Г                                      | Г                                              | $\Box$                          | □                                   | Г                                |                |  |  |
| Ė              |                                                                                                    | $(131 - 03)550$     | Количество мест                                        | Е                          | $\Box$                          | $\Box$                            | Г                                   | Г                                      | ⊏                                              | $\Box$                          | Е                                   | ⊏                                |                |  |  |
| $\blacksquare$ |                                                                                                    | $(131 - 03)551$     | Установление ор                                        | Е                          | $\Box$                          | $\Box$                            | Г                                   | Е                                      | Г                                              | $\Box$                          | $\Box$                              | Е                                |                |  |  |
| 电              |                                                                                                    | $(131 - 03)552$     | Расходы местны                                         | Е                          | $\Box$                          | $\Box$                            | Г                                   | Г                                      | Г                                              | $\Box$                          | $\Box$                              | Е                                |                |  |  |
| 田              |                                                                                                    | $(131 - 03)553$     | Установление ор                                        | Е                          | $\Box$                          | $\Box$                            | Г                                   | Г                                      | Г                                              | $\Box$                          | Е                                   | Г                                |                |  |  |
| Ė              |                                                                                                    | $(131 - 03)554$     | Расходы на соде                                        | Г                          | $\Box$                          | $\Box$                            | Г                                   | Г                                      | Г                                              | $\Box$                          | $\Box$                              | Г                                |                |  |  |
| 田              |                                                                                                    | $(131 - 03)555$     | Показатели опла                                        | Е                          | $\Box$                          | $\Box$                            | Г                                   | □                                      | Е                                              | $\Box$                          | $\Box$                              | Е                                |                |  |  |
| $\overline{+}$ |                                                                                                    | $(131 - 03)557$     | Межбюджетные                                           | с                          | $\Box$                          | □                                 | ⊏                                   | Е                                      | С                                              | ⊏                               | $\Box$                              | ⊏                                |                |  |  |
|                |                                                                                                    | $1121$ $AD1550$     | <b>Omelia et produito</b>                              | $\Box$                     | $\Box$                          | $\Box$                            | $\Box$                              | □                                      | $\Box$                                         | $\Box$                          | $\Box$                              | $\Box$                           |                |  |  |
|                |                                                                                                    |                     | Количество записей: 0 Применен фильтр. Отображено: 569 |                            |                                 |                                   |                                     |                                        |                                                |                                 |                                     |                                  |                |  |  |

**Рис. 9. Представление списка форм без разделения на группы**

Режим

Редактирование

**Режим «Редактирование»** – установить права

пользователя на формы и статусы *(Рис. 10)*;

|              | <b>КЕЙСИСТЕМС</b>                                                                                                    |  |                                                                 |        |   |        |  |                      |        |   |   |        |                      |        |                |          |
|--------------|----------------------------------------------------------------------------------------------------|--|-----------------------------------------------------------------|--------|---|--------|--|----------------------|--------|---|---|--------|----------------------|--------|----------------|----------|
| kristina*    |                                                                                                    |  | x                                                               |        |   |        |  |                      |        |   |   |        |                      |        |                |          |
| ାମ ଭ         | 1891 GI                                                                                                    |  |                                                                 |        |   |        |  |                      |        |   |   |        |                      |        |                |          |
|              | Права на формы и статусы<br>Сведения<br>Права на справочники<br>Права на изменения статусов<br>Доступ к организациям                                                                             |  |                                                                 |        |   |        |  |                      |        |   |   |        |                      |        |                |          |
|              | <b>GD</b><br>踰<br>甫<br>Режим<br>B.<br>Операции *<br>Редактирование<br>Права на формы<br>$\overline{\phantom{a}}$ Вид<br>٠                                                                        |  |                                                                 |        |   |        |  |                      |        |   |   |        |                      |        |                |          |
|              | $\frac{1}{2}$ . The construction of the construction of the set of $\frac{1}{2}$<br>411F                                                                                                    |  |                                                                 |        |   |        |  |                      |        |   |   |        |                      |        |                |          |
| 圉            | 自×<br>V å×<br>マリス×<br>$x \times$<br>$\boldsymbol{\times}$<br>VEX<br>$\vee$ $\Sigma$<br><b>BX</b><br>ᢦ<br>ᢦ<br>✔<br>$\mathsf{\times}$<br>$+1$<br>不恒<br>Код<br>✔<br>⋉<br>Наименование<br><b>Is</b> |  |                                                                 |        |   |        |  |                      |        |   |   |        |                      |        |                |          |
| N            | $\Box$                                                                                                    |  | ο                                                               | $\Box$ |   | $\Box$ |  | $\Box$               | $\Box$ | ▣ |   | $\Box$ | $\Box$               | $\Box$ | $\blacksquare$ | $\equiv$ |
| Ė            | 0503124G                                                                                                    |  | Отчет о кассово                                                 |        | ⊻ | ⊻      |  | $\pmb{\times}$       | ⊻      |   | ⊽ | ☑      | $\blacktriangledown$ | ▽      |                |          |
| $\cdot$<br>田 | 0503124M                                                                                                    |  | Отчет о кассово                                                 |        | ☑ | ☑      |  | $\boxed{\mathbf{x}}$ | ☑      |   | ☑ | ☑      | ☑                    | ☑      |                |          |
|              |                                                                                                    |  | Количество записей: 0. П <b>рименен фильтр. Отображено: 569</b> |        |   |        |  |                      |        |   |   |        |                      |        |                |          |

**Рис. 10. Установка прав пользователя на формы и статусы** 

**В режиме «Редактирование»** пользователю можно установить следующие **права на формы:**

 **Чтение** – право на чтение данных. Например, просмотр отчета. Самое «слабое» разрешение, но, с другой стороны, самый сильный запрет.

 **Запись** – право на запись и изменение данных. Например, создание нового отчета или редактирование существующего.

 **Удаление** – право на удаление. Удаление – безвозвратная потеря данных, поэтому это самое серьезное разрешение, но, с другой стороны, самый слабый запрет.

**Создание сводной формы** – право на создание сводного отчета формы.

**Проверка КС** – право на проверку контрольных соотношений формы.

**Печать** – право на печать формы.

**Экспорт** – право на выгрузку формы.

**Импорт**– право на загрузку формы.

**Редактирование структуры** – право на редактирование структуры формы в конструкторе форм.

Дать права на формы можно несколькими способами *(Рис. 11)*:

1) С помощью меню кнопки на панели инструментов <sup>Операции</sup> <sup>•</sup> [Операции] можно дать права и поставить запрет на все формы сразу.

2) Кнопка и **Х** позволяет дать права на все формы по каждому праву в отдельности.

3) Можно раздать права на каждую форму в отдельности, при первом нажатии устанавливается разрешение, при повторном запрет, затем неопределенное.

|                |                     | <b>КЕЙСИСТЕМС</b>                                      |                                     |                      |                             |                                                                     |                      |     |                                       |         |                                       |          |
|----------------|---------------------|--------------------------------------------------------|-------------------------------------|----------------------|-----------------------------|---------------------------------------------------------------------|----------------------|-----|---------------------------------------|---------|---------------------------------------|----------|
| kristina*      |                     | $\mathbf x$                                            |                                     |                      |                             |                                                                     |                      |     |                                       |         |                                       |          |
| П<br>S         | U<br>- 60<br>. ह≡ । |                                                        |                                     |                      |                             |                                                                     |                      |     |                                       |         |                                       |          |
| Сведения       |                     | Права на формы и статусы                               | Доступ к гранизациям                |                      | Права на изменения статусов |                                                                     | Права на справочники |     |                                       |         |                                       |          |
| e              | Режим               | Редактирование                                         | • Вид. Права на формы               |                      | 鴄<br>Βî<br>鶣                | Операции ▼                                                          |                      |     |                                       |         |                                       |          |
|                | 411                 |                                                        |                                     |                      |                             | $\mathbf{y}$ , we are associated as a constraint for $\mathbf{y}$ . |                      |     |                                       |         |                                       |          |
| 圉              | 不重<br>Код           | 中<br>Наименование                                      | 目<br>$\boldsymbol{\mathsf{x}}$<br>V | <b>EX</b><br>✔       | <b>VBX</b>                  | ✔<br>Σ<br>∣×                                                        | ✔<br>£Χ              | V⊜X | M \$P ×                               | 商×<br>✔ | $\vee \mathbb{K}$ X                   |          |
| 才              | ⊡                   | $\Box$                                                 | $\square$                           | $\Box$               | $\Box$                      | $\Box$                                                              | $\Box$               | ▣   | $\begin{array}{c} \hline \end{array}$ | Ξ       | $\begin{array}{c} \hline \end{array}$ |          |
| $\blacksquare$ | 0503712             | Сведения о кред                                        | ☑                                   | ☑                    | $\pmb{\times}$              | ⊽                                                                   | ⊽                    | ☑   | ☑                                     | ☑       | $\pmb{\times}$                        |          |
| 匣              | 0503721G            | Отчет о финансо                                        | ☑                                   | ☑                    | $\pmb{\times}$              | ☑                                                                   | ☑                    | ☑   | ☑                                     | ▽       | $\pmb{\times}$                        |          |
| Ė              | 0503725G            | Справка по конс                                        | ☑                                   | $\blacktriangledown$ | $\pmb{\times}$              | ☑                                                                   | ☑                    | ☑   | ☑                                     | ⊽       | $\pmb{\times}$                        | $\equiv$ |
| Ė              | 0503725M            | Справка по конс                                        | ☑                                   | $\blacktriangledown$ | $\pmb{\times}$              | ⊽                                                                   | ☑                    | ☑   | ☑                                     | ⊽       | ×                                     |          |
| Ģ              | 0503730G B          | Баланс учрежде                                         | ☑                                   | ☑                    | $\pmb{\times}$              | ☑                                                                   | ☑                    | ☑   | ☑                                     | ⊽       | ×                                     |          |
| Ţ              | 0503730G BU         | Баланс государс                                        | ☑                                   | ☑                    | $\pmb{\times}$              | ☑                                                                   | ☑                    | ☑   | ☑                                     | ▽       | ×                                     |          |
| 中              | 0503737             | Отчет об исполн                                        | ☑                                   | ☑                    | $\pmb{\times}$              | ⊽                                                                   | ☑                    | ☑   | ☑                                     | ☑       | ×                                     |          |
|                |                     | Количество записей: 0 Применен фильтр. Отображено: 569 |                                     |                      |                             |                                                                     |                      |     |                                       |         |                                       |          |

**Рис. 11. Настройка прав на формы**

Редактирование прав на колонки формы осуществляется в режиме **«Редактирование»**. Для настройки прав на колонки, необходимо выделить форму, для которой настраиваются права, и внизу окна нажать на кнопку [**права на колонки**] *(Рис. 12)*.

|                | kristina*                                                                                                    |                         | x.                                                      |                                                |                                     |                                 |                                                                                                    |                           |                                                          |                                     |                                 |                          |  |  |  |
|----------------|----------------------------------------------------------------------------------------------------|-------------------------|---------------------------------------------------------|------------------------------------------------|-------------------------------------|---------------------------------|----------------------------------------------------------------------------------------------------|---------------------------|----------------------------------------------------------|-------------------------------------|---------------------------------|--------------------------|--|--|--|
|                | G<br>П                                                                                                    | $\Box$<br>目<br><b>B</b> |                                                         |                                                |                                     |                                 |                                                                                                    |                           |                                                          |                                     |                                 |                          |  |  |  |
|                | Сведения                                                                                                    |                         | Права на формы и статусы                                | Доступ к организациям                          |                                     | Права на изменения статусов     |                                                                                                    |                           | Права на справочники                                     |                                     |                                 |                          |  |  |  |
|                | 冒                                                                                                    |                         |                                                         |                                                |                                     |                                 |                                                                                                    |                           |                                                          |                                     |                                 |                          |  |  |  |
|                | è                                                                                                    | Режим<br>4IIE           | Редактирование                                          | $\overline{\phantom{a}}$ Вид<br>Права на формы |                                     | B)<br>鴄<br>嶹<br>÷               | Операции *<br>$\frac{1}{2}$ , which is a constant in the continuous second second second second second second second second second second second second second second second second second second second second second second second second sec |                           |                                                          |                                     |                                 |                          |  |  |  |
|                | 圉                                                                                                    | Код                     | 本中<br>Наименование                                      | v<br>$\boldsymbol{\mathsf{x}}$<br>۱≣۱<br>÷     | $\boldsymbol{\mathsf{x}}$<br>✔<br>B | ✔<br>B<br>$\boldsymbol{\times}$ | ᢦ<br>$\boldsymbol{\mathsf{x}}$<br>Σ                                                                                                    | ᢦ<br>ħ                    | €<br>$\boldsymbol{\times}$<br>$\boldsymbol{\times}$<br>ᢦ | ħ<br>✔<br>$\boldsymbol{\mathsf{x}}$ | 曲<br>ᢦ<br>$\boldsymbol{\times}$ | V<br>XX                  |  |  |  |
|                | 屋                                                                                                    | $\Box$                  | $\Box$                                                  | $\Box$                                         | $\blacksquare$<br>⊏                 | ⊏<br>$\Box$                     | $\blacksquare$                                                                                                    | $\Box$<br>Е               | ×                                                        | $\blacksquare$<br>E                 | $\Box$<br>П                     | $\blacksquare$<br>$\Box$ |  |  |  |
| Ė              |                                                                                                    | 0503114M                | Отчет об исполн                                         | ☑                                              | ☑                                   | $\pmb{\times}$                  | ▽                                                                                                    | ⊽                         | ☑                                                        | ☑                                   | ▽                               | $\pmb{\times}$           |  |  |  |
| 由              |                                                                                                    | 0503117G                | Отчет об исполн                                         | ⊽                                              | ⊽                                   | $\pmb{\times}$                  | ⊻                                                                                                    | ☑                         | ☑                                                        | ☑                                   | ▽                               | ×                        |  |  |  |
| 田              | ☑<br>☑<br>☑<br>$\overline{\mathbf{x}}$<br>☑<br>☑<br>☑<br>$\overline{\mathbf{x}}$<br>☑<br>Отчет об исполн<br>0503117M<br>亖<br>Отчет об исполн                                                                                               |                         |                                                         |                                                |                                     |                                 |                                                                                                    |                           |                                                          |                                     |                                 |                          |  |  |  |
| $\blacksquare$ | 0503117M m<br>☑<br>☑<br>×<br>☑<br>☑<br>☑<br>☑<br>☑<br>×                                                                                                    |                         |                                                         |                                                |                                     |                                 |                                                                                                    |                           |                                                          |                                     |                                 |                          |  |  |  |
| 車              | $\blacktriangledown$<br>$\pmb{\times}$<br>☑<br>☑<br>☑<br>×<br>☑<br>▽<br>▽<br>0503117M BKC<br>Отчет об исполн                                                                                                    |                         |                                                         |                                                |                                     |                                 |                                                                                                    |                           |                                                          |                                     |                                 |                          |  |  |  |
| Ė              | $\blacktriangledown$<br>☑<br>$\overline{\mathbf{v}}$<br>☑<br>$\overline{\mathbf{v}}$<br>×<br>$\pmb{\times}$<br>⊽<br>$\overline{\mathsf{v}}$<br>0503120<br>Баланс исполне                                                                   |                         |                                                         |                                                |                                     |                                 |                                                                                                    |                           |                                                          |                                     |                                 |                          |  |  |  |
| Ė              | ☑<br>☑<br>☑<br>$\pmb{\times}$<br>▽<br>☑<br>☑<br>▽<br>×<br>0503120G<br>Баланс исполне                                                                                                    |                         |                                                         |                                                |                                     |                                 |                                                                                                    |                           |                                                          |                                     |                                 |                          |  |  |  |
| 中              | $\blacktriangledown$<br>×<br>☑<br>$\pmb{\times}$<br>☑<br>☑<br>☑<br>☑<br>▽<br>0503121<br>Отчет о финансо                                                                                                    |                         |                                                         |                                                |                                     |                                 |                                                                                                    |                           |                                                          |                                     |                                 |                          |  |  |  |
| Ė              | $\blacktriangledown$<br>$\blacktriangledown$<br>$\pmb{\times}$<br>$\overline{\mathbf{v}}$<br>$\blacktriangledown$<br>$\blacktriangledown$<br>$\pmb{\times}$<br>$\blacktriangledown$<br>$\blacktriangledown$<br>0503121G<br>Отчет о финансо |                         |                                                         |                                                |                                     |                                 |                                                                                                    |                           |                                                          |                                     |                                 |                          |  |  |  |
|                | Права на колонки                                                                                                    |                         |                                                         |                                                |                                     |                                 |                                                                                                    |                           |                                                          |                                     |                                 |                          |  |  |  |
|                | $\mathbf{r}$ , we assume the continuous continuous space $\mathbf{w}$ .<br>4HE                                                                                                    |                         |                                                         |                                                |                                     |                                 |                                                                                                    |                           |                                                          |                                     |                                 |                          |  |  |  |
|                | 圉                                                                                                    | Таблица +               | Наименование -                                          | v<br>Все колонки                               | $\mathsf{x}$<br>✔                   | Боковик Х                       | ✔<br>Группы                                                                                                    | $\boldsymbol{\mathsf{x}}$ | 中                                                        |                                     |                                 |                          |  |  |  |
| E              |                                                                                                    | $\overline{2}$          | Расходы                                                 | ☑                                              |                                     | ☑                               | $\blacktriangledown$                                                                                                    |                           | Дополнительно                                            |                                     |                                 |                          |  |  |  |
| Þ              |                                                                                                    | 3                       | Источники фина                                          | ☑                                              |                                     | ☑                               | ☑                                                                                                    |                           | Дополнительно                                            |                                     |                                 |                          |  |  |  |
| <b>F</b>       |                                                                                                    | 1                       | Доходы                                                  | ▽                                              |                                     | ☑                               | ☑                                                                                                    |                           | Дополнительно                                            |                                     |                                 |                          |  |  |  |
|                |                                                                                                    |                         |                                                         |                                                |                                     |                                 |                                                                                                    |                           |                                                          |                                     |                                 |                          |  |  |  |
|                |                                                                                                    |                         |                                                         |                                                |                                     |                                 |                                                                                                    |                           |                                                          |                                     |                                 |                          |  |  |  |
|                |                                                                                                    |                         |                                                         |                                                |                                     |                                 |                                                                                                    |                           |                                                          |                                     |                                 |                          |  |  |  |
|                |                                                                                                    |                         |                                                         |                                                |                                     |                                 |                                                                                                    |                           |                                                          |                                     |                                 |                          |  |  |  |
|                |                                                                                                    |                         | Количество записей: 1277 Применен фильтр. Отображено: 3 |                                                |                                     |                                 |                                                                                                    |                           |                                                          |                                     |                                 |                          |  |  |  |
|                |                                                                                                    | Права на колонки        |                                                         |                                                |                                     |                                 |                                                                                                    |                           |                                                          |                                     |                                 |                          |  |  |  |

**Рис. 12. Установка прав на колонки**

В правах на таблицу формы определяются разрешения или запреты, которые будут действовать на всю таблицу без исключений *(Рис. 13)*.

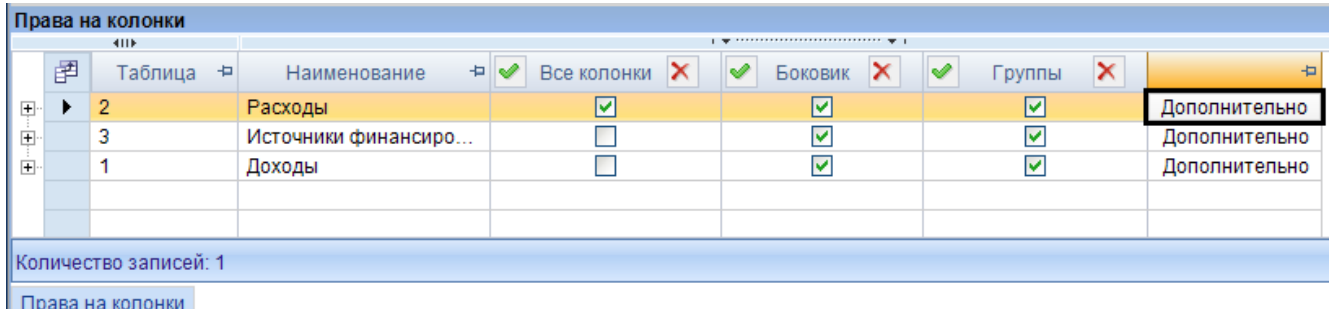

**Рис. 13. Права на колонки** 

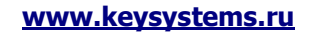

**[www.keysystems.ru](http://www.keysystems.ru/) e-mail:smeta@keysystems.ru тел.: (8352) 323-323**

# **КЕЙСИСТЕМС**

Табличная часть состоит из следующих колонок:

- **Таблица** отображается номер таблицы;
- **Наименование** отображается наименование таблицы;
- **Все колонки** настройка, определяющая права всех колонок таблицы;

Для того чтобы не настраивать права на каждую колонку в отдельности можно поставить запрет или разрешение в поле **«Все колонки»** и данные права будут действовать на все графы таблицы. Если в строке таблицы в графе **«Все колонки»** поставить разрешение или запрет, то права автоматически расставятся на все графы в данной таблице *(Рис. 14)*.

|    |         |                | Права на колонки      |                     |               |                      |   |                                                                       |                 |   |                      |                           | ÷,            |
|----|---------|----------------|-----------------------|---------------------|---------------|----------------------|---|-----------------------------------------------------------------------|-----------------|---|----------------------|---------------------------|---------------|
|    |         |                | 4IIF                  |                     |               |                      |   | $\mathbf{1}$ , we are associated as a second contract of $\mathbf{1}$ |                 |   |                      |                           |               |
|    | 圉       |                | Таблица +             | Наименование<br>中   | V             | <b>Все колонки</b> X | ✔ | Боковик                                                               | $\vert x \vert$ | V | Группы               | $\boldsymbol{\mathsf{x}}$ | ÷             |
| Ę. |         | 2              |                       | Расходы             |               | ☑                    |   | ⊻                                                                     |                 |   | ⊻                    |                           | Дополнительно |
|    |         | 圉              | Графа -               | Наименование        | $\Rightarrow$ | Разрешение Х         |   |                                                                       |                 |   |                      |                           |               |
|    |         |                | 8                     | Утвержденные бюджет |               | ċ                    |   |                                                                       |                 |   |                      |                           |               |
|    |         |                | 9                     | Исполнено           |               | V                    |   |                                                                       |                 |   |                      |                           |               |
|    |         |                | 10                    | Неисполненные назна |               | v                    |   |                                                                       |                 |   |                      |                           |               |
| Ė. |         | 3              |                       | Источники финансиро |               | ☑                    |   | ☑                                                                     |                 |   | $\blacktriangledown$ |                           | Дополнительно |
|    |         | 圉              | $\Gamma$ pacha $\div$ | Наименование        | $\frac{1}{2}$ | Разрешение Х         |   |                                                                       |                 |   |                      |                           |               |
|    |         |                | 5                     | Утвержденные бюджет |               | ø                    |   |                                                                       |                 |   |                      |                           |               |
|    |         |                | 6                     | Исполнено           |               | ⊻                    |   |                                                                       |                 |   |                      |                           |               |
|    |         |                | 7                     | Неисполненные назна |               | Ø                    |   |                                                                       |                 |   |                      |                           |               |
| Ė  | $\cdot$ | $\overline{1}$ |                       | Доходы              |               | 図                    |   | ☑                                                                     |                 |   | ☑                    |                           | Дополнительно |
|    |         | 圉              | Графа -               | Наименование        | + V           | Разрешение Х         |   |                                                                       |                 |   |                      |                           |               |
|    |         |                | 5                     | Утвержденные бюджет |               | R                    |   |                                                                       |                 |   |                      |                           |               |
|    |         |                | 6                     | Исполнено           |               | ×                    |   |                                                                       |                 |   |                      |                           |               |
|    |         |                | 7                     | Неисполненные назна |               | $\pmb{\times}$       |   |                                                                       |                 |   |                      |                           |               |
|    |         |                |                       |                     |               |                      |   |                                                                       |                 |   |                      |                           |               |
|    |         |                |                       |                     |               |                      |   |                                                                       |                 |   |                      |                           |               |
|    |         |                | Количество записей: 1 |                     |               |                      |   |                                                                       |                 |   |                      |                           |               |
|    |         |                | Права на колонки      |                     |               |                      |   |                                                                       |                 |   |                      |                           |               |

**Рис. 14. Установка прав на все колонки таблицы**

#### **Боковик**

В колонке «Боковик» настраиваются права на справочник боковика в целом. Запрет или разрешение в поле «Боковик» означает, что данные права распространяются на все строки справочника боковика *(Рис. 15)*.

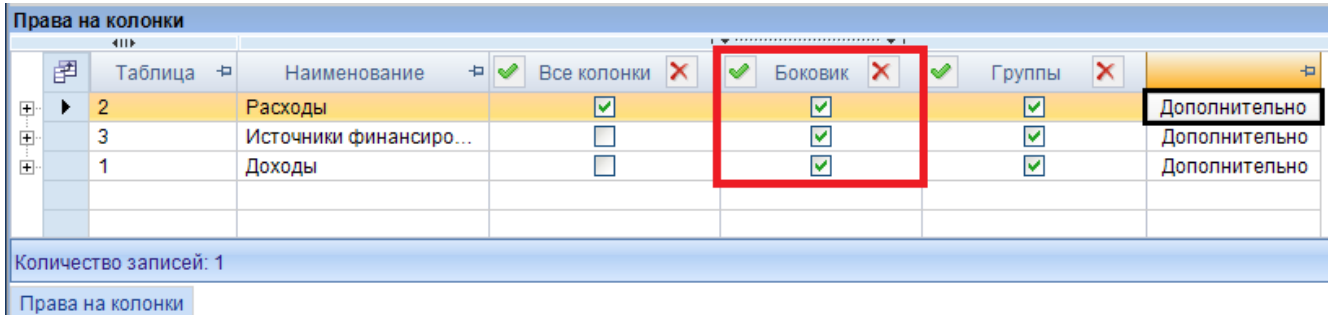

**Рис. 15. Настройка прав на справочник боковика**

**Группы**

### **КЕЙ СИСТЕМС**

В поле колонки **«Группы»** настраиваются права на графы имеющих тип **«Группы»** *(Рис. 16)*.

|                         |                               | Права на колонки   |                     |                                                     |                                      |            |               |  |  |  |  |  |  |  |
|-------------------------|-------------------------------|--------------------|---------------------|-----------------------------------------------------|--------------------------------------|------------|---------------|--|--|--|--|--|--|--|
|                         |                               | 411F               |                     |                                                     |                                      |            |               |  |  |  |  |  |  |  |
|                         | 圉                             | Таблица<br>÷       | 中山<br>Наименование  | $\times$<br>$\overline{\mathscr{I}}$<br>Все колонки | $\blacktriangledown$<br>×<br>Боковик | ×<br>руппы | Ð             |  |  |  |  |  |  |  |
| $\overline{\mathbf{H}}$ |                               | 2                  | Расходы             | ☑                                                   | ☑                                    | ☑          | Дополнительно |  |  |  |  |  |  |  |
| 田                       |                               | 3                  | Источники финансиро |                                                     | ⊻                                    | ▽          | Дополнительно |  |  |  |  |  |  |  |
| $\overline{+}$          |                               |                    | Доходы              |                                                     | $\blacktriangledown$                 | ▽          | Дополнительно |  |  |  |  |  |  |  |
|                         |                               |                    |                     |                                                     |                                      |            |               |  |  |  |  |  |  |  |
|                         |                               |                    |                     |                                                     |                                      |            |               |  |  |  |  |  |  |  |
|                         | <u> Количество записей: 1</u> |                    |                     |                                                     |                                      |            |               |  |  |  |  |  |  |  |
|                         |                               | I Права на колонки |                     |                                                     |                                      |            |               |  |  |  |  |  |  |  |

**Рис. 16. Права на колонки с типом «Группы»**

Каждая строка таблицы раскрывается на еще одну подтаблицу, которая несет в себе информацию о колонках формы. Количество строк подтаблицы совпадает с количеством граф в таблице формы *(Рис. 17)*.

|    |   |                | Права на колонки        |                     |    |                         |   |                                                                                                    |                 |   |        |   | ÷             |
|----|---|----------------|-------------------------|---------------------|----|-------------------------|---|----------------------------------------------------------------------------------------------------|-----------------|---|--------|---|---------------|
|    |   |                | 4HK                     |                     |    |                         |   | $\frac{1}{2}$ , we are associated as a construction of the set of the set of the set of the set of the set of the set of the set of the set of the set of the set of the set of the set of the set of the set of the set of the s |                 |   |        |   |               |
|    | 圉 |                | Таблица +               | ÷.<br>Наименование  | ✔  | <b>Все колонки</b> X    | ᢦ | Боковик                                                                                                    | $\vert x \vert$ | է | Группы | × | Þ             |
| e  | ▸ | $\overline{2}$ |                         | Расходы             |    | ☑                       |   | 罓                                                                                                    |                 |   | ☑      |   | Дополнительно |
|    |   | 圉              | $\Gamma$ pa $\Phi$ a +  | ÷.<br>Наименование  |    | Разрешение Ж            |   |                                                                                                    |                 |   |        |   |               |
|    |   |                | 8                       | Утвержденные бюджет |    | ⊽                       |   |                                                                                                    |                 |   |        |   |               |
|    |   |                | 9                       | Исполнено           |    | ⊽                       |   |                                                                                                    |                 |   |        |   |               |
|    |   |                | 10                      | Неисполненные назна |    | ⊽                       |   |                                                                                                    |                 |   |        |   |               |
| Ėŀ |   | з              |                         | Источники финансиро |    |                         |   | $\blacktriangledown$                                                                                                    |                 |   | ⊻      |   | Дополнительно |
|    |   | 圉              | Графа +⊐                | Наименование        | ĐV | Разрешение   Х          |   |                                                                                                    |                 |   |        |   |               |
|    |   |                | 5                       | Утвержденные бюджет |    | ☑                       |   |                                                                                                    |                 |   |        |   |               |
|    |   |                | 6                       | Исполнено           |    | $\overline{\mathbf{x}}$ |   |                                                                                                    |                 |   |        |   |               |
|    |   |                | 7                       | Неисполненные назна |    | ⊽                       |   |                                                                                                    |                 |   |        |   |               |
| Ėŀ |   |                |                         | Доходы              |    |                         |   | $\blacktriangledown$                                                                                                    |                 |   | ⊻      |   | Дополнительно |
|    |   | 圉              | Графа -                 | Наименование        | ĐV | Разрешение Х            |   |                                                                                                    |                 |   |        |   |               |
|    |   |                | 5                       | Утвержденные бюджет |    | ▽                       |   |                                                                                                    |                 |   |        |   |               |
|    |   |                | 6                       | Исполнено           |    | ×                       |   |                                                                                                    |                 |   |        |   |               |
|    |   |                | 7                       | Неисполненные назна |    | ▽                       |   |                                                                                                    |                 |   |        |   |               |
|    |   |                |                         |                     |    |                         |   |                                                                                                    |                 |   |        |   |               |
|    |   |                |                         |                     |    |                         |   |                                                                                                    |                 |   |        |   |               |
|    |   |                | I Количество записей: 1 |                     |    |                         |   |                                                                                                    |                 |   |        |   |               |
|    |   |                | Права на колонки        |                     |    |                         |   |                                                                                                    |                 |   |        |   |               |

**Рис. 17. Права на колонки**

Подтаблица состоит из следующих колонок:

- **Графа** отображает номер колонки в таблице;
- **Наименование** отображает наименование колонки;
- **Разрешение** отображает права пользователя на колонки.

Колонка **«Разрешение»** позволяет пользователю дать права на каждую колонку в отдельности *(Рис. 18)*.

# **КЕЙ СИСТЕМС**

|    |                                                                                                    |   | Права на колонки      |  |                                              |                     |                         |              |   |                                        |                       |   |                      |   |               | ÷ |
|----|----------------------------------------------------------------------------------------------------|---|-----------------------|--|----------------------------------------------|---------------------|-------------------------|--------------|---|----------------------------------------|-----------------------|---|----------------------|---|---------------|---|
|    |                                                                                                    |   | 4IIF                  |  |                                              |                     |                         |              |   | 1 de concercerences en enconcerce de 1 |                       |   |                      |   |               |   |
|    | 圉                                                                                                    |   | Таблица +             |  | Наименование                                 | ÷IV                 | Все колонки             | $\mathsf{x}$ | ✔ | Боковик                                | $\boldsymbol{\times}$ | ✔ | Группы               | × | $\pm$         |   |
| F. |                                                                                                    | 2 |                       |  | Расходы                                      |                     | ☑                       |              |   | ☑                                      |                       |   | $\blacktriangledown$ |   | Дополнительно |   |
|    |                                                                                                    | 圉 | Графа +               |  | Наименование<br>۰Þ۱                          | $\ddot{\mathbf{v}}$ | Разрешение   Х          |              |   |                                        |                       |   |                      |   |               |   |
|    |                                                                                                    |   | 8                     |  | Утвержденные бюджет                          |                     | ▽                       |              |   |                                        |                       |   |                      |   |               |   |
|    |                                                                                                    |   | 9                     |  | Исполнено                                    |                     | ☑                       |              |   |                                        |                       |   |                      |   |               |   |
|    |                                                                                                    |   | 10                    |  | Неисполненные назна                          |                     | ⊻                       |              |   |                                        |                       |   |                      |   |               |   |
| Ėŀ | $\blacktriangledown$<br>$\blacktriangledown$<br>3<br>Источники финансиро<br>Дополнительно<br>Наименование |   |                       |  |                                              |                     |                         |              |   |                                        |                       |   |                      |   |               |   |
|    | 圉<br>⊣V<br>Разрешение Х<br>Графа -                                                                        |   |                       |  |                                              |                     |                         |              |   |                                        |                       |   |                      |   |               |   |
|    |                                                                                                    |   | 5                     |  | Утвержденные бюджет                          |                     | ⊻                       |              |   |                                        |                       |   |                      |   |               |   |
|    |                                                                                                    |   | 6                     |  | Исполнено                                    |                     | $\pmb{\times}$          |              |   |                                        |                       |   |                      |   |               |   |
|    |                                                                                                    |   | 7                     |  | Неисполненные назна                          |                     | ☑                       |              |   |                                        |                       |   |                      |   |               |   |
| Ė  |                                                                                                    | 1 |                       |  | Доходы                                       |                     |                         |              |   | ▽                                      |                       |   | $\blacktriangledown$ |   | Дополнительно |   |
|    |                                                                                                    | 圉 | Графа -               |  | Наименование<br>$\left  \frac{1}{2} \right $ | ᢦ                   | Разрешение Х            |              |   |                                        |                       |   |                      |   |               |   |
|    |                                                                                                    |   | 5                     |  | Утвержденные бюджет                          |                     | ☑                       |              |   |                                        |                       |   |                      |   |               |   |
|    |                                                                                                    |   | 6                     |  | Исполнено                                    |                     | $\overline{\mathbf{x}}$ |              |   |                                        |                       |   |                      |   |               |   |
|    |                                                                                                    | v | $\overline{7}$        |  | Неисполненные назна                          |                     | ☑                       |              |   |                                        |                       |   |                      |   |               |   |
|    |                                                                                                    |   |                       |  |                                              |                     |                         |              |   |                                        |                       |   |                      |   |               |   |
|    |                                                                                                    |   |                       |  |                                              |                     |                         |              |   |                                        |                       |   |                      |   |               |   |
|    |                                                                                                    |   | Количество записей: 1 |  |                                              |                     |                         |              |   |                                        |                       |   |                      |   |               |   |
|    |                                                                                                    |   | Права на колонки      |  |                                              |                     |                         |              |   |                                        |                       |   |                      |   |               |   |

**Рис. 18. Установка прав на отдельны графы в таблице**

Кнопка **[Дополнительно]** позволяет настроить права в отдельности на каждую колонку таблицы, строку в справочнике боковика и на отдельные строки в колонках имеющим тип **«Группы»**. Кнопка **[Дополнительно]** находится на каждой строке таблицы после колонки **«Группы»** *(Рис. 19)*.

|        |                                                                                                   | Права на колонки      |              |                                        |                                                                                                    |                                     |               | ÷ |  |  |  |  |  |  |  |
|--------|---------------------------------------------------------------------------------------------------|-----------------------|--------------|----------------------------------------|----------------------------------------------------------------------------------------------------|-------------------------------------|---------------|---|--|--|--|--|--|--|--|
|        |                                                                                                   | <b>ATTE</b>           |              |                                        | $\mathbf{r}$ , and a construction of the contract of the contract of the contract of the contract of the contract of the contract of the contract of the contract of the contract of the contract of the contract of the contract |                                     |               |   |  |  |  |  |  |  |  |
|        | 圉                                                                                                 | Таблица<br>÷          | Наименование | <b>Все колонки</b> X<br>$\overline{v}$ | ᢦ<br>Боковик                                                                                                    | ×<br>$\blacktriangledown$<br>Группы | Đ             |   |  |  |  |  |  |  |  |
| 匣      |                                                                                                   | 2                     | Расходы      | ⊻                                      | ☑                                                                                                    | 罓                                   | Дополнительно |   |  |  |  |  |  |  |  |
| $\Box$ | ⊽<br>$\overline{\mathbf{v}}$<br>Источники финансиро<br>3<br>Дополнительно<br>$\blacktriangledown$ |                       |              |                                        |                                                                                                    |                                     |               |   |  |  |  |  |  |  |  |
| 国      |                                                                                                   |                       | ⊽            | Дополнительно                          |                                                                                                    |                                     |               |   |  |  |  |  |  |  |  |
|        | Доходы                                                                                            |                       |              |                                        |                                                                                                    |                                     |               |   |  |  |  |  |  |  |  |
|        |                                                                                                   |                       |              |                                        |                                                                                                    |                                     |               |   |  |  |  |  |  |  |  |
|        |                                                                                                   |                       |              |                                        |                                                                                                    |                                     |               |   |  |  |  |  |  |  |  |
|        |                                                                                                   | Количество записей: 1 |              |                                        |                                                                                                    |                                     |               |   |  |  |  |  |  |  |  |
|        |                                                                                                   | Права на колонки      |              |                                        |                                                                                                    |                                     |               |   |  |  |  |  |  |  |  |

**Рис. 19. Права на колонки**

При нажатии на кнопку **[Дополнительно]** открывается окно **«Права на таблицу»** *(Рис. 20)*.

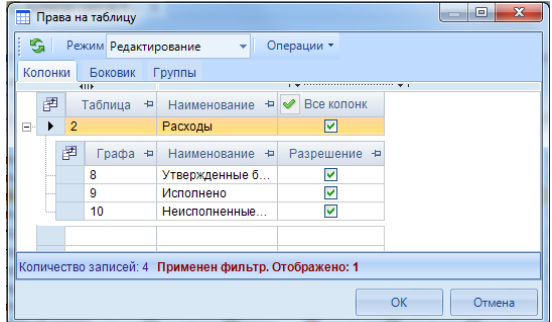

**Рис. 20. Права на таблицу**

Окно **«Права на таблицу»** состоит из панели инструментов и вкладок.

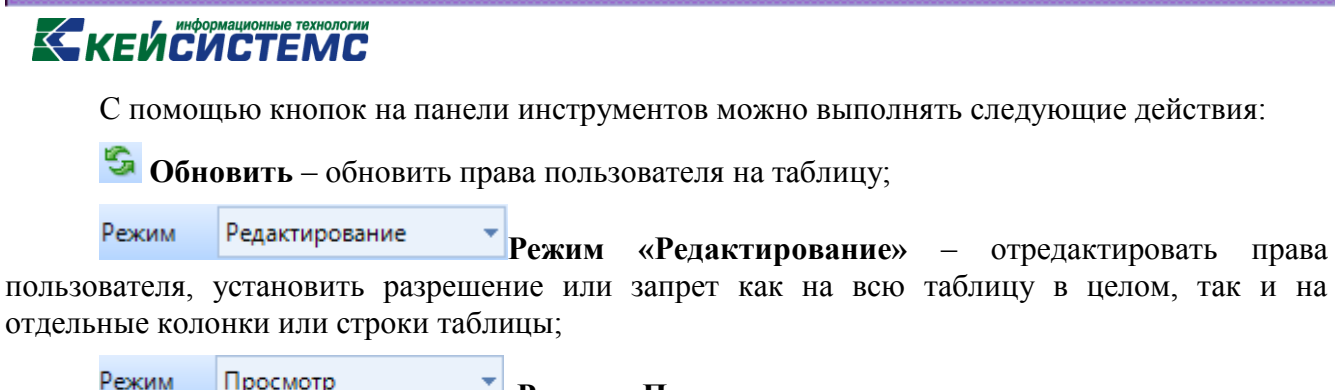

**Режим «Просмотр»** – посмотреть права пользователя на колонки и строки с учётом прав тех групп, в которые он входит, режим «Просмотр» недоступен для редактирования;

Переключение между режимами **«Редактирование»** и **«Просмотр»** осуществляется с помощью выпадающего списка на панели инструментов *(Рис. 21).*

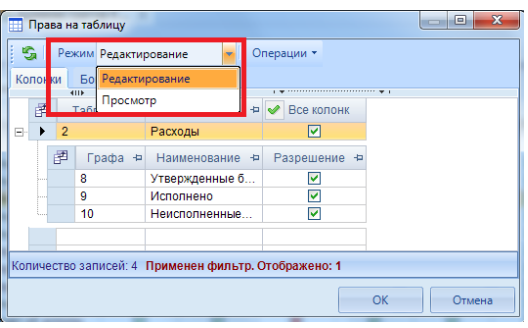

**Рис. 21. Переключение между режимами в оке «Права на таблицу»**

– с помощью меню кнопки **[Операции]** можно выполнять следующие действия:

- o **Разрешить все** дать права на все формы или статусы;
- o **Запретить все** поставить запрет на все формы или статусы;
- o **Сбросить все** сбросить все права на формы или статусы;

Окно **«Права на таблицу»** содержит следующие вкладки:

**Колонки** – содержит информацию по правам пользователя на колонки таблицы;

**В режиме «Редактирование»** на вкладке **«Колонки»** пользователю устанавливаются права как на отдельные колонки, так на всю таблицу в целом *(Рис. 22)*.

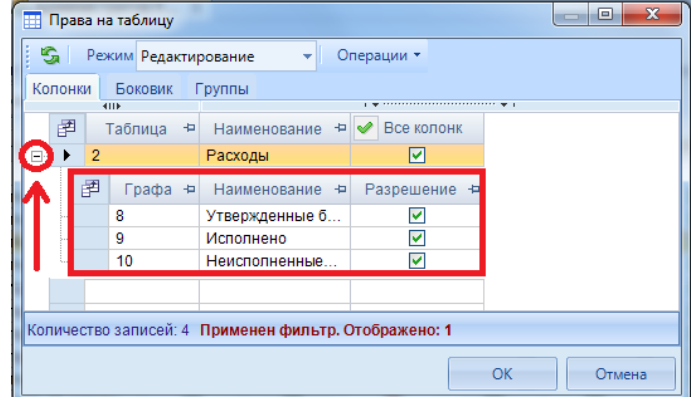

**Рис. 22. Вкладка «Колонки» окна права на таблицу**

### **КЕЙ СИСТЕМС**

 **Боковик** – содержит информацию по правам пользователя на строки справочника боковика;

Вкладка «Боковик» состоит из табличной части и панели инструментов.

Табличная часть окна «Боковик» состоит из списка кодов справочника боковика и следующих колонок:

o **Редактирование** – в данной колонке устанавливается запрет или разрешение на строки справочника боковика;

- o **Код** отображается код справочника боковика;
- o **Наименование** наименование строк справочника боковика;
- o **Код строки** отображается код строки боковика.

С помощью панели инструментов можно выполнять следующие действия:

**Иерархическое представление** – отобразить коды справочника боковика в виде дерева *(Рис. 23)*;

| <b>Права на таблицу</b>                                                                          | $\mathbf{x}$<br>$-10$ |
|--------------------------------------------------------------------------------------------------|-----------------------|
| Режим Редактирование<br>Операции *<br>s                                                          |                       |
| Колонки<br>Боковик<br>Группы                                                                     |                       |
| ħ<br>取品<br>一度                                                                                    |                       |
| $-$ [010499109031220001200]                                                                      |                       |
| □ [010499109031222001200IPacxоды                                                                 |                       |
| + [01049910903122210]200 Оплата труда и начисления навыплаты по оплате труда                     | ш                     |
| Г010499109031222121200 Прочие выплаты                                                            |                       |
| □ [01049910903122220]200 Оплата работ, услуг                                                     |                       |
| [01049910903122222]200] Транспортные услуги                                                      |                       |
| [01049910903122226]200]Прочие работы, услуги                                                     |                       |
| - [01049910903122260]200 Социальное обеспечение                                                  |                       |
| [01049910903122262]200]Пособия по социальной помощи населению                                    |                       |
| [01049910903244000]200]<br>≕                                                                     |                       |
| - [01049910903244200]200 Расходы                                                                 |                       |
| □ [01049910903244220]200 Оплата работ, услуг                                                     |                       |
| <b>[01049910903244221]</b> 200]Услуги связи<br><b>Г010499109032442221200ГТранспортные услуги</b> |                       |
| <b>Г010499109032442231200 Коммунальные услуги</b>                                                |                       |
| Г010499109032442241200 Арендная плата за пользование имуществом                                  |                       |
| - [01049910903244225]200 Работы, услуги по содержанию имущества                                  |                       |
| - Г010499109032442261200 Прочие работы, услуги                                                   |                       |
| - [01049910903244290]200 Прочие расходы                                                          |                       |
| - <b>Г010499109032443001200ПОСТУПЛение нефинансовых активов</b>                                  |                       |
| [01049910903244310]200]Увеличение стоимости основных средств                                     |                       |
| ш                                                                                                |                       |
|                                                                                                  |                       |
| Количество узлов: 70984                                                                          |                       |
|                                                                                                  | OK                    |
|                                                                                                  | Отмена                |

**Рис. 23. Вкладка «Боковик» окна «Права на таблицу»**

По умолчанию справочник боковика отображается в виде списка *(Рис. 24)*.

| æ |         |    | Права на таблицу          |              |                   | ▣          | $\mathbf{x}$ |
|---|---------|----|---------------------------|--------------|-------------------|------------|--------------|
|   | s       |    | Режим Редактирование      | Операции *   |                   |            |              |
|   | Копонки |    | Боковик<br>Группы         |              |                   |            |              |
|   | e i     | AA | 一曲                        |              |                   |            |              |
|   |         |    | 4H <sub>b</sub>           |              |                   |            |              |
|   | 圉       |    | <b>Редактиров</b> X       | Код<br>中     | Наименование<br>÷ | Код строки |              |
|   | 团       | Π  |                           | Π            | Π                 | Π          | 畫            |
|   |         |    |                           | 010400204009 | Расходы           | 200        |              |
|   |         |    |                           | 010400204009 | Оплата труда и    | 200        |              |
|   |         |    |                           | 010400204009 | Заработная плата  | 200        |              |
|   |         |    |                           | 010400204009 | Прочие выплаты    | 200        |              |
|   |         |    |                           | 010400204009 | Начисления на в   | 200        |              |
|   |         |    |                           | 010400204009 | Оплата работ, ус  | 200        |              |
|   |         |    |                           | 010400204009 | Услуги связи      | 200        |              |
|   |         |    |                           | 010400204009 | Транспортные ус   | 200        |              |
|   |         |    |                           | 010400204009 | Работы, услуги п  | 200        |              |
|   |         |    |                           | 010400204009 | Прочие работы     | 200        |              |
|   |         |    |                           | 010400204009 | Прочие расходы    | 200        |              |
|   |         |    |                           | 010400204009 | Поступление не    | 200        |              |
|   |         |    |                           | 010400204009 | Увеличение стои   | 200        |              |
|   |         |    |                           | 010400204009 | Увеличение стои.  | 200        |              |
|   |         |    |                           |              |                   |            |              |
|   |         |    | Количество записей: 70984 |              |                   |            |              |
|   |         |    |                           |              | OK                | Отмена     |              |

**Рис. 24. Вкладка «Боковик» окна «Права на таблицу»**

### **КЕЙСИСТЕМС**

**Поиск (Ctrl+F)** – найти код в справочнике боковика;

Если необходимо выполнить поиск по коду/ наименованию/ коду строки, то необходимо встать в любую ячейку в колонке «Код»/ «Наименование»/ «Код строки» и на панели инструментов нажать на кнопку  $\mathbf{B}$  [Поиск] *(Puc.* 25).

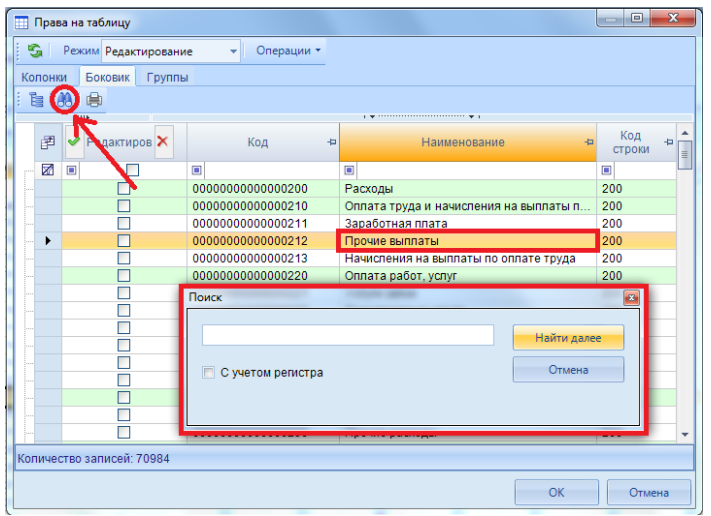

**Рис. 25. Поиск в справочнике боковика**

Окно поиска состоит из следующих элементов:

o **Поисковая строка** – в поисковую строку вводится часть кода или наименование, по которому будет произведен поиск в справочнике боковика *(Рис. 26).*

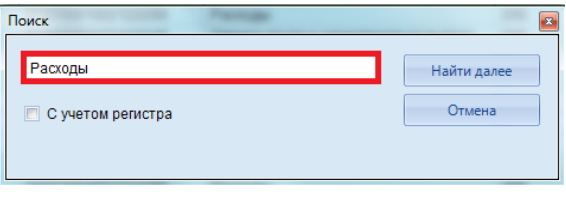

**Рис. 26. Поиск по наименованию кода**

o **Настройка «С учетом регистра»** – настройка позволяет выполнить поиск с учетом заглавных или прописных букв.

Если стоит галка на настройке **«С учетом регистра»**, то поиск будет осуществлен с учетом заглавных и прописных букв.

Если не стоит галка на настройке **«С учетом регистра»**, то поиск будет осуществлен без учета заглавных и прописных букв.

o **Найти далее** – с помощью кнопки **[Найти далее]** осуществляет поиск и переход с одной строчки на другую в справочнике боковика.

o **Отмена** – с помощью кнопки **[Отмена]** осуществляется закрытие окна поиска.

Для поиска необходимо в поисковой строке ввести часть кода/ наименования и нажать на клавиатуре кнопку **[Enter]** или в окне поиска на кнопку **[Найти далее]**. Результат поиска будет отображен внизу окна **«Поиск»**. Используя кнопку **[Найти далее]** будет осуществляться поиск по справочнику боковика *(Рис. 27)*.

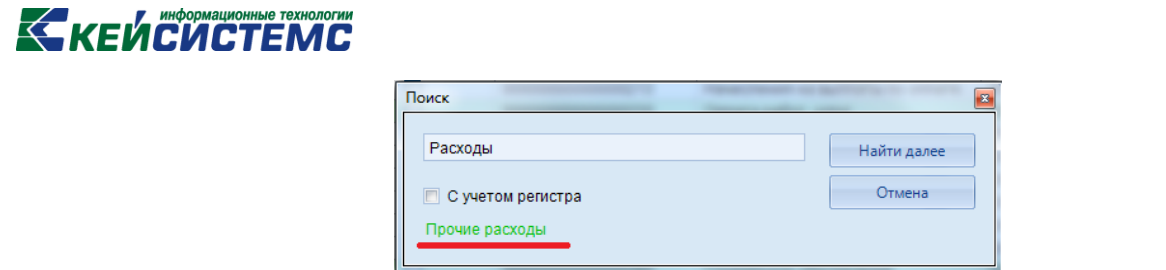

**Рис. 27. Поиск по наименованию кода без учета регистра**

После того как будет найдена нужная строка, необходимо нажать на кнопку **[Отмена]**, таким образом найденная строка будет выделена в списке строк *(Рис. 28)* .

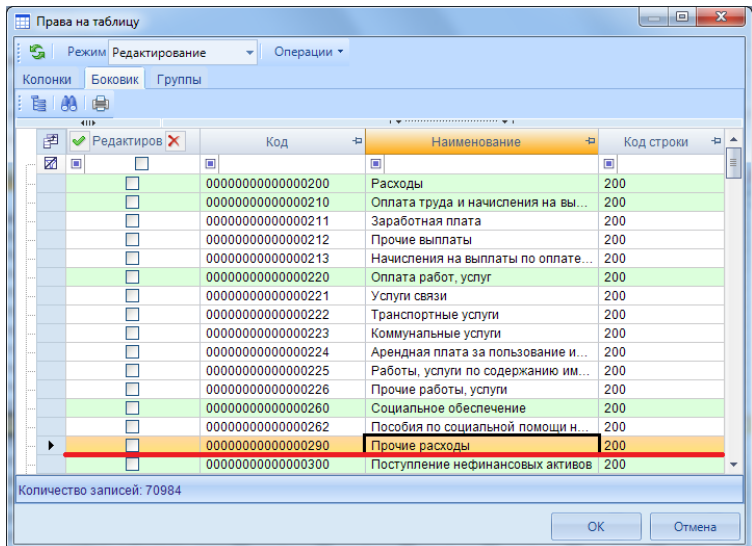

**Рис. 28. Поиск строки с помощью кнопки [Поиск] на панели инструментов**

**Печать (Ctrl+P)** – вывести на печать список кодов справочника боковика.

 **Группы** – содержит информацию по правам пользователя на колонки в таблице имеющие тип «Группа» *(Рис. 29)*;

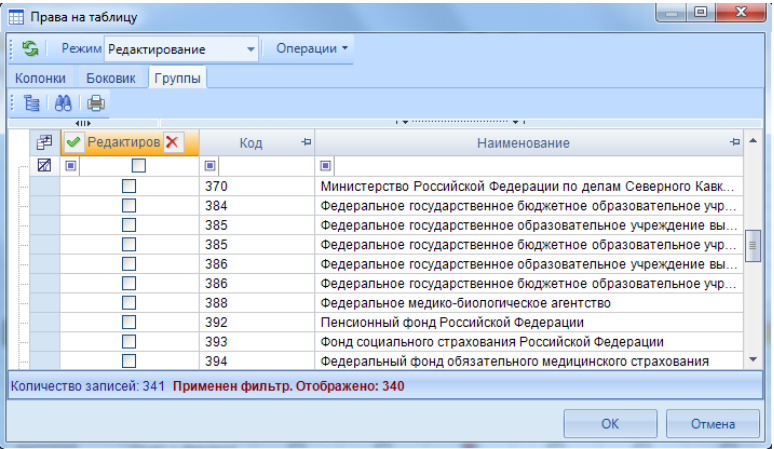

**Рис. 29. Вкладка «Группы» прав на таблицу**

Табличная часть вкладки «Группы» состоит из списка кодов справочника группы и следующих колонок:

### **КЕЙ СИ СТЕМ С**

o **Редактирование** – в данной колонке устанавливается запрет или разрешение на строки справочника группы;

o **Код** – отображается код строки справочника группы;

o **Наименование** – наименование кодов справочника группы.

С помощью кнопок на панели инструментов можно выполнять следующие действия:

**Е Иерархическое представление** – отобразить коды справочника в виде дерева;

**ВЗ Поиск (Ctrl+F)** – выполнить поиск в справочнике по коду или наименованию;

**Печать (Ctrl+P)** – вывести на печать список кодов справочника.

После установки дополнительных прав на колонки в нижней части окна необходимо нажать на кнопку **[OK]**.

**В режиме «Редактирование»** пользователю можно установить следующие **права на статусы:**

- $\Box$ Запланирован;
- $\Box$ Редактирование;
- $\blacksquare$ Готов к проверке;
- $\Box$ На доработке;
- $\Box$ Проверяется;
- $\Box$ Проверен;
- $\blacksquare$ Включен в свод;
- D Утвержден.

Дать права на формы можно несколькими способами *(Рис. 30)*:

4) С помощью меню кнопки на панели инструментов **[Операции]** можно дать права и поставить запрет на все формы сразу.

5) Кнопка и **Х** позволяет дать права на все формы по каждому праву в отдельности.

6) Можно раздать права на каждую форму в отдельности, при первом нажатии устанавливается разрешение, при повторном запрет, затем неопределенное.

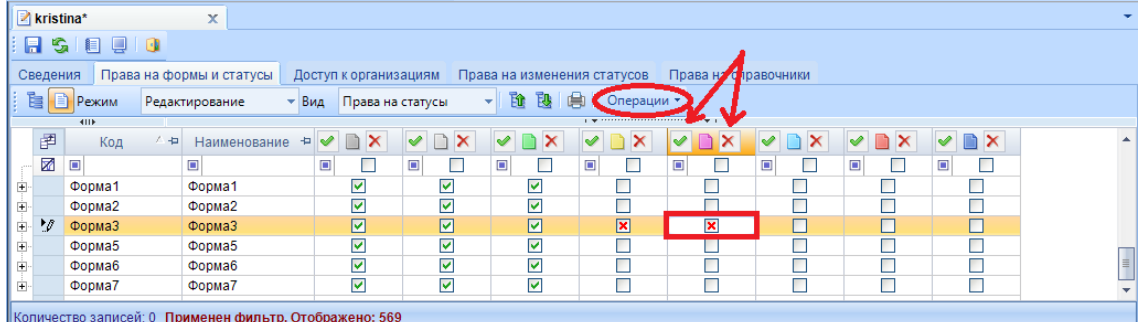

**Рис. 30. Установка прав на статусы**

# **КЕЙСИСТЕМС**

Просмотр Режим

▾ **Режим «Просмотр»** – отображаются права пользователя на формы и статусы с учётом прав ролей, в которые он входит. Режим «Просмотр» недоступен для редактирования *(Рис. 31)*;

|   | kristina* |        | x        |                          |          |    |                       |                                                                                                    |                             |   |            |   |                   |
|---|-----------|--------|----------|--------------------------|----------|----|-----------------------|----------------------------------------------------------------------------------------------------|-----------------------------|---|------------|---|-------------------|
|   | G<br>Н    | 昌<br>Ų | - 61     |                          |          |    |                       |                                                                                                    |                             |   |            |   |                   |
|   | Сведения  |        |          | Права на формы и статусы |          |    | Доступ к организациям |                                                                                                    | Права на изменения статусов |   |            |   | Права на справо ∢ |
|   | è<br>e    | Режим  | Просмотр |                          | Вид<br>÷ |    | Права на статусы      |                                                                                                    | 鴄<br>Εû<br>▼                | Œ | Операции т |   |                   |
|   |           | 4IIF   |          |                          |          |    |                       | $\frac{1}{2}$ , we are associated as a construction of the set of the set of the set of the set of the set of the set of the set of the set of the set of the set of the set of the set of the set of the set of the set of the s | T <sub>1</sub>              |   |            |   |                   |
|   | 圉         | Код    | △中       | Наименование             | ÷        | ÷, | 中                     | 中                                                                                                    | 中                           | 中 | 中          | ÷ | <b>D</b>          |
|   | 豨         | $\Box$ |          | ▣                        | ▣        |    | $\square$             | ▣<br>г                                                                                                    | $\square$                   | ▣ | $\square$  | ▣ | $\square$<br>г.   |
| 匣 |           | Форма1 |          | Форма1                   |          | ▽  | ⊽                     | ▿                                                                                                    | ☑                           | ⊽ | M          | ⊽ | ⊽                 |
| Ė |           | Форма2 |          | Форма2                   |          | ⊽  | ☑                     | ⊽                                                                                                    | ⊽                           | ⊽ | ☑          | ☑ | ☑                 |
| 由 |           | Форма3 |          | Форма3                   |          | ▽  | ☑                     | ⊽                                                                                                    | ☑                           | ⊽ | ☑          | ☑ | ☑                 |
| Ė |           | Форма5 |          | Форма5                   |          | ☑  | ا⊽ا                   | ☑                                                                                                    | ☑                           | ⊽ | ☑          | ☑ | ☑                 |
| Ė |           | Формаб |          | Формаб                   |          | ▽  | ☑                     | ⊽                                                                                                    | ☑                           | ⊽ | ⊽          | ☑ | ☑                 |
| Ė |           | Форма7 |          | Форма7                   |          | ⊽  | ⊽                     | ⊽                                                                                                    | ⊽                           | ⊽ | ⊽          | ☑ | ☑                 |

**Рис. 31. Просмотр прав на формы и статусы**

Переключение между режимами **«Редактирование»** и **«Просмотр»** осуществляется с помощью выпадающего списка на панели инструментов *(Рис. 32).*

|    | kristina* |                    | x                                                      |           |   |                       |                          |         |                               |                |        |                     |          |
|----|-----------|--------------------|--------------------------------------------------------|-----------|---|-----------------------|--------------------------|---------|-------------------------------|----------------|--------|---------------------|----------|
|    | s.<br>н   | 一月                 | <b>B</b>                                               |           |   |                       |                          |         |                               |                |        |                     |          |
|    | Сведения  |                    | Права на формы и статусы                               |           |   | Доступ к организациям |                          |         | Права на изменения статусов   |                |        | Права на справо ∢ ▶ |          |
|    | è<br>目    | Режим              | Просмотр                                               | ۰<br>МД   |   | Права на статусы      | $\overline{\phantom{a}}$ | Гû<br>鴄 |                               | Операции ▼     |        |                     |          |
|    | 圉<br>圂    | <b>RIIF</b><br>Код | Редактирование<br>Просмотр                             | $\square$ | ÷ | 뇹<br>$\Box$           | ÷<br>$\Box$              | 中<br>▣  | T <sub>1</sub><br>中<br>$\Box$ | 中<br>$\square$ | 中<br>▣ | 中<br>$\Box$         | ዹ        |
| Ė  |           | Форма1             | Форма1                                                 |           | ⊽ | ☑                     | ☑                        | ⊽       | ⊽                             | ☑              | ⊽      | ⊽                   |          |
| Ė  |           | Форма2             | Форма2                                                 |           | ☑ | ☑                     | ☑                        | ⊽       | ☑                             | ☑              | ☑      | ☑                   |          |
| Ė  |           | Форма3             | Форма3                                                 |           | ☑ | ☑                     | ☑                        | ☑       | ☑                             | ☑              | ☑      | ☑                   |          |
| Ė  |           | Форма5             | Форма5                                                 |           | ☑ | ☑                     | ☑                        | ⊽       | ☑                             | ☑              | ⊽      | ☑                   |          |
| Ė  |           | Формаб             | Формаб                                                 |           | ⊽ | ☑                     | ☑                        | ⊽       | ⊽                             | ☑              | ☑      | ☑                   | $\equiv$ |
| Ėŀ |           | Форма7             | Форма7                                                 |           | ⊻ | ☑                     | ☑                        | ⊽       | ⊽                             | ☑              | ☑      | ☑                   | ÷        |
|    |           |                    | Количество записей: 0 Применен фильтр. Отображено: 569 |           |   |                       |                          |         |                               |                |        |                     |          |

**Рис. 32. Переключение между режимами «Редактирование» и «Просмотр»**

Вид Права на формы **Вид «Права на формы»** - отредактировать или посмотреть права пользователя на формы;

Вид Права на статусы **Вид «Права на статусы»** - отредактировать или посмотреть права пользователя на статусы;

Переключение между правами на формы и правами на статусы осуществляется с помощью выпадающего списка на панели инструментов *(Рис. 33).*

# **KENCHCTEMC**

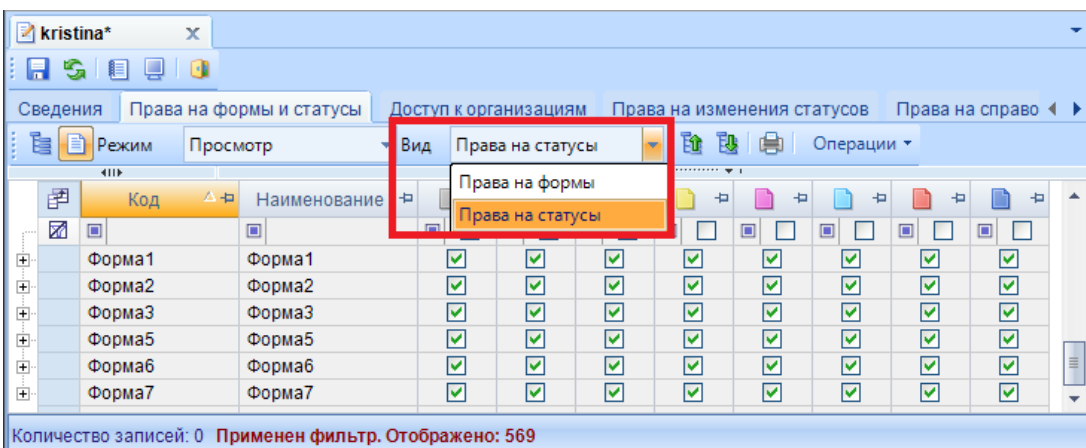

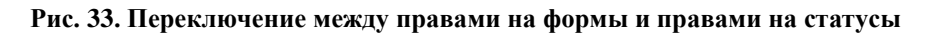

**Е Свернуть** – свернуть все версии форм;

**Развернуть** – развернуть все версии форм;

**Печать (Ctrl+P)** – вывести на печать список прав на формы;

– с помощью меню кнопки **Операции** можно выполнять следующие действия:

- o **Разрешить все** дать права на все формы или статусы;
- o **Запретить все** поставить запрет на все формы или статусы;
- o **Сбросить все** сбросить все права на формы или статусы;

o **Установить права на колонки** – установить права на колонки в соответствии с правами формы;

При нажатии на кнопку **[Установить права на колонки]** появляется всплывающее окно со следующей информацией: **«Установить права на колонки в соответствии с правами на формы?»**. При нажатии на кнопку **[Да]** права на колонки и на строки боковика у всех форм установятся в соответствии с правами на **запись** формы *(Рис. 34)*.

| kristina*                                                                  | x                                                                                                    |
|----------------------------------------------------------------------------|----------------------------------------------------------------------------------------------------|
| 189 9 161<br>н<br>s.                                                       |                                                                                                    |
| Сведения                                                                   | Права на формы и статусы<br>Права на справочники<br>Доступ к организациям<br>Права на изменения статусов                                                                                        |
| è<br>Режим<br>m                                                            | 险<br>Операции ▼<br>Вид<br>Права на формы<br>Редактирование<br>٠<br>٠                                                                                                    |
| 411                                                                        | $_1$ . The concernance construction of the state of $\mathbf{v}$ .                                                                                                    |
| 圉<br>△ +<br>Код<br>矛<br>$\Box$<br>#877<br>Ė<br>(001)4300<br>⊞              | ৶<br>自×<br>×<br>$\sim$ $\sim$<br>$\overline{\mathbf{x}}$<br><b>Внимание</b><br>▣<br>▣<br>亖<br>☑<br>☑<br>?<br>☑<br>V<br>Установить права на колонки в соответствии с правами на формы?<br>☑<br>V |
| (001)4300_2009<br>$\overline{\mathbf{H}}$<br>(003)430109<br>$\overline{+}$ | V<br>☑<br>V<br>☑<br>Да<br>Нет                                                                                                    |
| (127н)598<br>$\blacksquare$                                                | ☑<br>V                                                                                                    |
| $(131 - 03)540$<br>Ė                                                       | V<br>☑<br>гасходы на орга<br>ш<br>m<br>ø<br>M                                                                                                    |
| ∢                                                                          | HH-                                                                                                    |
|                                                                            | Количество записей: 0 Применен фильтр. Отображено: 569                                                                                                    |

**Рис. 34. Установка прав на колонки в соответствии с правами на формы**

Права на запись форм отображаются в режиме **«Просмотр»** в колонке **Запись** *(Рис. 35)*.

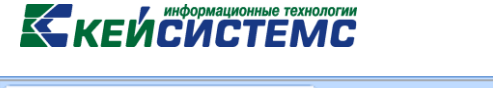

|                | ■ kristina* |                   | x                                                      |                      |                       |        |                             |        |            |           |                      |                      |   |
|----------------|-------------|-------------------|--------------------------------------------------------|----------------------|-----------------------|--------|-----------------------------|--------|------------|-----------|----------------------|----------------------|---|
|                | Ы           | S 8 9 0           |                                                        |                      |                       |        |                             |        |            |           |                      |                      |   |
|                | Сведения    |                   | Права на формы и статусы                               |                      | Доступ к организациям |        | Права на изменения статусов |        |            |           | Права на справочники |                      |   |
|                | è           | Режим<br>Просмотр | $\blacktriangleright$ Вид                              |                      | Права на формы        | ▼      | Fû<br>鴎                     | 医      | Операции * |           |                      |                      |   |
|                |             | <b>AIIP</b>       |                                                        |                      |                       |        |                             | T      |            |           |                      |                      |   |
|                | 圉           | △ 中<br>Код        | ÷<br>Наименование                                      | B<br>扫               | M<br>╺                | B<br>中 | ⋝<br>Ð                      | 中      | 鶣<br>÷     | ħ<br>÷    | ŤÀ<br>÷              | ÷                    |   |
|                | X.          | ▣                 | ▣                                                      | $\qquad \qquad \Box$ | ▣                     | ▣      | $\Box$                      | $\Box$ | $\Box$     | $\square$ | ▣                    | $\qquad \qquad \Box$ | E |
|                | ▶           |                   | Новая форма                                            | ☑                    | ☑                     | ☑      | ☑                           | 罓      | ☑          | ☑         | ☑                    | ☑                    |   |
| $\overline{+}$ |             | #877              | #877                                                   | ☑                    | ☑                     | ☑      | ☑                           | ☑      | ☑          | ☑         | ☑                    | ☑                    |   |
| ţ              |             | (001)4300         | Оперативные да                                         | ☑                    | ☑                     | ☑      | ☑                           | ☑      | ☑          | ☑         | ☑                    | ☑                    |   |
| $\overline{+}$ |             | (001)4300_2009    | Оперативные да                                         | ☑                    | ☑                     | ☑      | ☑                           | ☑      | ☑          | ☑         | ☑                    | ☑                    |   |
| ŧ              |             | (003)430109       | Оперативные да                                         | ☑                    | ☑                     | ⊽      | ☑                           | ☑      | ☑          | ☑         | ☑                    | ☑                    |   |
| ŧ              |             | (127н)598         | О расходовании                                         | ☑                    | ☑                     | ☑      | ☑                           | ☑      | ☑          | ☑         | ☑                    | ☑                    |   |
| ŧ              |             | $(131 - 03)540$   | Расходы на орга                                        | ☑                    | ☑                     | ☑      | ☑                           | ☑      | ☑          | ☑         | ☑                    | ☑                    |   |
| Ė              |             | $(131 - 03)547$   | Соблюдение орг                                         | ☑                    | ☑                     | ⊽      | ☑                           | ⊽      | ☑          | ☑         | ☑                    | ☑                    |   |
|                |             |                   | Количество записей: 0 Применен фильтр. Отображено: 569 |                      |                       |        |                             |        |            |           |                      |                      |   |

**Рис. 35. Просмотр прав пользователя на запись формы**

#### <span id="page-22-0"></span>**2.3 Доступ к организациям**

На вкладке **«Доступ к организациям»** галками выбираются узлы дерева организаций и бюджетов, в которых пользователю будут доступны такие действия с отчетами, как создание, редактирование, свод, удаление, импорт, экспорт и т.д.

Окно **«Доступ к организации»** состоит из панели инструментов и дерева организаций и бюджетов *(Рис. 36)*.

| $\mathbb{Z}$ kristina*<br>x                                                                                                    |  |
|----------------------------------------------------------------------------------------------------|--|
| 目<br>s.<br>н                                                                                                    |  |
| Права на формы и статусы<br>Сведения<br>Доступ к организациям<br>Права на изменения статусов<br>Права на справочники                                                                                                    |  |
| октябрь 2016 ▼   <br>Версия<br>Режим<br>Редактирование<br>Только разрешенные                                                                                                    |  |
| <u> мрту повый оюджет (повая организация)</u><br>[015] Министерство финансов Чувашской Республики<br>白<br>►   ЧР] Чувашская Республика<br>V В [К] Консолидированный бюджет<br>[MP] Бюджет муниципальных районов<br><b>VD</b><br><b>V MI 15001] Алатырский муниципальный район</b><br>Ξ<br><b>□ ▽ ⊙</b> [СБ] Собственный бюджет<br> ▽ 益   [15001006] Финансовый отдел администрации Алатырскогорайона Чувашской Республики (ГРБС)<br>ого совершите (Мечта») Муниципальное автономное учреждение «Физкультурно-спортивный комплекс «Мечта» Ала |  |
| 中図盒 [15001068] Администрация Алатырского района (свод)<br>☑ 15001001] Администрация Алатырского района<br>76 (15001002) МБУ «Централизованная бухгалтерия Алатырского района»<br>白- [기倫] [15001069] Отлеп купьтуры межнаниональных отношений и архивного лепа алминистрании Апатырског<br>Количество узлов: 0                                                                                                    |  |

**Рис. 36. Вкладка «Доступ к организациям»**

Дерево организаций и бюджетов соответствует древу, которое находится:

#### **НАВИГАТОР = ˃ НАСТРОЙКИ = ˃ ДЕРЕВО ОРГАНИЗАЦИЙ И БЮДЖЕТОВ**

С помощью панели инструментов можно выполнять следующие операции:

Режим Просмотр

**Режим «Просмотр»** – посмотреть права пользователя на

узлы дерева организаций и бюджетов с учетом установленных прав пользователю и прав групп, в которые он входит *(Рис. 37)*. В режиме **«Просмотр»** не доступно редактирование прав.

### KEHCHCHE MA

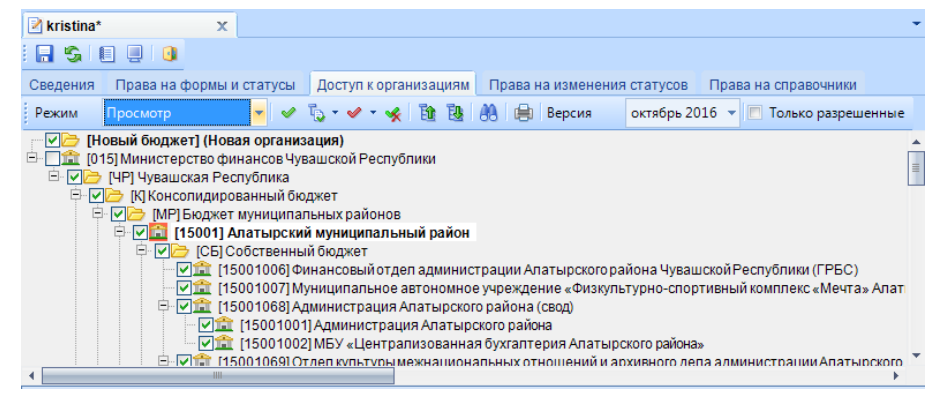

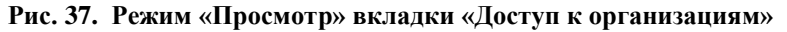

Режим Редактирование **Режим «Редактирование»** – установить или отредактировать права пользователя на узлы дерева организаций и бюджетов;

**Инверсия** (Ctrl + A) – выделить сразу все узлы дерева организаций и бюджетов;

**Отметить подчинённые** включает в себя:

- Отметить подчиненные;
- Отметить на 1 уровень вниз.

**<u>• Запретить подчинённые** включает в себя:</u>

- Запретить подчиненные;
- Запретить подчиненные на 1 уровень вниз.

**• Разметить все** (Ctrl+U)- разметить все узлы дерева;

- **Свернуть** свернуть все узлы дерева организаций и бюджетов;
- **Развернуть** развернуть все узлы дерева организаций и бюджетов;

**Не Поиск** (Ctrl + F) – выполнить поиск по дереву организаций и бюджетов;

При нажатии на кнопку появляется поисковая строка, в которой можно ввести либо часть кода, либо код полностью. Также можно осуществить поиск организации по ключевым фразам с использованием кнопок **[Найти следующее]** и [**Найти предыдущее]** *(Рис. 38)*.

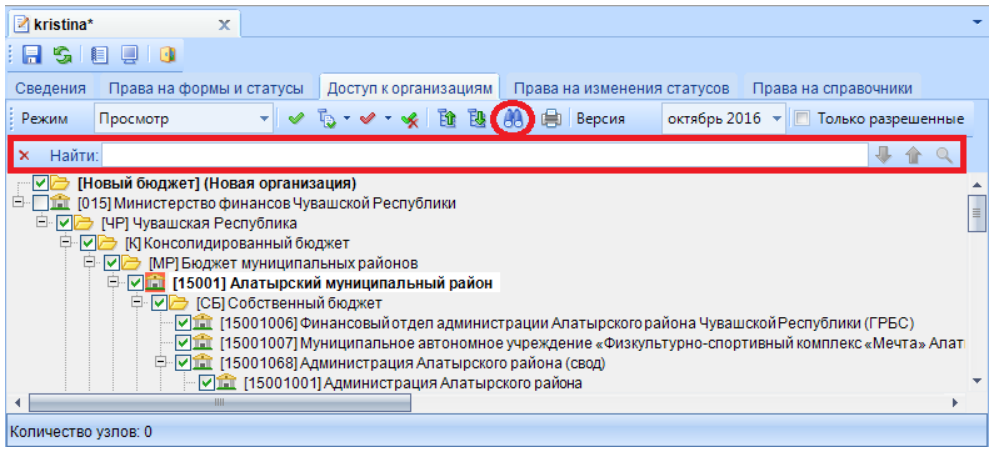

**Рис. 38. Поиск по дереву организаций и бюджетов**

### **KENCHETEMC**

При нажатии на кнопку [**Показать все]** появится всплывающее окно с поиском в дереве организаций и бюджетов, включающего в себя 2 колонки, в которых можно задать поиск:

 Колонка **«Наименование»** в данной колонке отображаются кода и наименования организации, которые присутствуют в дереве бюджетов и организаций;

 Колонка **«Размещение»** в данной колонке отображается путь нахождения организации в дереве.

После того как нужная организация найдена, необходимо выделить ее и нажать на кнопку [**Перейти]**, организация будет выделена в дереве организаций и бюджетов *(Рис. 39)*.

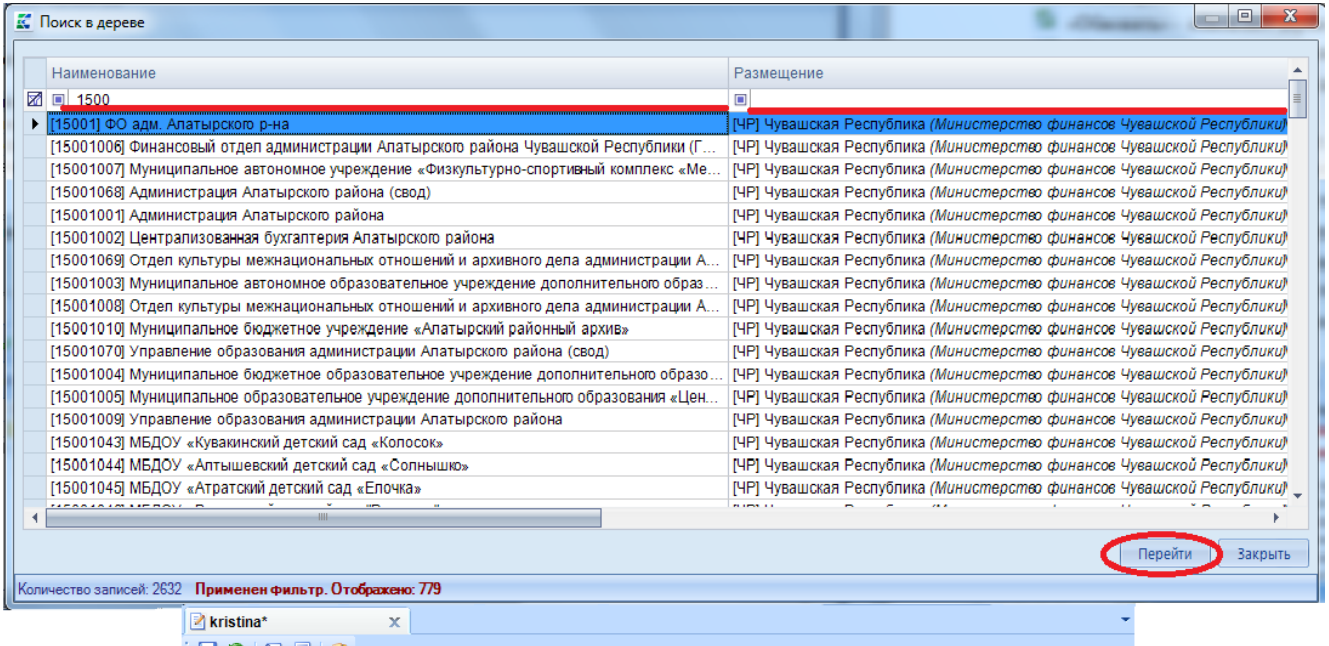

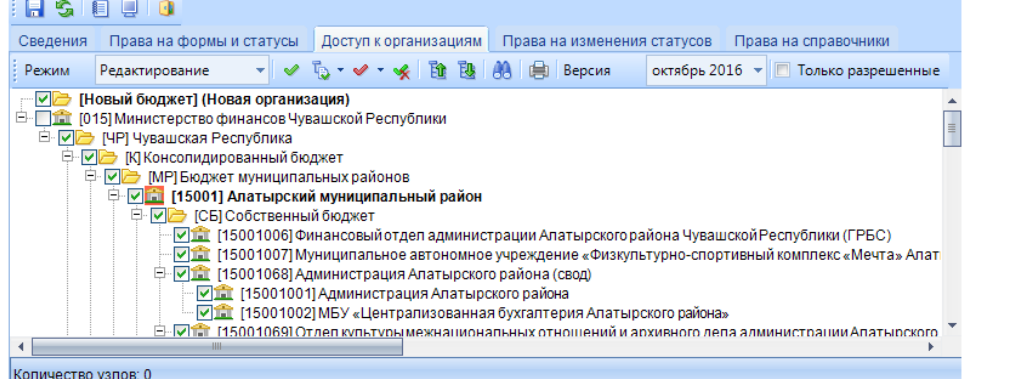

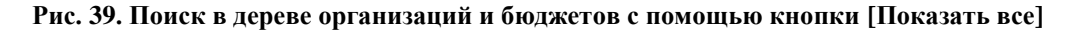

Печать (Ctrl+P) – вывести на печать дерево организаций и бюджетов; Версия июль 2014 – отображаются версии дерева организации и бюджетов; – при наличии галки на данной настройке в дереве организаций и

бюджетов будут отображены только разрешенные пользователю узлы *(Рис. 40)*.

#### **КЕЙСИСТЕМС** Доступ к организациям | Права на изменения статусов | Права на справочники  $\leftrightarrow$ **も・ イ・ ※ | 酢 取 | 船 | 肩 | Bepcus** Режим Редактирование  $\mathscr{A}$ ÷ **| Новый бюджет]** (Новая организация) <sup>1</sup> [36] [015] Министерство финансов Чувашской Республики <sub>□</sub> D [ЧР] Чувашская Республика **Ен ДЭ** [К] Консолидированный бюджет 白 D [MP] Бюджет муниципальных районов <sup>і…</sup> ∇ <mark>і і і</mark> [15001] Алатырский муниципальный район

**Рис. 40. Отображение разрешенных узлов.**

#### **2.4 Расширенные права на формы и статусы определенного узла дерева**

<span id="page-25-0"></span>Пользователю на вкладке **«Доступ к организациям»** для каждого узла дерева организаций и бюджетов доступна возможность установки различных права на формы и статусы.

Расширенные права узла дерева организаций и бюджетов открываются с помощью двойного щелчка мыши по выбранному узлу *(Рис. 41)*.

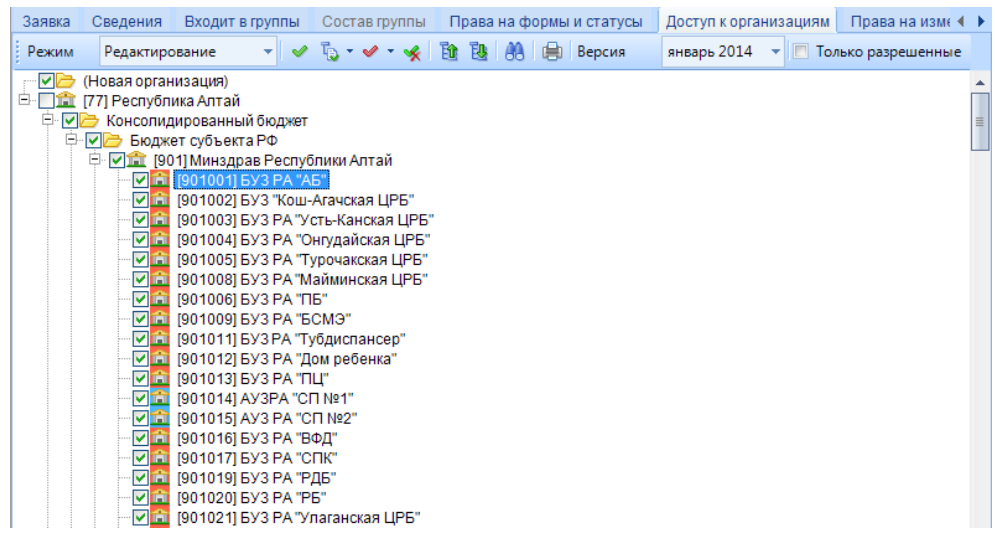

#### **Рис. 41. Настройка доступа прав к узлам дерева**

В окне **«Права на формы»** настраиваются права доступа пользователя к конкретным формам, колонкам в форме и к статусам формы в данном узле дерева организаций и бюджетов *(Рис. 42)*.

### **KEUCHETEMC**

|    |         | С Права на формы |                                                        |                             |                     |                                     |                                                                                                    |                |                     |                     | $\Box$<br>$\Box$    | $\mathbf{x}$ |
|----|---------|------------------|--------------------------------------------------------|-----------------------------|---------------------|-------------------------------------|----------------------------------------------------------------------------------------------------|----------------|---------------------|---------------------|---------------------|--------------|
|    | è.<br>目 | Режим            | $\overline{\phantom{a}}$ Bид<br>Редактирование         | Права на формы              |                     | 聰<br>曲<br>Bt.<br>۰                  | Операции • •                                                                                                    |                |                     |                     |                     |              |
|    |         | <b>KILE</b>      |                                                        |                             |                     |                                     | $\mathbf{r}$ , we are associated as a second contract of the second contract of the second contract of the second contract of the second contract of the second contract of the second contract of the second contract of the sec |                |                     |                     |                     |              |
|    | 圉       | 不但<br>Код        | $\frac{1}{2}$<br>Наименование                          | V<br>$\mathsf{\times}$<br>n | VEX                 | ✔<br>B<br>$\boldsymbol{\mathsf{x}}$ | Σ<br>$\mathsf{\times}$<br>✔                                                                                                    | <b>KX</b><br>ᢦ | 自X<br>ᢦ             | 留×<br>✔             | V å ×               | ٠            |
|    | ⊠       | $\blacksquare$   |                                                        | $\blacksquare$<br>ш         | $\blacksquare$<br>□ | $\blacksquare$<br>L                 | $\blacksquare$<br>ப                                                                                                    | L              | $\blacksquare$<br>⊏ | $\blacksquare$<br>П | $\blacksquare$<br>٠ |              |
|    |         |                  | Новая форма                                            | П                           |                     | г                                   | Г                                                                                                    |                |                     | ٠                   | г                   |              |
| Ė  |         | #877             | #877                                                   | □                           |                     | Г                                   | ⊏                                                                                                    | ⊏              | $\Box$              | Е                   | Е                   |              |
| Ė  |         | (001)4300        | Оперативные да                                         | □                           |                     | Е                                   | Г                                                                                                    | Е              | $\Box$              | Г                   | $\Box$              |              |
| 电  |         | (001)4300 2009   | Оперативные да                                         | $\Box$                      |                     | Г                                   | Г                                                                                                    | Г              | П                   | Г                   | Г                   |              |
| Ė  |         | (003)430109      | Оперативные да                                         | $\Box$                      | с                   | Г                                   | Г                                                                                                    | Г              | $\Box$              | Г                   | П                   |              |
| Ė  | ٠       | (127H)598        | О расходовании                                         | $\Box$                      | с                   | П                                   | с                                                                                                    | □              | $\Box$              | П                   | Г                   |              |
| Ė  |         | $(131 - 03)540$  | Расходы на орга                                        | $\Box$                      |                     | Е                                   | Е                                                                                                    | Г              | П                   | Г                   | $\Box$              |              |
| 围  |         | $(131 - 03)547$  | Соблюдение орг                                         | $\Box$                      |                     | Г                                   | Г                                                                                                    | Е              | $\Box$              | Г                   | Г                   |              |
| 由  |         | $(131 - 03)548$  | Контрольные орг                                        | □                           |                     | Г                                   | Г                                                                                                    | Г              | $\Box$              | ▉                   | Г                   |              |
| Ė  |         | $(131 - 03)549$  | Группировка мес                                        | $\Box$                      | Ó                   | Г                                   | Г                                                                                                    | Е              | $\Box$              | □                   | Г                   |              |
| 画  |         | $(131 - 03)550$  | Количество мест                                        | $\Box$                      |                     | Г                                   | Г                                                                                                    | Г              | П                   | Г                   | Г                   |              |
| 由  |         | $(131 - 03)551$  | Установление ор                                        | $\Box$                      |                     | Г                                   | Г                                                                                                    | Г              | $\Box$              | E                   | Г                   |              |
| Ė  |         | $(131 - 03)552$  | Расходы местны                                         | $\Box$                      |                     | Г                                   | Г                                                                                                    | Г              | $\Box$              | Г                   | Г                   |              |
| 画  |         | $(131 - 03)553$  | Установление ор                                        | $\Box$                      |                     | Г                                   | Г                                                                                                    | П              | П                   | Г                   | Г                   |              |
| 由  |         | $(131 - 03)554$  | Расходы на соде                                        | $\Box$                      |                     | с                                   | с                                                                                                    | с              | ⊏                   | $\Box$              | $\Box$              |              |
| Ė. |         | (131-03)555      | Показатели опла                                        | □                           | ┍                   | П                                   | $\Box$                                                                                                    | П              | П                   | П                   | п                   |              |
|    |         |                  | Количество записей: 0 Применен фильтр. Отображено: 536 |                             |                     |                                     |                                                                                                    |                |                     |                     |                     |              |
|    |         | Права на колонки |                                                        |                             |                     |                                     |                                                                                                    |                |                     |                     |                     |              |
|    |         |                  |                                                        |                             |                     |                                     |                                                                                                    |                |                     |                     |                     |              |
|    |         |                  |                                                        |                             |                     |                                     |                                                                                                    |                |                     | OK                  |                     | Отмена       |

**Рис. 42. Окно «Права на формы»**

Права настраиваются аналогичным образом как на вкладке «Права на формы и статусы» (см. [Права на формы и статусы\)](#page-8-0).

#### **2.5 Права на изменение статусов**

<span id="page-26-0"></span>На вкладке **«Права на изменение статусов»** в колонке **«Разрешение»** настраиваются переходы между статусами. Окно **«Права на изменение статусов»** состоит из панели инструментов и списка статусов *(Рис. 43)*.

|       |        | Права на изменения статусов     |                |                  |   |                | Права на справочники |            |   |  |
|-------|--------|---------------------------------|----------------|------------------|---|----------------|----------------------|------------|---|--|
| Режим |        | Редактирование                  |                |                  |   |                |                      |            |   |  |
|       |        | <b>ATTN</b>                     |                |                  |   |                |                      |            |   |  |
| 圉     |        | M <sub>3</sub><br>÷             |                | R                | Ð |                |                      | Разрешение | × |  |
| ¥ń.   | $\Box$ |                                 | $\blacksquare$ |                  |   | $\blacksquare$ |                      |            |   |  |
|       |        | Запланирован                    |                | Редактирование   |   |                |                      | ☑          |   |  |
|       |        | Запланирован                    |                | Готов к проверке |   |                |                      | ⊽          |   |  |
|       |        | Запланирован                    |                | На доработке     |   |                |                      |            |   |  |
|       |        | Запланирован                    |                | Проверяется      |   |                |                      |            |   |  |
|       |        | Запланирован                    |                | Проверен         |   |                |                      |            |   |  |
|       |        | Запланирован                    |                | Включен в свод   |   |                |                      |            |   |  |
|       |        | Запланирован                    |                | Утвержден        |   |                |                      |            |   |  |
|       |        | Редактирование                  |                | Запланирован     |   |                |                      | ⊽          |   |  |
|       |        | Редактирование                  |                | Готов к проверке |   |                |                      | ⊽          |   |  |
|       |        | Редактирование                  |                | На доработке     |   |                |                      |            |   |  |
|       |        | Редактирование                  |                | Проверяется      |   |                |                      |            |   |  |
|       |        | Редактирование                  |                | Проверен         |   |                |                      |            |   |  |
|       |        | Редактирование                  |                | Включен в свод   |   |                |                      |            |   |  |
|       |        | Редактирование                  |                | Утвержден        |   |                |                      |            |   |  |
|       |        | Готов к проверке                |                | Запланирован     |   |                |                      |            |   |  |
|       |        | Готов к проверке Редактирование |                |                  |   |                |                      | ⊽          |   |  |
|       |        | Количество записей: 56          |                |                  |   |                |                      |            |   |  |

**Рис. 43. Вкладка «Права на изменение статусов»**

С помощью панели инструментов можно выполнять следующие операции:

**Режим** – с помощью выпадающего списка на панели инструментов происходит переключение между режимами **«Редактирование»** и **«Просмотр»**.

**Режим «Редактирование»** предназначен для установки прав на переходы между статусами *(Рис. 44)*.

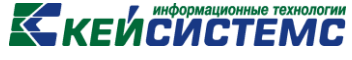

|         | $\blacktriangleright$ kristina* |                        | $\mathbf x$              |   |   |                       |                             |                  |   |
|---------|---------------------------------|------------------------|--------------------------|---|---|-----------------------|-----------------------------|------------------|---|
|         | ы<br>S                          | $\Box$ 0<br>胆          |                          |   |   |                       |                             |                  |   |
|         | Сведения                        |                        | Права на формы и статусы |   |   | Доступ к организациям | Права на изменения статусов | Права на спр 4 ▶ |   |
|         | Режим                           | Редактирование         | 曲<br>٠                   |   |   |                       |                             |                  |   |
|         | <b>KIIE</b>                     |                        |                          |   |   |                       |                             |                  |   |
| 匡       | Из                              | 中                      | B                        | 中 |   | Разрешение            |                             | ×                |   |
| 屋       | $\qquad \qquad \Box$            |                        | ▣                        |   | Ξ |                       |                             |                  | ₹ |
|         | Запланирован                    |                        | Редактирование           |   |   |                       | ⊽                           |                  |   |
|         | Запланирован                    |                        | Готов к проверке         |   |   |                       | ☑                           |                  |   |
|         | Запланирован                    |                        | На доработке             |   |   |                       | ☑                           |                  |   |
|         | Запланирован                    |                        | Проверяется              |   |   |                       | ×                           |                  |   |
|         | Запланирован                    |                        | Проверен                 |   |   |                       | ×                           |                  |   |
| $\cdot$ | Запланирован                    |                        | Включен в свод           |   |   |                       | ×                           |                  |   |
|         | Запланирован                    |                        | Утвержден                |   |   |                       | Г                           |                  |   |
|         | Редактирование                  |                        | Запланирован             |   |   |                       | Г                           |                  |   |
|         |                                 | Редактирование         | Готов к проверке         |   |   |                       |                             |                  |   |
|         |                                 | Количество записей: 56 |                          |   |   |                       |                             |                  |   |

**Рис. 44. Редактирование прав пользователя на изменение статусов**

**Режим «Просмотр»** предназначен для просмотра прав на переходы между статусами с учетом прав пользователя и прав групп, в которые он входит *(Рис. 45).*

|                       | kristina*                     | $\propto$                |                       |                                                          |                   |
|-----------------------|-------------------------------|--------------------------|-----------------------|----------------------------------------------------------|-------------------|
|                       | U<br>s.<br>$\sim$<br>н<br>▐▊▏ |                          |                       |                                                          |                   |
|                       | Сведения                      | Права на формы и статусы | Доступ к организациям | Права на изменения статусов                              | Права на спр (+ → |
|                       | Режим<br>Просмотр             | ▾ ⊜                      |                       |                                                          |                   |
|                       | 4III)                         |                          |                       | $_1$ . The construction of the construction $_{\rm w}$ . |                   |
|                       | 尾 Via<br>÷                    | B                        | + Разрешение          |                                                          | ÷                 |
| X                     |                               | $\Box$                   | ▣                     |                                                          | E                 |
|                       | Запланирован                  | Редактирование           |                       | ⊽                                                        |                   |
|                       | Запланирован                  | Готов к проверке         |                       | ⊽                                                        |                   |
|                       | Запланирован                  | На доработке             |                       | ⊽                                                        |                   |
|                       | Запланирован                  | Проверяется              |                       | ☑                                                        |                   |
|                       | Запланирован                  | Проверен                 |                       | ☑                                                        |                   |
| $\blacktriangleright$ | Запланирован                  | Включен в свод           |                       | ☑                                                        |                   |
|                       | Запланирован                  | Утвержден                |                       | ⊽                                                        |                   |
|                       | Редактирование                | Запланирован             |                       | ⊽                                                        |                   |
|                       | Редактирование                | Готов к проверке         |                       | ⊽                                                        |                   |
|                       | Количество записей: 56        |                          |                       |                                                          |                   |

**Рис. 45. Просмотр прав пользователя на изменение статусов**

Табличная часть вкладки **«Права на изменение статусов»** состоит из следующих колонок:

**«Из»** – содержит информацию о переходе из какого статуса настраиваются права;

**«В»** – содержит информацию о переходе в какой статус настраиваются права;

 **«Разрешение»** – устанавливается разрешение или запрет на переходы между статусами

Если у пользователя нет прав на какой-либо статус на вкладке **«Права на формы и статусы»**, то даже при наличии прав на переход на этот статус или с этого статуса, изменение статуса у отчета в режиме **«Работа с отчетностью»** будет недоступно для пользователя.

Если у пользователя есть права на статусы, но нет прав на переход между этими статусами, то изменение статуса будет недоступно.

Рассмотрим права пользователя на примере формы 0503110. Дадим пользователю права на статус **Готов к проверке** и запрет на статус **Проверен** *(Рис. 46)*.

|                |                                               |    | <b>КЕЙСИСТЕМС</b>                                      |                                       |                       |                          |                                             |                       |                      |                           |            |        |  |
|----------------|-----------------------------------------------|----|--------------------------------------------------------|---------------------------------------|-----------------------|--------------------------|---------------------------------------------|-----------------------|----------------------|---------------------------|------------|--------|--|
| Сведения       |                                               |    | Права на формы и статусы                               |                                       | Доступ к организациям |                          | Права на изменения статусов                 |                       | Права на справочники |                           |            |        |  |
| è              | Режим                                         |    | Редактирование                                         | $\overline{\phantom{a}}$ Вид          | Права на статусы      |                          | Bû.                                         | Операции *            |                      |                           |            |        |  |
|                | 411                                           | 不重 |                                                        |                                       |                       |                          |                                             |                       |                      |                           |            |        |  |
| 圉              | Код                                           |    | Наименование                                           | $\blacktriangledown$<br>$\frac{1}{2}$ | $\mathsf{\times}$     | $\mathsf{\times}$<br>◥◕◣ | $\mathsf{\times}$<br>$\blacktriangledown$ 1 | $\boldsymbol{\times}$ | ✕                    | ⋉                         | n x<br>◥✔◣ | n x    |  |
| 豨              | $\begin{array}{c} \hline \end{array}$<br>110G |    | $\Box$                                                 | $\Box$                                |                       | $\Box$                   | $\Box$<br>г                                 | $\Box$<br>н           | ▣<br>n               | $\Box$                    | $\Box$     | $\Box$ |  |
| $\cdot$<br>$+$ | 0503110G                                      |    | Справка по закл                                        |                                       | 罓                     | ☑                        | ☑                                           |                       |                      | $\boldsymbol{\mathsf{x}}$ |            |        |  |
|                |                                               |    |                                                        |                                       |                       |                          |                                             |                       |                      |                           |            |        |  |
|                |                                               |    |                                                        |                                       |                       |                          |                                             |                       |                      |                           |            |        |  |
|                |                                               |    | Количество записей: 0 Применен фильтр. Отображено: 569 |                                       |                       |                          |                                             |                       |                      |                           |            |        |  |
|                | Права на колонки                              |    |                                                        |                                       |                       |                          |                                             |                       |                      |                           |            |        |  |

**Рис. 46. Права на статусы формы 0503110G**

На вкладке **«Права на изменение статусов»** поставим запрет на переход из статуса **Готов к проверке** в статусы **Запланирован, Редактирование, На доработке, Проверяется, Проверен, Включен в свод, Утвержден**. Для статуса **Проверен** поставим разрешение на переход в статусы **Запланирован**, **Редактирование** *(Рис. 47)*.

|    | Сведения                               |                        | Права на формы и статусы      |                | Доступ к организациям | Права на изменения статусов |   |
|----|----------------------------------------|------------------------|-------------------------------|----------------|-----------------------|-----------------------------|---|
|    | Режим                                  | Редактирование         | 曲                             |                |                       |                             |   |
|    | 4118                                   |                        |                               |                |                       |                             |   |
| 匡  | M <sub>3</sub>                         | ÷                      | B                             | 40<br>୰        | Разрешение            | ×                           |   |
| ₩  | $\begin{array}{c} \square \end{array}$ |                        | $\blacksquare$                | $\blacksquare$ |                       |                             |   |
|    |                                        | Готов к проверке       | Запланирован                  |                |                       | ×                           |   |
|    |                                        | Готов к проверке       | Редактирование                |                |                       | $\pmb{\times}$              |   |
|    |                                        |                        | Готов к проверке На доработке |                |                       | $\overline{\mathbf{x}}$     |   |
|    |                                        | Готов к проверке       | Проверяется                   |                |                       | ×                           |   |
|    |                                        | Готов к проверке       | Проверен                      |                |                       | $\overline{\mathbf{x}}$     |   |
|    |                                        | Готов к проверке       | Включен в свод                |                |                       | $\overline{\mathbf{x}}$     |   |
|    |                                        | Готов к проверке       | Утвержден                     |                |                       | $\mathbf x$                 |   |
|    | На доработке                           |                        | Запланирован                  |                |                       |                             |   |
|    | На доработке                           |                        | Редактирование                |                |                       |                             |   |
|    | На доработке                           |                        | Готов к проверке              |                |                       |                             |   |
|    | На доработке                           |                        | Проверяется                   |                |                       |                             |   |
|    | На доработке                           |                        | Проверен                      |                |                       |                             | 亖 |
|    | На доработке                           |                        | Включен в свод                |                |                       |                             |   |
|    | На доработке                           |                        | Утвержден                     |                |                       |                             |   |
|    | Проверяется                            |                        | Запланирован                  |                |                       |                             |   |
|    | Проверяется                            |                        | Редактирование                |                |                       |                             |   |
|    | Проверяется                            |                        | Готов к проверке              |                |                       |                             |   |
|    | Проверяется                            |                        | На доработке                  |                |                       |                             |   |
|    | Проверяется                            |                        | Проверен                      |                |                       |                             |   |
|    | Проверяется                            |                        | Включен в свод                |                |                       |                             |   |
|    | Проверяется                            |                        | Утвержден                     |                |                       |                             |   |
|    | Проверен                               |                        | Запланирован                  |                |                       | ⊽                           |   |
|    | Проверен                               |                        | Редактирование                |                |                       | ⊽                           |   |
|    | Проверен                               |                        | Готов к проверке              |                |                       | ×                           |   |
|    | Проверен                               |                        | На доработке                  |                |                       | $\pmb{\times}$              |   |
|    | Проверен                               |                        | Проверяется                   |                |                       | $\boldsymbol{\mathsf{x}}$   |   |
| ▶0 | Проверен                               |                        | Включен в свод                |                |                       | $\overline{\mathbf{x}}$     |   |
|    |                                        | Количество залисей: 56 |                               |                |                       |                             |   |

**Рис. 47. Права на переходы между статусами**

В списке отчетов в окне **«Работа с отчетностью»** выделим форму 0503110 со статусом **Готов к проверке** и на панели инструментов нажмем на кнопку **[Статусы]**. Так как у пользователя нет прав на переход со статуса **Готов к проверке** на все остальные статусы, то в раскрывающийся список статусов на панели инструментов будет пустой *(Рис. 48)*.

|   |                       |           | $\frac{1}{2}$ Ceoa $\mathbf{1}$ 2 + 5 0 0 2 $\mathbf{1}$ | <b>Э</b> Статусы |        | $\Box$ $\blacksquare$   $\Box$ Проверка КС $\blacktriangleright$   $\Box$ Расчет итогов $\blacktriangleright$   $\Box$ $\blacktriangleright$   $\Box$ Экспорт $\blacktriangleright$ $\Box$ Импорт |                |                |   |                              |
|---|-----------------------|-----------|----------------------------------------------------------|------------------|--------|----------------------------------------------------------------------------------------------------|----------------|----------------|---|------------------------------|
| 圉 | 411                   | $KC + 4$  | ÷<br>Статус                                              | <b>HALLAN</b>    |        | $\mathbf{y}$ , we are associated as a construction of $\mathbf{w}$ .<br>Атрибуты                                                                                                    | + Подпись +    | Период         | ÷ | $\blacktriangle$<br>Название |
| ⊠ | $\boxed{\mathbf{12}}$ | $\square$ | $\blacksquare$                                           |                  | $\Box$ |                                                                                                    | $\blacksquare$ | $\blacksquare$ |   | $\blacksquare$               |
|   | $\equiv$              |           | • Редактирование                                         | 0503121G         |        |                                                                                                    |                | 2013 год       |   | Отчет о финансовых резуль    |
|   |                       |           | Редактирование                                           | 0503120G         |        |                                                                                                    |                | 2013 год       |   | Баланс исполнения бюджета    |
|   | $\square$             |           | Готов к проверке                                         | 0503110G         |        |                                                                                                    |                | 2013 год       |   | Справка по заключению сче    |
|   | $\equiv$              |           | ] Редактирование                                         | 0503012          |        |                                                                                                    |                | 2013 год       |   | Отчет о дебиторской и креди  |
|   | $\overline{m}$        |           | Редактирование                                           | (93H)582         |        |                                                                                                    |                | 2013 год       |   | Отчёт о расходовании субве   |
|   | $\equiv$              |           | • Редактирование                                         | (90H)581         |        |                                                                                                    |                | 2013 год       |   | Отчёт о расходовании субве-  |
|   |                       |           | <b>HIL</b>                                               |                  |        |                                                                                                    |                |                |   |                              |

**Рис. 48. Изменение статуса «Готов к проверке» формы 0503110**

В списке отчетов выделим форму 0503110 со статусом **Проверен** и нажмем на кнопку **[Статусы]**. Так как у пользователя есть права на переход со статуса **Проверен** в статусы **Запланирован** и **Редактирование**, то в раскрывающемся списке отобразятся только статусы **Запланирован** и **Редактирование** *(Рис. 49)*.

| Вид Список<br><b>KIIF</b><br>圉<br>圂 | $KC + 1$         | ٠<br>Статус<br>÷ | $\nabla + 1$<br>Код. | [2] Csoд >   ⑦ - ⑤   白   图   Ⅹ -   ✔ - ※   [급 Cтaтусы -   白 -   它 Проверка КС -   國 Расчет итогов -   國 -   餡 Экспор<br>Запланирован |   |           |             |           |
|-------------------------------------|------------------|------------------|----------------------|----------------------------------------------------------------------------------------------------|---|-----------|-------------|-----------|
|                                     |                  |                  |                      |                                                                                                    |   |           |             |           |
|                                     |                  |                  |                      |                                                                                                    |   |           |             |           |
|                                     |                  |                  |                      |                                                                                                    |   |           |             |           |
|                                     |                  |                  |                      | Редактирование                                                                                                    | ÷ | Подпись + | ÷<br>Период |           |
|                                     | $\Box$<br>$\Box$ |                  | $\Box$               |                                                                                                    |   | Ξ         | $\Box$      | $\square$ |
|                                     |                  | Редактирование   | 0503369G_БД          |                                                                                                    |   |           | 2014 год    | Сведе     |
| $\Box$<br>٠                         |                  | Проверен         | 0503110G             |                                                                                                    |   |           | 2014 год    | Справ     |
|                                     |                  |                  |                      |                                                                                                    |   |           |             |           |

**Рис. 49. Изменение статуса «Проверен» формы 0503110**

При попытки изменить статус **Проверен** на **Редактирование**, т.к. у пользователя нет прав на сам статус **Проверен**, то появится ошибка о том, что у пользователя нет прав на обновление статуса *(Рис. 50)*.

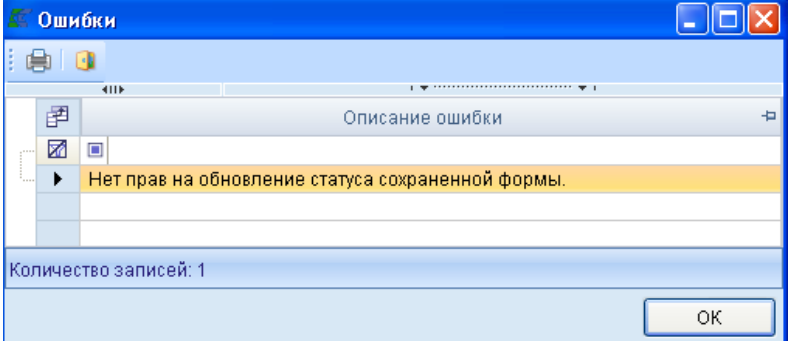

**Рис. 50. Ошибка при изменении статуса «Проверен» формы 0503110**

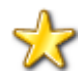

При растравлении прав на статусы нужно учитывать и права на статусы и права на переходы между этими статусами.

#### **2.6 Права на справочники**

<span id="page-29-0"></span>На вкладке **«Права на справочники»** пользователю устанавливаются права к справочникам. Данная вкладка состоит из панели инструментов и табличной части *(Рис. 51)*.

| <b>КЕЙСИСТЕМС</b>                    |                           |                          |                                                                       |                      |                                                            |
|--------------------------------------|---------------------------|--------------------------|-----------------------------------------------------------------------|----------------------|------------------------------------------------------------|
| kristina*<br>x                       |                           |                          |                                                                       |                      |                                                            |
| SI 8 9 0<br>ы                        |                           |                          |                                                                       |                      |                                                            |
| Права на формы и статусы<br>Сведения | Доступ к организациям     |                          | Права на изменения статусов                                           | Права на справочники |                                                            |
| Режим<br>Редактирование              | $\blacktriangleright$ Вид | Универсальный справочник | Операции *                                                            |                      |                                                            |
| <b>RIIF</b>                          |                           |                          | $\mathbf{1}$ . The constant constant constant control of $\mathbf{1}$ |                      |                                                            |
| <b>₹</b> Код<br>÷                    | ÷<br>Наименование         | Редактирование Х         | $\blacktriangleright$ Экспорт $\blacktriangleright$                   | ᢦ<br>Импорт Х        | $\blacktriangleright$ Редактирование $\blacktriangleright$ |
| Z<br>▣                               | ▣                         | ⊡                        | ▣                                                                     | ▣                    | ▣<br>≣.                                                    |
|                                      | Новый справочник          | ☑                        | ☑                                                                     | ☑                    | ☑                                                          |
| ДОХОДЫ_20                            | Доходы (20 знаков)        | ⊻                        | V                                                                     | ☑                    | V                                                          |
| ИСТОЧНИКИ_23                         | Источники финансиро       | $\blacktriangledown$     | V                                                                     | ⊽                    | V                                                          |
| SPR_ALL_DATE_2                       | Дата 2                    | ☑                        | V                                                                     | $\blacktriangledown$ | ⊻                                                          |
| ДОХОДЫ_888_20                        | Доходы (с итогом 8888     | ▽                        | V                                                                     | ☑                    | V                                                          |
| ДОХОДЫ_888_20_Ф                      | Доходы (с итогом 8888     | Y                        | V                                                                     | ▽                    | V                                                          |
| АДМ_П_Ф                              | Справочник администр      | ☑                        | ⊻                                                                     | ⊽                    | $\blacktriangledown$                                       |
| ЦСР_П_Ф                              | Целевые статьи расхо      | ⊻                        | ⊻                                                                     | ☑                    | ⊻                                                          |
| ЦСР_П_Ф_8888888                      | Целевые статьи расхо      | ⊽                        | ⊽                                                                     | ⊽                    | ⊽                                                          |
|                                      |                           | HH-                      |                                                                       |                      |                                                            |
| Количество записей: 3412             |                           |                          |                                                                       |                      |                                                            |

**Рис. 51. Вкладка «Права на справочники»**

Табличная часть вкладки **«Права на справочники»** состоит из строк, соответствующих справочникам из универсального и системного справочника, и столбцов, несущих в себе следующую информацию:

- **Код** код справочника;
- **Наименование** наименование справочника;
- **Редактирование** права пользователя на редактирование справочника;
- **Экспорт** права пользователя на выгрузку справочника из базы;
- **Импорт** права пользователя на загрузку справочника в базу;

 **Редактирование структуры** – права пользователя на редактирование структуры справочника;

С помощью кнопок на панели инструментов можно выполнять следующие операции:

 **Режим** – с помощью выпадающего списка на панели инструментов осуществляется переключение между режимами **«Редактирование»** и **«Просмотр»**.

**Режим «Редактирование»** предназначен для установки пользователю прав на справочники.

**Режим «Просмотр»** предназначен для просмотра прав на справочники с учетом установленных прав пользователю и прав групп, в которые он входит.

**Вид** – выпадающий список на панели инструментов, позволяющий переключаться между правами на **«Универсальный справочник»** и **«Системные справочники»**.

**Вид «Универсальный справочник»** – позволяет установить или просмотреть права пользователя на справочники, находящиеся в универсальном справочнике. Универсальный справочник находится:

#### **НАВИГАТОР =˃ СВОД-СМАРТ =˃ СПРАВОЧНИКИ =˃ УНИВЕРСАЛЬНЫЙ СПРАВОЧНИК**

**Вид «Системные справочники»** – позволяет установить или просмотреть права пользователя на справочники, находящиеся в общих справочниках. Системные справочнике находятся:

### **КЕЙ СИ СТЕМ С**

```
НАВИГАТОР =˃ СВОД-СМАРТ =˃ СПРАВОЧНИКИ =˃ ОБЩИЕ СПРАВОЧНИКИ
```
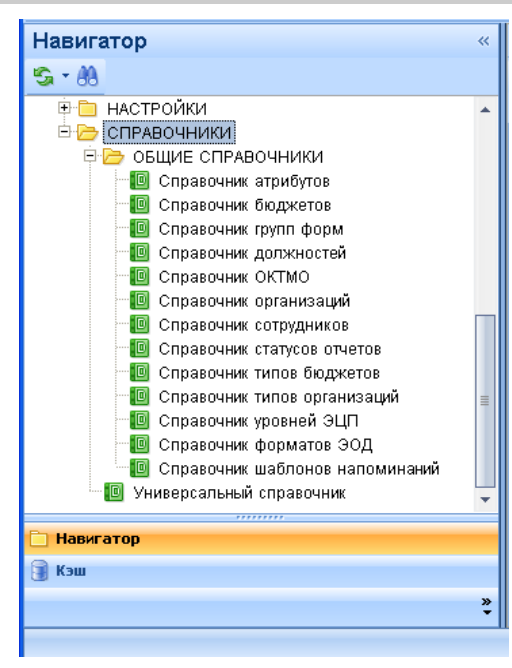

**Рис. 52. Системные справочники и универсальный справочник в навигаторе**

#### <span id="page-31-0"></span>**2.7 Права на режимы в навигаторе**

**«Навигатор»** – это список режимов и функций, доступных пользователю. Доступные функции представлены на панели инструментов навигатора. Все режимы сгруппированы и размещены в тематических каталогах *(Рис. 53)*.

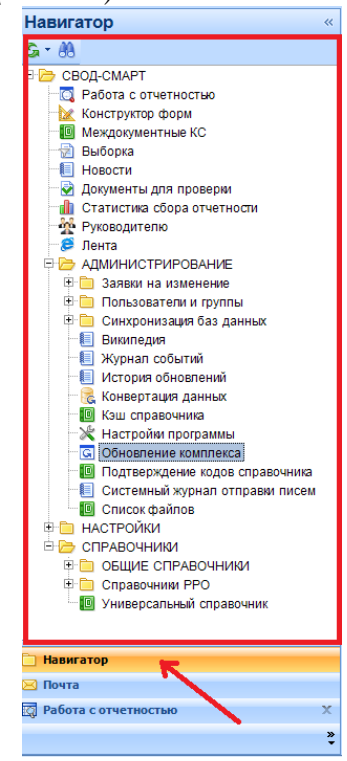

**Рис. 53. Навигатор**

По умолчанию все режимы и функции навигатора доступны только логину, имеющим тип прав **«Администратор»**. Логин с типом прав **«Пользователь»** по умолчанию в навигаторе

### **KEUCHETEMP**

имеет права на настройки программы и на режимы: **Работа с отчетностью, Выборка, Новости** и **Документы для проверки** *(Рис. 54)*.

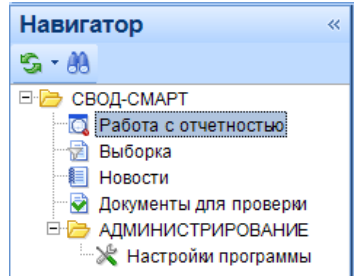

**Рис. 54. Навигатор пользователя без прав на навигатор**

Права на навигатор можно настроить как целой группе, так и конкретному пользователю.

Если у группы настроенные права на режимы и функции навигатора, то все логины с типом прав **«Пользователь»**, входящие в данную группу, автоматически наследуют все права на навигатор.

Если логин с типом прав **«Пользователь»** является локальным администратором группы, у которой нет прав на навигатор, то данному логину будут доступны только пользовательские права по умолчанию.

Если необходимо дать права на навигатор уже существующему логину в программе, то достаточно в списке логинов режима **«Пользователи»** выделить нужный логин и нажать на

панели инструментов кнопку **[Редактировать]** (Ctrl+E) или открыть права на редактирование двойным щелчком мыши *(Рис. 55)*.

|                                                                                     |                   | Пользователи и груп<br>$\mathbf{x}$ |                 |                |                      |                 |                               |                           | ÷                       |
|-------------------------------------------------------------------------------------|-------------------|-------------------------------------|-----------------|----------------|----------------------|-----------------|-------------------------------|---------------------------|-------------------------|
| $\vee$ . $\vee$ . $\uparrow$ . $\circ$ . $\circ$ . $\circ$ . $\circ$ . $\circ$<br>S |                   |                                     |                 |                |                      |                 |                               |                           |                         |
|                                                                                     | <b>KILE</b>       |                                     |                 |                |                      |                 |                               |                           |                         |
| 圉                                                                                   |                   | Редактировать (Ctrl+E)<br>TVIII     | Логин<br>÷<br>÷ | Права<br>÷     | Сотрудник ⊽+         | Дата создания - | Дата последней<br>модификации | $\overline{a}$<br>Приме   |                         |
| Z                                                                                   | $\boxed{\boxdot}$ | $\blacksquare$                      | П               | $\blacksquare$ | $\qquad \qquad \Box$ | $\blacksquare$  | $\blacksquare$                | $\blacksquare$            |                         |
|                                                                                     |                   | • Пользователь                      | 8110001083 1    | Статусы        |                      | 27.08.2012      | 06.03.2014                    |                           |                         |
|                                                                                     | E                 | • Пользователь                      | rfo-gor7        | Статусы        |                      | 27.08.2012      | 06.03.2014                    |                           |                         |
| $\blacktriangleright$                                                               |                   | Пользователь                        | Koroleva_T911   | Муниципаль     |                      | 06.03.2014      | 27.08.2014                    |                           |                         |
|                                                                                     |                   | • Пользователь                      | 8060000104 1    | Статусы        |                      | 27.08.2012      | 06.03.2014                    |                           |                         |
|                                                                                     |                   | • Пользователь                      | 8070000133 1    | Статусы        |                      | 27.08.2012      | 06.03.2014                    |                           |                         |
|                                                                                     |                   | • Пользователь                      | 8060000067 1    | Статусы        |                      | 27.08.2012      | 06.03.2014                    |                           |                         |
|                                                                                     |                   | • Пользователь                      | 8130001007 1    | Статусы        |                      | 27.08.2012      | 06.03.2014                    | областное государственно  |                         |
|                                                                                     |                   | • Пользователь                      | 8050000000_6    | Статусы        |                      | 27.08.2012      | 06.03.2014                    | служба занятости населені |                         |
|                                                                                     |                   | • Пользователь                      | rfo-par4        | Статусы        |                      | 27.08.2012      | 06.03.2014                    |                           |                         |
|                                                                                     |                   | • Пользователь                      | mo937291        |                |                      | 11.01.2013      | 06.03.2014                    | Департамент "финансов "г. |                         |
|                                                                                     |                   | Пользователь<br>a.                  | Белугина        | Статусы        |                      | 27.08.2012      | 06.03.2014                    | уволилась                 | $\overline{\mathbf{v}}$ |
|                                                                                     |                   |                                     |                 | <b>HILL</b>    |                      |                 |                               |                           |                         |
| Количество записей: 1755                                                            |                   |                                     |                 |                |                      |                 |                               |                           |                         |

**Рис. 55. Редактирование прав пользователя**

Для установки или редактирования прав пользователя на навигатор необходимо в окне редактирования на панели инструментов нажать на кнопку **[Права на навигатор]**.

|   | kristina*               | x                     |                    |                          |   |                                                            |                                                                            |                                                    |                                                            |   |
|---|-------------------------|-----------------------|--------------------|--------------------------|---|------------------------------------------------------------|----------------------------------------------------------------------------|----------------------------------------------------|------------------------------------------------------------|---|
|   |                         |                       |                    |                          |   |                                                            |                                                                            |                                                    |                                                            |   |
|   | S<br>6                  |                       |                    |                          |   |                                                            |                                                                            |                                                    |                                                            |   |
|   | Сведения                | П  Права на навигатор | УСЫ                | Доступ к организациям    |   |                                                            | Права на изменения статусов                                                | Права на справочники                               |                                                            |   |
|   | Режим<br>Редактирование |                       | т Вид              | Универсальный справочник |   | 時<br>v.                                                    | Операции *                                                                 |                                                    |                                                            |   |
|   | 411                     |                       |                    |                          |   |                                                            | $\mathbf{p}$ , and the continuous continuous continuous space $\mathbf{p}$ |                                                    |                                                            |   |
|   | 图 Код                   | 中                     | Наименование       | 中                        |   | $\blacktriangleright$ Редактирование $\blacktriangleright$ | ᢦ<br>Экспорт Х                                                             | $\blacktriangleright$ Импорт $\blacktriangleright$ | $\blacktriangleright$ Редактирование $\blacktriangleright$ |   |
|   | ∞ ⊡                     |                       | $\Box$             |                          | ⊡ |                                                            | ▣                                                                          | $\Box$                                             | $\Box$                                                     | 目 |
| ▸ |                         |                       | Новый справочник   |                          |   | ☑                                                          | ☑                                                                          | ☑                                                  | ☑                                                          |   |
|   | ДОХОДЫ_20               |                       | Доходы (20 знаков) |                          |   | $\blacktriangledown$                                       | ▽                                                                          | ⊽                                                  | ▽                                                          |   |
|   | ИСТОЧНИКИ_23            |                       |                    | Источники финансиро      |   | $\blacktriangledown$                                       | ⊻                                                                          | ☑                                                  | ☑                                                          |   |
|   | SPR_ALL_DATE_2          |                       | Дата_2             |                          |   | $\blacktriangledown$                                       | ▽                                                                          | $\blacktriangledown$                               | ⊻                                                          |   |
|   | ДОХОДЫ_888_20           |                       |                    | Доходы (с итогом 8888    |   | $\blacktriangledown$                                       | M                                                                          | ▽                                                  | ▽                                                          |   |
|   | ДОХОДЫ_888_20_Ф         |                       |                    | Доходы (с итогом 8888    |   | $\blacktriangledown$                                       | ⊻                                                                          | ⊻                                                  | ⊻                                                          |   |
|   | АДМ_П_Ф                 |                       |                    | Справочник администр     |   | ▽                                                          | ⊻                                                                          | ▽                                                  | ☑                                                          |   |
|   | ЦСР_П_Ф                 |                       |                    | Целевые статьи расхо     |   | ▽                                                          | ⊻                                                                          | ☑                                                  | ▽                                                          |   |
|   | ЦСР_П_Ф_8888888         |                       |                    | Целевые статьи расхо     |   | ⊻                                                          | ☑                                                                          | ☑                                                  | ▽                                                          |   |
|   |                         |                       |                    |                          |   | $\overline{\phantom{0}}$                                   | $\overline{\phantom{0}}$                                                   | $\overline{\phantom{0}}$                           | $\overline{\phantom{0}}$                                   |   |

**Рис. 56. Редактирование прав пользователя на навигатор**

В окне **«Назначение прав доступа к объектам комплекса»** на вкладке **«Навигатор»** устанавливаются пользователю права на режимы и объекты, находящиеся в навигаторе программного комплекса «Свод-СМАРТ».

Логину с ролью «Администратор» все режимы и объекты, находящиеся в навигаторе доступны по умолчанию.

Логину с ролью «Пользователь» по умолчанию даны права только на следующие режимы в навигаторе: «Работа с отчетностью», «Выборка», «Новости», «Документы для проверки».

На режимы и объекты навигатора пользователю можно дать следующие права:

- Чтение,
- Добавление,
- Изменение,
- Удаление.

Для установки прав пользователю необходимо на вкладке **«Навигатор»** выбрать режим или объект навигатора и в правой части окна в правах доступа отметить галками необходимые пользователю права *(Рис. 57)*.

# **КЕЙСИСТЕМС**

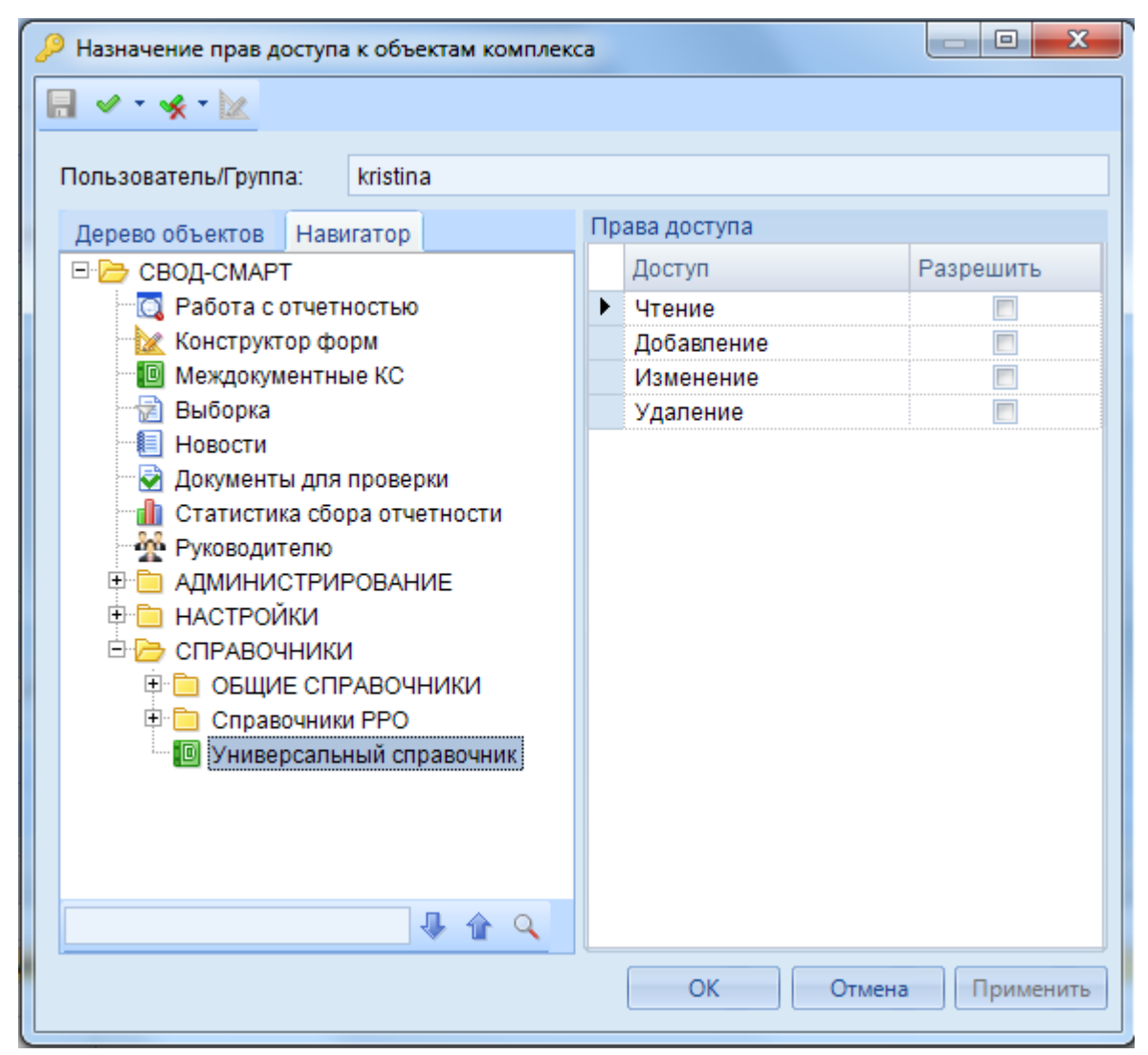

**Рис. 57. Окно «Назначение прав доступа к объектам комплекса»**

#### **3. ПАКЕТНОЕ СОЗДАНИЕ ПОЛЬЗОВАТЕЛЕЙ**

<span id="page-34-0"></span>В режиме «Пользователь» доступно создание как каждого пользователя в отдельности, так и сразу нескольких пользователей одновременно. Для создания сразу нескольких пользователей необходимо воспользоваться пакетным созданием.

Пакетное создание пользователей позволяет логину с типом прав «Администратор» создавать несколько пользователей одновременно с определенными параметрами. Кнопка **[Пакетное создание]** находится на панели инструментов режима **«Пользователи»** *(Рис. 58)*.

### **KENCHCTEMC**

|   | Пользователи |                                                                                                    | x |             |                                  |
|---|--------------|----------------------------------------------------------------------------------------------------|---|-------------|----------------------------------|
|   |              | $\vert \vert$ 2 x 5 b $\vert$ $\vee$ $\cdot$ 4 b $\vert$ b $\vert$ $\mathfrak{B} \vert$ $\mathfrak{K}$ $\cdot$ b $\cdot$ |   |             |                                  |
| ₫ | Создать      |                                                                                                    |   |             | геля +¤ СисАдмин +¤ Администратс |
| þ |              | Пакетное создание                                                                                                    |   | ▣           | ▣                                |
|   |              | Установка паролей                                                                                                    |   |             |                                  |
|   |              | olek_Imv                                                                                                    |   |             |                                  |
| ь |              | pdal<br>vilu_dkv                                                                                                    |   | $\Box$<br>Г |                                  |
|   |              | yako14                                                                                                    |   | г           |                                  |
|   |              | neru3                                                                                                    |   |             |                                  |
|   |              | район1_пользоват                                                                                                    |   |             |                                  |

**Рис. 58. Пакетное создание пользователей в режиме «Пользователи»**

При нажатии на кнопку **[Пакетное создание]** открывается окно **«Пакетное создание пользователей»**. *(Рис. 59)*.

| Пользователи              | $\mathbf x$     |           | Пакетное созда X |                                                    |                        |  |
|---------------------------|-----------------|-----------|------------------|----------------------------------------------------|------------------------|--|
| m                         | $\times$ $\vee$ |           | 17.12.2014       |                                                    | Смена пароля при входе |  |
| 4IIF                      |                 |           |                  |                                                    |                        |  |
| F                         |                 |           |                  | Логин + Пароль + Группы + Организации + Примечание |                        |  |
| 圂                         | $\square$       | $\square$ | $\Box$           | $\square$                                          | $\Box$                 |  |
|                           |                 |           |                  |                                                    |                        |  |
|                           |                 |           |                  |                                                    |                        |  |
|                           |                 |           |                  |                                                    |                        |  |
|                           |                 |           |                  |                                                    |                        |  |
|                           |                 |           |                  |                                                    |                        |  |
| III Количество записей: 0 |                 |           |                  |                                                    |                        |  |

**Рис. 59. Пакетное создание пользователей**

Окно **«Пакетное создание пользователей»** состоит из панели инструментов и списка пользователей, включающего в себя следующие столбцы:

- **Логин** отображается логин пользователя;
- **Пароль** задается пароль пользователю;
- **Группы** определяются группы, в которые входит пользователь;
- **Доступ к организациям** устанавливается права пользователю на организации;
- **Примечание** вводится примечание к созданному логину.

С помощью кнопок на панели инструментов можно выполнять следующие операции:

**Сохранить (Ctrl+S)** – Сохранить созданных пользователей;

**Создать (Ctrl+N)** – меню кнопки «Создать» включает в себя следующие кнопки:

[**Создать]** – позволяет создавать каждого пользователя по отдельности *(Рис. 60)*.

### KEHCHCHE MA

|    | <b>В Пользователи</b><br>$\mathbb{X}$ Пакетное созда $\mathbb{X}$                                                                                                    |                   |                         |            |  |                                                                                                    |                |  |  |  |
|----|----------------------------------------------------------------------------------------------------|-------------------|-------------------------|------------|--|----------------------------------------------------------------------------------------------------|----------------|--|--|--|
|    | $\parallel$ $\blacksquare$ $\parallel$ $\blacksquare$ $\dashv$ $\lozenge$ $\blacktriangleright$ $\parallel$ $\blacktriangleright$ $\dashv$ $\Downarrow$ $\parallel$ $\uparrow$ $\parallel$ $\uparrow$ $\uparrow$ $\downarrow$ $\downarrow$ $\uparrow$ $\downarrow$ $\uparrow$ $\downarrow$ $\downarrow$ $\downarrow$ $\uparrow$ $\downarrow$ $\downarrow$ $\downarrow$ $\downarrow$ $\downarrow$ $\downarrow$ $\downarrow$ $\downarrow$ $\downarrow$ $\downarrow$ $\downarrow$ $\down$<br><b>• Смена пароля при входе</b> • С |                   |                         |            |  |                                                                                                    |                |  |  |  |
|    | 411                                                                                                    |                   |                         |            |  | $\mathbf{y}$ , we are associated as a construction of the set of the set of the set of the set of the set of the set of the set of the set of the set of the set of the set of the set of the set of the set of the set of the se |                |  |  |  |
| 匡  |                                                                                                    |                   | Логин + Пароль + Группы |            |  | + Организации                                                                                                    | + Примечание + |  |  |  |
| X. | $\boxed{\blacksquare}$                                                                                                    | $\Box$            | $\Box$                  | ▣          |  | $\Box$                                                                                                    | $\Box$         |  |  |  |
|    |                                                                                                    | User <sub>1</sub> | ***                     | Свод-СМАРТ |  | ООО "Ингосстрах"                                                                                                    |                |  |  |  |
| ▶  | $\Box$                                                                                                    |                   |                         |            |  |                                                                                                    |                |  |  |  |
|    |                                                                                                    |                   |                         |            |  |                                                                                                    |                |  |  |  |
|    |                                                                                                    |                   |                         |            |  |                                                                                                    |                |  |  |  |
|    |                                                                                                    |                   |                         |            |  |                                                                                                    |                |  |  |  |
|    | Количество записей: 2                                                                                                    |                   |                         |            |  |                                                                                                    |                |  |  |  |

**Рис. 60. Создание пользователей в режиме «Пакетное создание пользователей»**

При создании пользователей по отдельности, колонки «Логин», «Пароль», «Примечание» заполняются вручную. Колонка «Группы» и «Доступ к организации» выбираются из справочников.

 **[Пакетное создание]** – позволяет создать одновременно несколько пользователей.

При нажатии на кнопку **[Пакетное создание]** откроется окно со свойствами для пакетного создания пользователей *(Рис. 61)*.

| Z | Свойства                              |      | X<br>e<br>▭  |
|---|---------------------------------------|------|--------------|
|   | 割り<br>$\Box$                          |      |              |
|   | □ Разное                              |      |              |
|   | Префикс имени                         | user |              |
|   | Разделитель между префиксом и номером |      |              |
|   | Стартовый номер                       | 1    |              |
|   | Завершающий номер                     | 10   |              |
|   | Установить пароль на основании логина | Нет  |              |
|   | Общий для всех пароль                 | 123  | ▼            |
|   |                                       |      |              |
|   | Общий для всех пароль                 |      |              |
|   |                                       |      |              |
|   |                                       |      |              |
|   |                                       |      | OK<br>Отмена |

**Рис. 61. Настройка пакетного создания пользователей**

В окне настроек определяются следующие параметры пакетного создания:

Префикс имени – указывается повторяющаяся часть логина;

 Разделитель между префиксом и номером – указывается разделительный знак между повторяющейся частью логина и нумерацией;

Стартовый номер – указывается начальная цифра нумерации логинов;

Завершающий номер – указывается последняя цифра нумерации логинов;

 Установка пароля на основании логина – настройка позволяет установить пароль каждому пользователю на основании его логина;

 Общий для всех пароль – настройка позволяет установить все пользователям одинаковый пароль.

### **KEUCHETEMP**

Общий пароль для всех пользователей может быть установлен, только если запрещена установка пароля на основании логина.

После определения параметров для пакетного создания пользователей необходимо нажать на кнопку **[ОК]**. В окне **«Пакетное создание пользователей»** появится список созданных пользователей с заполненными столбцами **«Логин»**, **«Пароль»**, **«Примечание»** *(Рис. 62)*.

|   | <b>□ Пользователи</b>                |          |                         | X Пакетное создание п X |                                                                            |                   |  |  |  |
|---|--------------------------------------|----------|-------------------------|-------------------------|----------------------------------------------------------------------------|-------------------|--|--|--|
|   | 日   □ -   毛 ×   ✔ - ※   自 17.12.2014 |          |                         |                         | Смена пароля при входе   1<br><b>THE</b>                                   |                   |  |  |  |
|   | <b>AIIP</b>                          |          |                         |                         | $\mathbf{y}$ , we are associated as a second contract of $\mathbf{w}$ . If |                   |  |  |  |
| 图 | ⊒▼                                   |          | Логин + Пароль + Группы |                         | + Организации                                                              | ÷<br>+ Примечание |  |  |  |
| 丞 | ▣                                    | $\Box$   | ▣                       | $\Box$                  | ▣                                                                          | $\Box$            |  |  |  |
| ▶ | n                                    | $user_1$ | ***                     |                         |                                                                            | user_1            |  |  |  |
|   | $\Box$                               | user_2   | ***                     |                         |                                                                            | user_2            |  |  |  |
|   | $\Box$                               | $user_3$ | ***                     |                         |                                                                            | $user_3$          |  |  |  |
|   | $\Box$                               | $user_4$ | ***                     |                         |                                                                            | $user_4$          |  |  |  |
|   | $\Box$                               | $user_5$ | ***                     |                         |                                                                            | user_5            |  |  |  |
|   | $\Box$                               | user_6   | ***                     |                         |                                                                            | user_6            |  |  |  |
|   | $\Box$                               | user_7   | ***                     |                         |                                                                            | user_7            |  |  |  |
|   | $\Box$                               | user_8   | ***                     |                         |                                                                            | user_8            |  |  |  |
|   | $\Box$                               | user_9   | ***                     |                         |                                                                            | user_9            |  |  |  |
|   | $\Box$                               | user_10  | ***                     |                         |                                                                            | user_10           |  |  |  |
|   |                                      |          |                         |                         |                                                                            |                   |  |  |  |
|   | Количество записей: 10               |          |                         |                         |                                                                            |                   |  |  |  |

**Рис. 62. Окно «Пакетное создание пользователей»** 

Столбцы **«Группы»** и **«Доступ к организациям»** заполняются в окне **«Пакетное создание пользователей»**. Каждому логину можно задать как различные роли или дать права на различные организации, так и установить у всех одинаковые. Если несколько логинов необходимо отнести к одной роли или дать права на одну и туже организацию, то необходимо отметить галками нужные логины и у любого отмеченного логина установить роль или выбрать организацию. Таким образом, данные автоматически будут настроены у всех отмеченных логинов *(Рис. 63)*.

## **КЕЙСИСТЕМС**

 $\frac{use - 3}{use - 4}$  \*\*\*

 $\overline{***}$ 

 $**$ 

 $***$ 

 $\overline{***}$ 

 $user_5$ 

 $user_6$ 

 $user_7$ 

user\_8

user<sub>9</sub>

user\_10 \*\*\*

 $\overline{\phantom{a}}$ 

 $\overline{\mathbf{v}}$ 

 $\Box$ 

 $\Box$ 

 $\overline{\Box}$ 

 $\Box$ 

 $\Box$ 

 $\Box$ 

Количество записей: 10

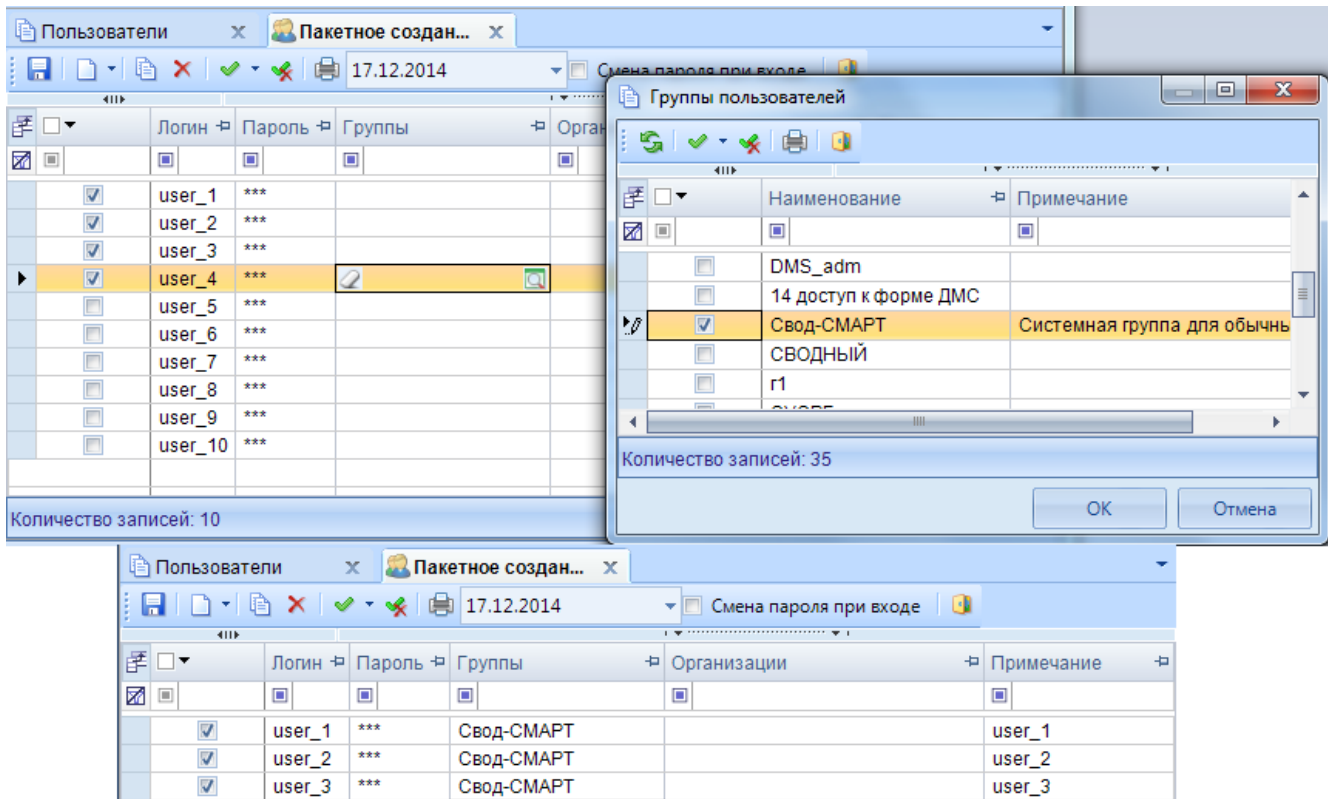

**Рис. 63. Установка роли нескольким логинам одновременно**

**Копировать (Ctrl+C)** – позволяет копировать права пользователя *(Рис. 64)*.

 $\overline{\mathbf{a}}$ 

**Q** Свод-СМАРТ

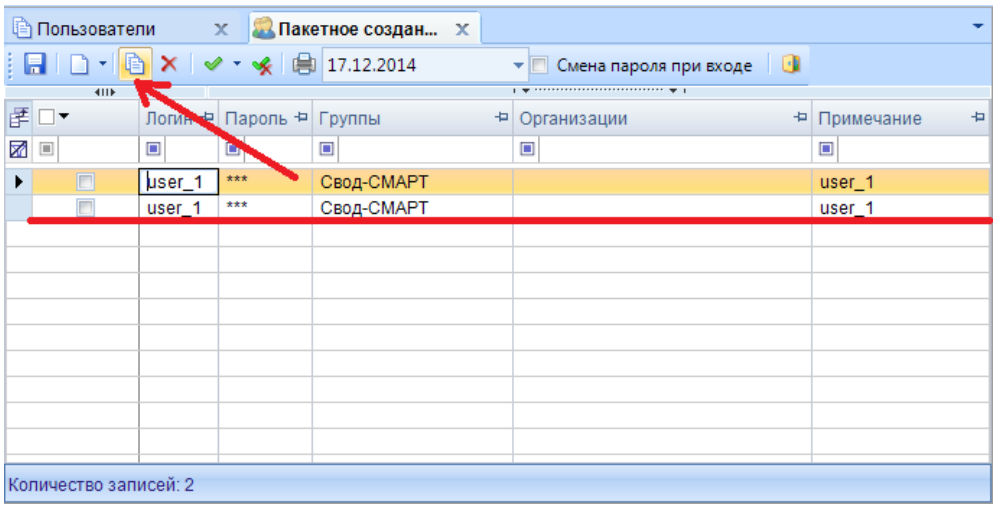

**Рис. 64. Копирование прав пользователя**

 $user_4$ 

 $user_5$ 

 $user_6$ 

user\_7

 $user_8$ 

user<sub>9</sub>

user\_10

# **КЕЙ СИСТЕМС**

Для копирования прав пользователя необходимо выделить строку и нажать на панели инструментов кнопку **[Копировать]**. После копирования прав необходимо изменить логин пользователя.

Удалить – позволяет удалить пользователя.

**Инверсия** (Ctrl + A) включает в себя:

- С начала до текущей строки;
- Отметить все;
- С текущей до конца;
- Между отмеченными.

**• Разметить все**  $(Ctrl + U)$  – снять галочки со всех пользователей;

**Печать** (Ctrl + P) – вывести на печать список пользователей;

17.12.2014 ¥ **Дата** – позволяет настроить отображение дерева организаций и бюджетов в колонке **«Доступ к организациям»** на определенную дату *(Рис. 65)*.

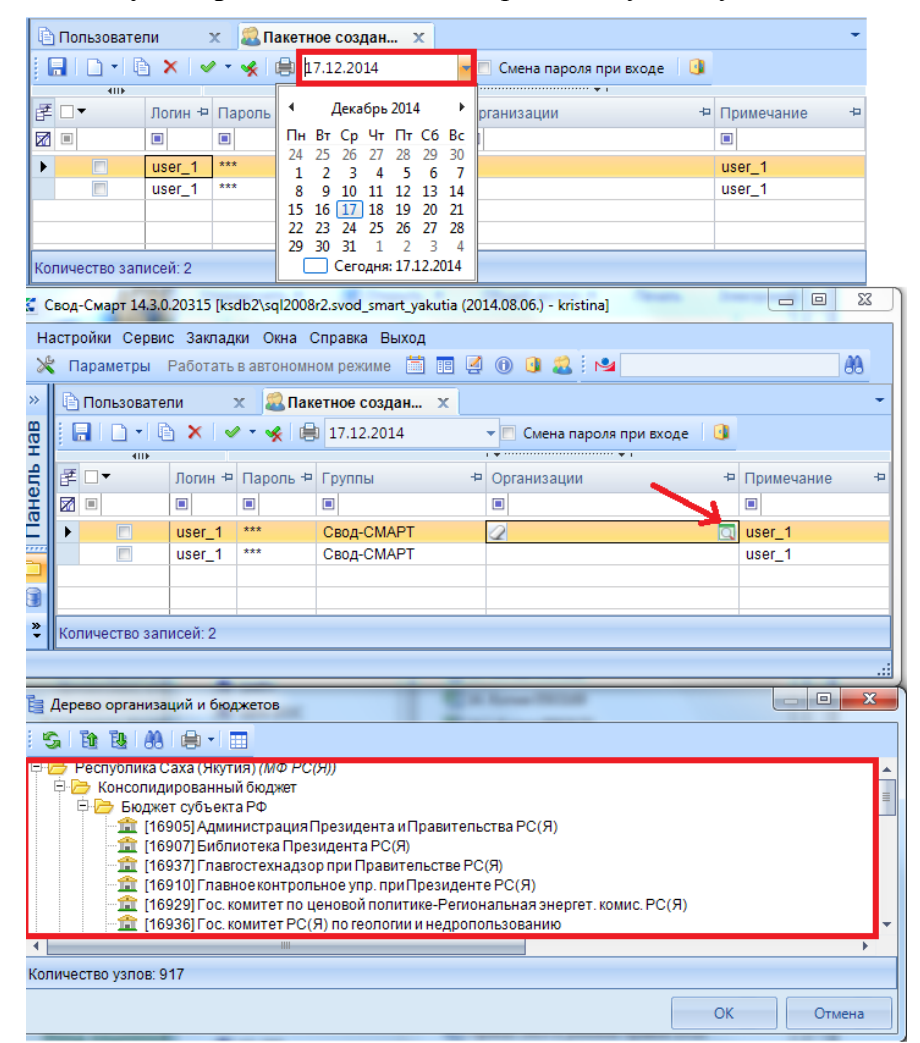

**Рис. 65. Настройка отображения дерева организаций и бюджетов на определенную дату**

**П** Смена пароля при входе – настройка на панели инструментов **«Смена пароля при входе»** позволит пользователю сменить пароль при первом входе в программу.

### **KEUCHETEMP**

При наличии галки на настройке «Смена пароля при входе» пользователям, созданным в режиме «Пакетное создание пользователей», при первом входе в программу откроется окно для смены пароля *(Рис. 66)*.

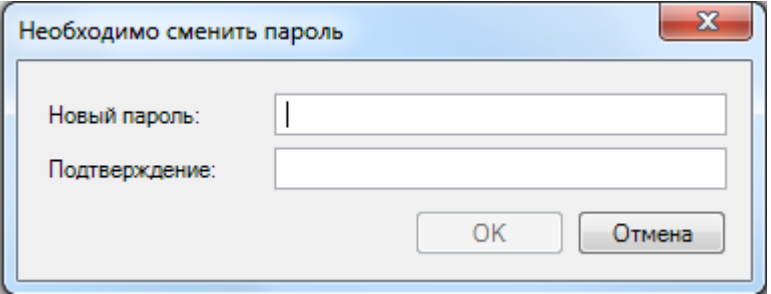

**Рис. 66. Окно для изменения пароля при входе**

**Выход** – выход из режима «Пакетное создание пользователей».

#### <span id="page-40-0"></span>**4. РЕЖИМ «ГРУППЫ ПОЛЬЗОВАТЕЛЕЙ»**

Режим «Группы пользователей» предназначен для предоставления общих прав или ограничений пользователям, в нее входящим.

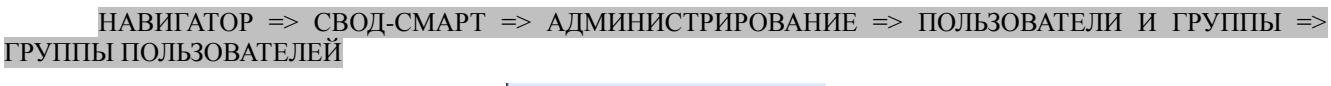

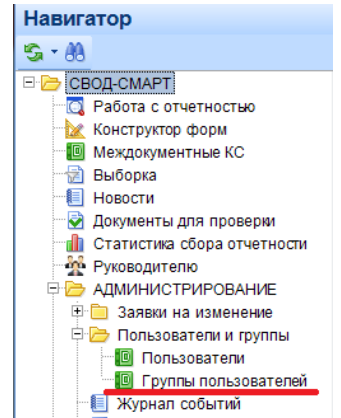

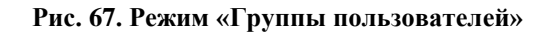

Также открыть режим «Группы пользователей» можно с помощью настроек на панели инструментов программного комплекса «Свод-СМАРТ» (Рис. 68).<br>**Настройи Сервис Закладки Окна Справка Вы** 

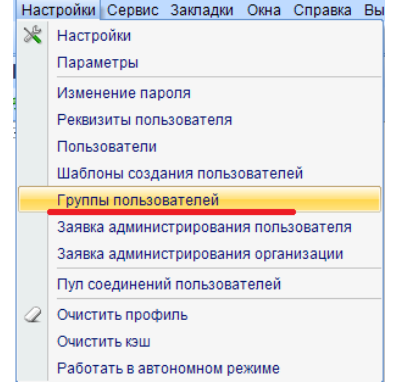

**Рис. 68. Режим «Группы пользователей»**

### **KEUCLETEMC**

Окно режима **«Группы пользователей»** состоит из панели инструментов и списка групп *(Рис. 69).*

|   | <b>В Группы пользова</b> | x.                           |                                                                       |  |
|---|--------------------------|------------------------------|-----------------------------------------------------------------------|--|
|   | R                        | $\times$ Gibi $\times$ Gibio |                                                                       |  |
|   | $\overline{411F}$        |                              | $\mathbf{1}$ . The constant constant constant control of $\mathbf{1}$ |  |
|   | 尾口▼                      | ÷<br>Наименование            | Ð<br>Примечание                                                       |  |
| Z | O                        | ▣                            | ▣                                                                     |  |
|   |                          | DMS_adm                      |                                                                       |  |
|   |                          | 14 доступ к форме ДМС        |                                                                       |  |
|   | $\Box$                   | Свод-СМАРТ                   | Системная группа для обычных пользователей комплекса Свод-С           |  |
|   |                          | СВОДНЫЙ                      |                                                                       |  |
|   |                          | r1                           |                                                                       |  |
|   | П                        | <b>OYOPE</b>                 |                                                                       |  |
|   |                          | МОБ                          |                                                                       |  |
|   |                          | ГОСДОЛГ                      |                                                                       |  |
|   |                          | АПК                          |                                                                       |  |
|   |                          | Администратор                | Системная группа для администраторов комплекса Свод-СМАРТ.            |  |
|   |                          | Начальник отдела кадров      |                                                                       |  |
|   |                          | Годовой отчет                |                                                                       |  |
|   | $\equiv$                 | $n$ $\alpha$ $\alpha$ $n$    |                                                                       |  |
|   | Количество записей: 35   |                              |                                                                       |  |

**Рис. 69. Окно режима «Группы пользователей»**

С помощью кнопок на панели инструментов можно выполнять следующие операции:

**Создать**  $(Ctrl + N)$  - создать новую группу пользователей;

**Редактировать** (Ctrl + E) - отредактировать уже имеющуюся группу пользователей или группу;

**Удалить** удалить группу пользователей;

**•• Обновить** (Ctrl + R) – обновить список групп пользователей;

**Копировать**  $(Ctrl + C)$  – скопировать права уже имеющейся группы пользователей;

**Инверсия**  $(Ctrl + A)$  включает в себя:

- С начала до текущей строки;
- Отметить все;
- С текущей до конца;
- Между отмеченными.
- **Разметить все**  $(Ctrl + U)$  снять галочки со всех групп пользователей;
- **Печать** (Ctrl + P) вывести на печать список групп пользователей;
- **Выход** выйти из режима **«Группы пользователей»**.

Создание новой группы производится аналогично созданию нового пользователя за исключением вкладки **«Сведения»** *(Рис. 70)*.

### KEHCHCHE MA

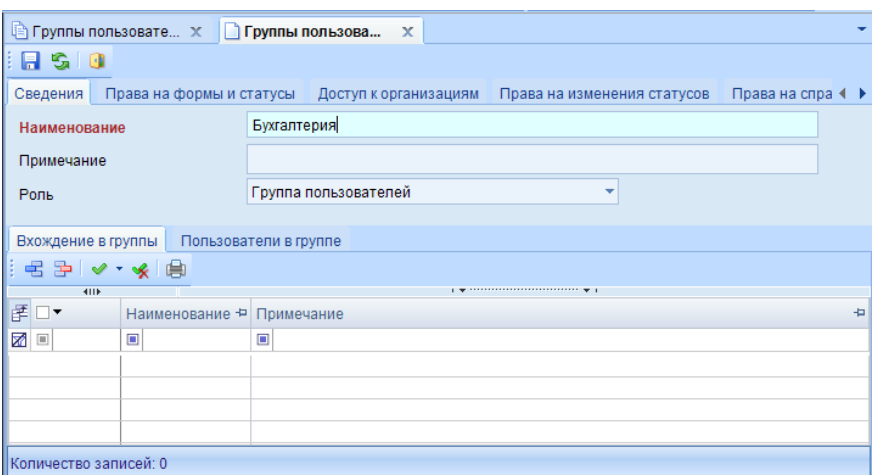

#### **Рис. 70. Создание группы**

На вкладке **«Сведения»** заполняются следующие поля:

**Наименование** – вводится наименование группы пользователей;

**Примечание** – вводится комментарий к группе пользователей;

 **Роль** – данное поле заполняется автоматически при создании, его не следует редактировать;

 **Вхождение в группу –** определяется вхождение группы пользователей, в другие группы. Группа пользователей может, как и не входить в другие группы, так и состоять в нескольких группах, также на данной вкладке определяется роль локального администратора групп;

**Пользователи в группе** – указываются пользователи, входящие в данную группу.

Добавление пользователей в состав группы осуществляется с помощью кнопки **Создать**(Ctrl+N) на панели инструментов вкладки «Пользователи в группе» (Рис. 71).

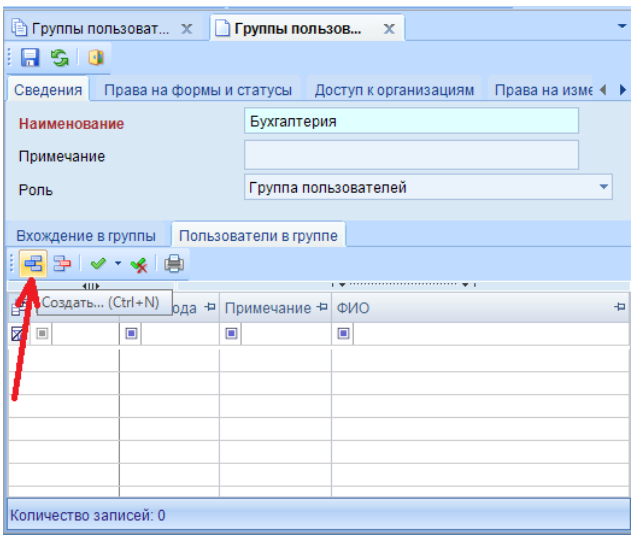

**Рис. 71. Добавление пользователей в состав группы** 

В открывшемся окне следует пометить пользователей галками и нажать на кнопку **[ОК]**  *(Рис. 72).*

### **KEUCHETEMP**

|                      | <b>В Пользователи</b>   |                                                   |        |                                                               |                                                                            |              |                  | $\mathbf{x}$<br>$-10$         |          |
|----------------------|-------------------------|---------------------------------------------------|--------|---------------------------------------------------------------|----------------------------------------------------------------------------|--------------|------------------|-------------------------------|----------|
| $\mathbb{Z}$         |                         |                                                   |        |                                                               |                                                                            |              |                  |                               |          |
|                      | 411F                    |                                                   |        |                                                               | $\mathbf{y}$ , we are associated as a second contract of $\mathbf{y}$ . If |              |                  |                               |          |
| F⊡ D                 |                         |                                                   |        | Имя пользоват / + Р СисАдмин + Администратор обновлений + ФИО |                                                                            | + Примечание | + Email + Группы |                               |          |
| <b>X</b>             |                         | $\blacksquare$                                    | ▣      | $\blacksquare$                                                | $\Box$                                                                     | $\Box$       | $\blacksquare$   | $\Box$                        |          |
|                      | П                       | vkol11                                            | $\Box$ | $\Box$                                                        |                                                                            |              |                  | Поселения                     |          |
|                      |                         | vkolkul                                           | $\Box$ | $\Box$                                                        |                                                                            |              |                  | <b>FOT</b>                    |          |
|                      |                         | vnev                                              | $\Box$ | $\Box$                                                        |                                                                            |              |                  | dms                           |          |
|                      | $\overline{\mathbf{v}}$ | vodnotn                                           | $\Box$ | $\Box$                                                        |                                                                            |              |                  | dms                           |          |
|                      |                         | vodnotn1                                          | $\Box$ | $\Box$                                                        |                                                                            |              |                  | dms                           |          |
|                      |                         | <b>VSI</b>                                        | $\Box$ | $\Box$                                                        |                                                                            |              |                  | ОКонсОтч, Свод-КС, Свод-СМАРТ |          |
| M                    | े ल                     | wil                                               | $\Box$ | $\Box$                                                        |                                                                            |              |                  | ФКУ                           | $\equiv$ |
|                      |                         | wil1                                              | $\Box$ | $\Box$                                                        |                                                                            |              |                  | ФКУ                           |          |
|                      |                         | wil11                                             | $\Box$ | $\Box$                                                        |                                                                            |              |                  | Поселения                     |          |
| $\blacktriangleleft$ |                         |                                                   |        | <b>HH</b>                                                     |                                                                            |              |                  |                               |          |
|                      |                         | Количество записей: 724 Пользователь заблокирован |        |                                                               |                                                                            |              |                  |                               |          |
|                      |                         |                                                   |        |                                                               |                                                                            |              |                  | Отмена<br>OK                  |          |

**Рис. 72. Окно выбора пользователей**

Выбранные пользователи отобразятся в табличной части вкладки «Пользователи в группе» *(Рис. 73)*.

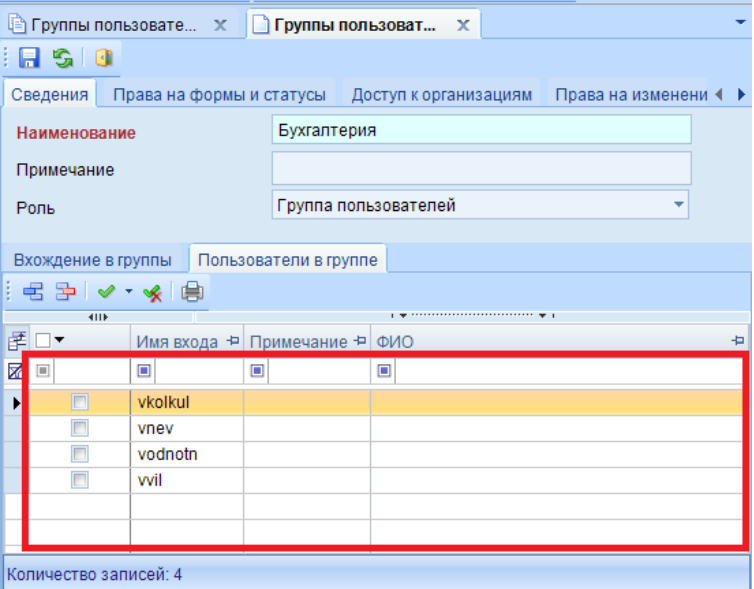

**Рис. 73. Отображение добавленных пользователей в группу**

Вкладки «Права на формы и статусы», «Доступ к организациям», «Права на изменение статусов» и «Права на справочник» редактируются аналогичным образом, как и при создании обычного пользователя в режиме «Пользователь» (см. [Создание пользователя\)](#page-4-0)

### <span id="page-43-0"></span>**5. ПЕРЕНОС БД НА ДРУГОЙ СЕРВЕР С СОХРАНЕНИЕМ ПОЛЬЗОВАТЕЛЕЙ И ПАРОЛЕЙ**

При переносе БД на другой сервер для успешного переноса пользователей и сохранения их текущих паролей необходимо выполнить следующие действия:

1. В режиме «Пользователи» на панели инструментов нажать на кнопку [**Обновить кэш паролей]** *(Рис. 74)*.

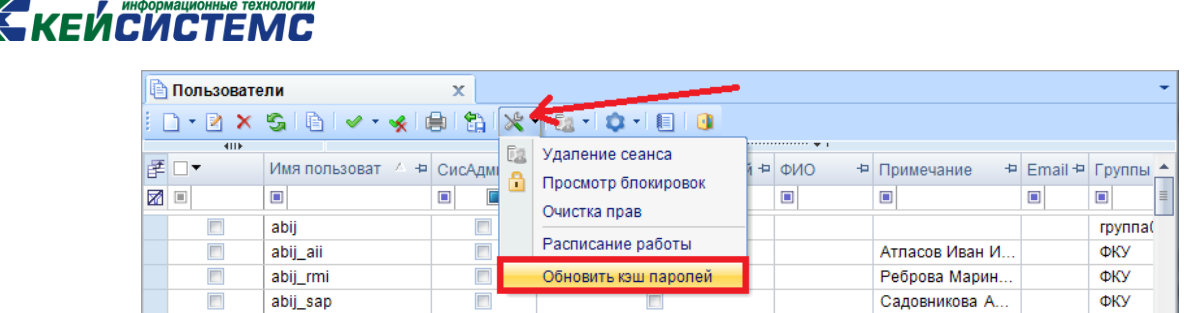

 $\Box$ 

**Рис. 74. Обновление кэша паролей**

2. Запустить программу pgAdmin и в открывшемся окне указать имя сервера, на котором находится база данных, имя входа и пароль

**3.** Выбрать базу данных, которую необходимо перенести на другой сервер, вызвать контекстное меню и выбрать пункт *Задачи* → *Создать резервную копию*

В открывшемся окне задать необходимые параметры и нажать кнопку **[ОК]** 

4. Перейти к серверу, на который переносится БД, выделить какую-либо из существующих баз данных и вызвать контекстное меню. В контекстном меню выбрать пункт *Задачи* → *Восстановить* → *База данных*

В открывшемся окне ввести имя базы данных и указать путь к резервной копии базы, поставить галочку и нажать **[ОК]** 

5. Войти в программный комплекс **«Свод-СМАРТ»** в режим **«Пользователи»**. Для переноса пароля с базы данных на другой сервер, необходимо выполнить синхронизацию списка пользователей.

Синхронизация списка пользователей без восстановления паролей позволяет при синхронизации пользователей установить пароль, использующийся на данном сервере у данного пользователя. Если при синхронизации без восстановления паролей на сервере нет логина как в базе, то по умолчанию у данного пользователя будет пустой пароль.

Синхронизация списка пользователей с восстановлением паролей позволяет при синхронизации установить пользователю такие же пароли, как и на прошлом сервере *(Рис. 75)*.

|    | <b>Пользователи</b> | x                                                 |                                       |        |  |                                                                                           |           |            |    |
|----|---------------------|---------------------------------------------------|---------------------------------------|--------|--|-------------------------------------------------------------------------------------------|-----------|------------|----|
|    |                     | ▏D・Z X S│B│✔・«│B│\$│X・│B・ <mark>Q │B│Q</mark>     |                                       |        |  |                                                                                           |           |            |    |
|    | <b>KILE</b><br>尾口▼  | Имя пользоват 4 + СисАдмин + Админи               |                                       |        |  | Синхронизировать без восстановления паролей<br>Синхронизировать с восстановлением паролей | $mail + $ | Группы А   |    |
| ⊠□ |                     | $\begin{array}{c} \square \end{array}$            | $\begin{array}{c} \hline \end{array}$ | $\Box$ |  |                                                                                           |           | $\Box$     | ä. |
|    |                     | abii                                              |                                       |        |  |                                                                                           |           | группа(    |    |
|    |                     | abij aii                                          |                                       |        |  | Атласов Иван И                                                                            |           | <b>OKY</b> |    |
|    |                     | abii rmi                                          |                                       |        |  | Реброва Марин                                                                             |           | <b>OKY</b> |    |
|    |                     | abij sap                                          |                                       |        |  | Садовникова А                                                                             |           | ФКУ        |    |
|    |                     | abii sha                                          |                                       |        |  | Слепцова Хрис                                                                             |           | <b>OKY</b> |    |
|    |                     |                                                   |                                       |        |  |                                                                                           |           |            |    |
|    |                     | Количество записей: 724 Пользователь заблокирован |                                       |        |  |                                                                                           |           |            |    |

**Рис. 75. Синхронизация списка с сервером**

#### **6. ЖУРНАЛ СОБЫТИЙ**

<span id="page-44-0"></span>Журнал событий позволяет просматривать историю событий, связанных с режимом **«Пользователи»** и входом/выходом пользователя в/из программного комплекса **«Свод-**

### **КЕЙСИСТЕМС**

**СМАРТ»**. Журнал событий вызывается с помощью кнопки **[Журнал событий]** на панели инструментов режима «Пользователи» *(Рис. 76)*.

|                 | Пользователи | $\times$                                          | Пользователи | $\propto$                                                     |                                             |                    |                |                |      |
|-----------------|--------------|---------------------------------------------------|--------------|---------------------------------------------------------------|---------------------------------------------|--------------------|----------------|----------------|------|
|                 |              |                                                   |              | ░O・Z×S│G│✔・«│⊜│\$│X・│&・│Q・│B <mark>│</mark> Q                 |                                             |                    |                |                |      |
|                 | <b>KIII</b>  |                                                   |              |                                                               | . We concern a concern concern concern with |                    |                |                |      |
|                 | F⊟▼          |                                                   |              | Имя пользоват / + Р СисАдмин + Администратор обновлений + ФИО |                                             | + Примечание<br>÷. | ЕтаіІ + Группы |                | 40 4 |
| $\mathbf{z}$ of |              | $\begin{array}{c} \square \end{array}$            | $\square$    | $\begin{array}{c} \square \end{array}$                        | $\square$                                   | $\Box$             | $\square$      | $\square$      | ÷,   |
|                 |              | abii                                              |              |                                                               |                                             |                    |                | группа001, ФКУ |      |
|                 | Г            | abij_aii                                          | $\Box$       |                                                               |                                             | Атласов Иван И     |                | ФКУ            |      |
|                 | $\Box$       | abij rmi                                          | $\Box$       | $\Box$                                                        |                                             | Реброва Марин      |                | ФКУ            |      |
|                 | F            | abij sap                                          | $\Box$       |                                                               |                                             | Садовникова А      |                | ФКУ            |      |
|                 |              | abij_sha                                          | $\Box$       |                                                               |                                             | Слепцова Хрис      |                | ФКУ            |      |
|                 | F            | abij soe                                          | $\Box$       |                                                               |                                             | Слепцова Октя      |                | ФКУ            |      |
|                 | F            | abij soi                                          | $\Box$       |                                                               |                                             | Слепцова Октя      |                | ФКУ            |      |
|                 |              | abii sse                                          |              |                                                               |                                             | Сорокоумова С      |                | ФКУ            | ۰    |
|                 |              | Количество записей: 724 Пользователь заблокирован |              |                                                               |                                             |                    |                |                |      |

**Рис. 76. Режим «Пользователи»**

**ВАЖНО**: Для работы в программном комплексе «Свод-СМАРТ» у каждого пользователя должен быть создан уникальный логин. Работа нескольких пользователей под одним логином не допускается.

В табличной части журнала событий отображается информацию по следующим данным:

- **Режим** отображает информацию о режиме;
- **Событие** отображает информацию о событии;
- **Пользователь** отображает логин пользователя, который сделал изменения;
- **Компьютер** отображает имя компьютера, с которого были сделаны изменения;

 **Приложение** – отображает наименование приложение, через которое было сделано изменение;

- **Дата** отображается дата, когда было сделано изменение;
- **Описание** отображается описание сделанного изменения *(Рис. 77)*.

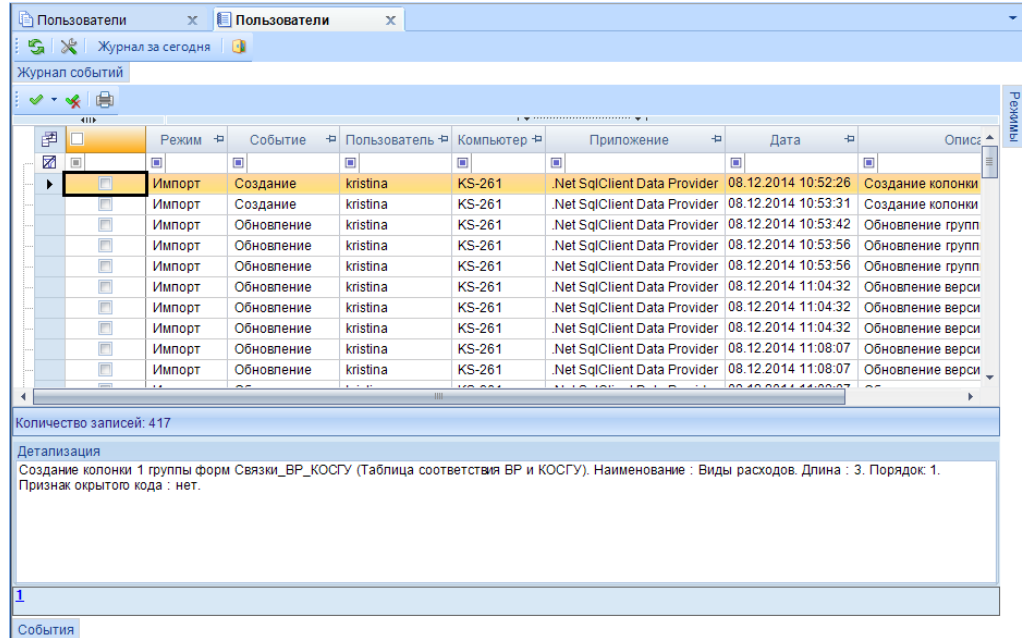

**Рис. 77. Журнал событий**

# **KENCHCTEMC**

В журнале событий по умолчанию отображаются действия на актуальную дату. Отобразить список записей в журнале событий можно по определенному периоду, режиму или событию *(Рис. 78)*.

|              |         | <b>Пользователи</b>                    | ■ Пользователи<br>$\mathbf x$          | X.        |                              |                              |              |                     |                |   |         |
|--------------|---------|----------------------------------------|----------------------------------------|-----------|------------------------------|------------------------------|--------------|---------------------|----------------|---|---------|
|              |         |                                        | <b>Са Ж</b> Журнал за сегодня   О      |           |                              |                              |              |                     |                |   |         |
|              |         | Журнал событий                         |                                        |           |                              |                              |              |                     |                |   |         |
|              |         | 曲<br>大噪                                |                                        |           |                              |                              |              |                     |                |   | Pexwiki |
|              |         | 411                                    |                                        |           |                              |                              |              |                     |                |   |         |
|              | 圉       |                                        | ÷.<br>Режим                            |           | Событие + Пользователь +     | Компьютер -                  | Приложение - | ÷<br>Дата           | Описание +     |   |         |
|              | 团       | $\begin{bmatrix} 0 \\ 0 \end{bmatrix}$ | $\begin{array}{c} \square \end{array}$ | $\square$ | $\qquad \qquad \blacksquare$ | $\qquad \qquad \blacksquare$ | $\square$    | $\Box$              | $\blacksquare$ |   |         |
|              |         | $\Box$                                 | Пользователи и группы                  | Вход      | pay                          | <b>OLGA</b>                  | Свод-СМАРТ   | 09.12.2014 09:39:57 | Вход.          |   |         |
|              |         | $\Box$                                 | Пользователи и группы                  | Выход     | pay                          | <b>OLGA</b>                  | Свод-СМАРТ   | 09.12.2014 09:47:41 | Выход.         |   |         |
|              |         | F                                      | Пользователи и группы                  | Выход     | kristina                     | <b>KS-261</b>                | Свод-СМАРТ   | 09.12.2014 11:51:08 | Выход.         | 丰 |         |
|              |         | П                                      | Пользователи и группы                  | Вход      | kristina                     | <b>KS-261</b>                | Свод-СМАРТ   | 10.12.2014 09:48:48 | Вход.          |   |         |
|              |         | $\blacksquare$                         | Пользователи и группы                  | Выход     | kristina                     | <b>KS-261</b>                | Свод-СМАРТ   | 10.12.2014 10:25:59 | Выход.         |   |         |
|              |         |                                        | Пользователи и группы                  | Вход      | kristina                     | <b>KS-261</b>                | Свод-СМАРТ   | 10.12.2014 17:07:00 | Вход.          |   |         |
|              |         | Количество записей: 466                |                                        |           |                              |                              |              |                     |                |   |         |
|              |         | Детализация                            |                                        |           |                              |                              |              |                     |                |   |         |
| Вход.        |         |                                        |                                        |           |                              |                              |              |                     |                |   |         |
|              |         |                                        |                                        |           |                              |                              |              |                     |                |   |         |
|              |         |                                        |                                        |           |                              |                              |              |                     |                |   |         |
|              |         |                                        |                                        |           |                              |                              |              |                     |                |   |         |
| $\mathbf{1}$ |         |                                        |                                        |           |                              |                              |              |                     |                |   |         |
|              |         |                                        |                                        |           |                              |                              |              |                     |                |   |         |
|              | События |                                        |                                        |           |                              |                              |              |                     |                |   |         |
|              |         |                                        |                                        |           |                              |                              |              |                     |                |   | æ       |

**Рис. 78 Журнал событий**

Фильтр **«Журнал событий»** позволяет фильтровать записи в журнале событий по следующим параметрам:

 **Период** – позволяет фильтровать действия за определенный промежуток времени *(Рис. 79)*.

| Пользователи            | Пользователи<br>$\mathbf{x}$ | $\mathbf x$ |                                                          |  |
|-------------------------|------------------------------|-------------|----------------------------------------------------------|--|
| S X Журнал за сегодня   |                              |             |                                                          |  |
| Журнал событий          |                              |             |                                                          |  |
| Журнал событий          |                              |             |                                                          |  |
| - Фильтры               |                              |             |                                                          |  |
| Период с                | 2 01.12.2014 00:00:00        | ۰ł<br>no    | $\mathbf{z}$<br>$\overline{a}$                           |  |
| Учетная запись          | @ (Нет фильтра)              |             | Декабрь 2014                                             |  |
| Хост                    | @ (Нет фильтра)              |             | Пн Вт Ср Чт Пт Сб Вс<br>26<br>28<br>24<br>27<br>29<br>30 |  |
| Приложение              | @ (Нет фильтра)              |             | 6<br>R<br>13<br>12<br>10<br>14                           |  |
| Описание                | (Нет фильтра)                |             | 20<br>15<br>16<br>17 18 19<br>21<br>22<br>24<br>23<br>25 |  |
|                         |                              |             | -26<br>27<br>28<br>R<br>29<br>30<br>$\mathcal{D}$<br>য়  |  |
| Количество записей: 466 |                              |             | Сегодня: 17.12.2014                                      |  |
| Детализация             |                              |             |                                                          |  |
| Вход.                   |                              |             |                                                          |  |
|                         |                              |             |                                                          |  |
|                         |                              |             |                                                          |  |
|                         |                              |             |                                                          |  |
|                         |                              |             |                                                          |  |
| События                 |                              |             |                                                          |  |

**Рис. 79. Фильтр по периоду**

 **Учетная запись** – позволяет фильтровать действия по одному или нескольким пользователям *(Рис. 80)*.

### KEHCHCHE MA

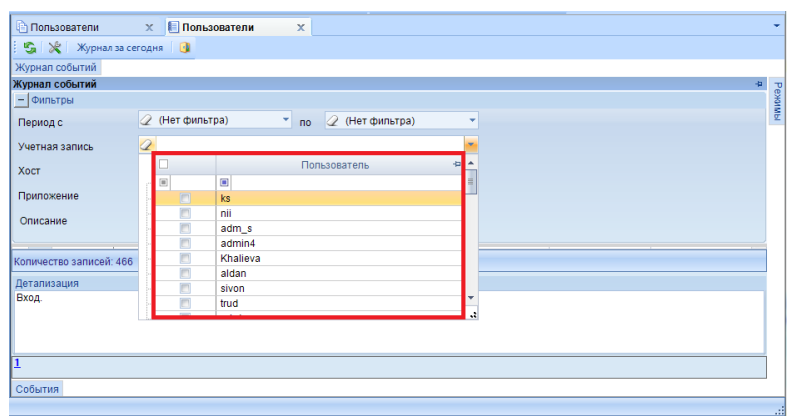

**Рис. 80. Фильтр по учетной записи**

 **Хост** – позволяет фильтровать действия, сделанные с определенного компьютера или нескольких компьютеров *(Рис. 81)*.

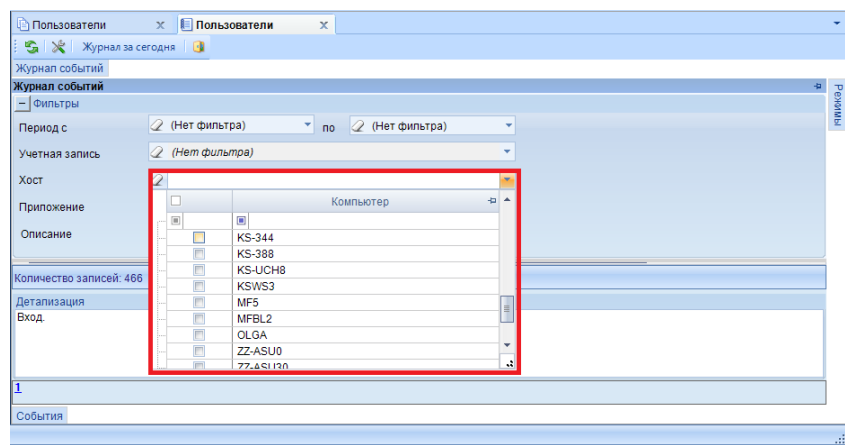

**Рис. 81. Фильтр по компьютеру**

 **Приложение** – позволяет фильтровать действия выполненные конкретным приложение. Например, просмотреть действия, совершенные через толстый клиент.

**Описание** – позволяет фильтровать информацию по записям.

Фильтр **«Режимы»** позволяет фильтровать записи в журнале событий по следующим режимам:

 Режим **«Дерево организаций и бюджетов»** – отображает действия, связанные с изменениями, сделанными в дереве организаций и бюджетов;

 Режим **«Пользователи и группы»** – отображает действия, связанные с входом в программу или выходом из программы;

 Режим **«Сохраненные формы»** – отображает действия, связанные с изменениями в сохраненных отчетах;

 Режим **«Справочник (универсальные)»** – отображает действия, связанные с изменениями в универсальном справочнике;

 Режим **«Справочник (общие)»** – отображает действия, связанные с изменениями в общем справочнике;

### **КЕЙСИСТЕМС**

 Режим **«Формы»** – отображает действия, связанные с изменениями форм в режиме «Конструктор форм» *(Рис. 82)*.

|              | <b>Пользователи</b>         | $\mathbf x$           | <b>■ Пользователи</b> | x              |                |                                                                                                    |                |                                                                     |
|--------------|-----------------------------|-----------------------|-----------------------|----------------|----------------|----------------------------------------------------------------------------------------------------|----------------|---------------------------------------------------------------------|
| s            | ✕                           | Журнал за сегодня   1 |                       |                |                |                                                                                                    |                |                                                                     |
|              | Журнал событий              |                       |                       |                |                |                                                                                                    |                |                                                                     |
|              | 曲                           |                       |                       |                |                |                                                                                                    |                | <b>Режимы</b><br>÷,                                                 |
|              | <b>KILE</b>                 |                       |                       |                |                |                                                                                                    |                | Режимы<br>R0.<br>鴄                                                  |
| 圉            |                             | Режим -               | ÷<br>Событие          | Пользователь + | Компьютер +    | ÷<br>Приложение                                                                                              |                | Дерево организаций и бюд<br>$\overline{+}$                          |
| 函            | $\boxed{11}$                | $\Box$                |                       | $\Box$         | $\blacksquare$ | $\blacksquare$                                                                                               | $\blacksquare$ | Đ<br>Пользователи и группы                                          |
|              | n                           | Импорт                | Создание              | kristina       | <b>KS-261</b>  | Net SqlClient Data Provider                                                                                  | 08.12.20       | Сохраненные формы<br>⊞-                                             |
|              |                             | Импорт                | Создание              | kristina       | <b>KS-261</b>  | Net SqlClient Data Provider 08.12.20                                                                         |                | Справочник (универсальны<br><b>王</b><br>田川<br>□ Справочники (общие) |
|              |                             | Импорт                | Обновление            | kristina       | <b>KS-261</b>  | Net SqlClient Data Provider 08.12.20                                                                         |                | <b>Е⊢ © ФОРМЫ</b>                                                   |
|              |                             | Импорт                | Обновление            | kristina       | <b>KS-261</b>  | Net SqlClient Data Provider   08.12.20                                                                       |                |                                                                     |
|              |                             | Импорт                | Обновление            | kristina       | <b>KS-261</b>  | Net SqlClient Data Provider 08.12.20                                                                         |                |                                                                     |
|              |                             | Импорт                | Обновпение            | kristina       | KS-261         | Net SolClient Data Provider 08.12.20                                                                         |                |                                                                     |
|              |                             |                       |                       |                |                |                                                                                                    |                |                                                                     |
|              | Количество записей: 417     |                       |                       |                |                |                                                                                                    |                |                                                                     |
|              | Детализация                 |                       |                       |                |                |                                                                                                    |                |                                                                     |
|              |                             |                       |                       |                |                | Создание колонки 1 группы форм Связки_ВР_КОСГУ (Таблица соответствия ВР и КОСГУ). Наименование : Виды расход |                |                                                                     |
|              | Признак окрытого кода: нет. |                       |                       |                |                |                                                                                                    |                |                                                                     |
|              |                             |                       |                       |                |                |                                                                                                    |                |                                                                     |
|              |                             |                       |                       |                |                |                                                                                                    |                | <b>HILL</b>                                                         |
|              |                             |                       |                       |                |                |                                                                                                    |                | Количество узлов: 62                                                |
| $0.60$ means |                             |                       |                       |                |                |                                                                                                    |                |                                                                     |

**Рис. 82. Фильтр по режимам в журнале событий**

Фильтр **«События»** позволяет фильтровать записи в журнале событий по следующим событиям:

- Обновление,
- Создание,
- Удаление,
- Печать,
- Расчет,
- Вход,
- Выход,
- Проверка.

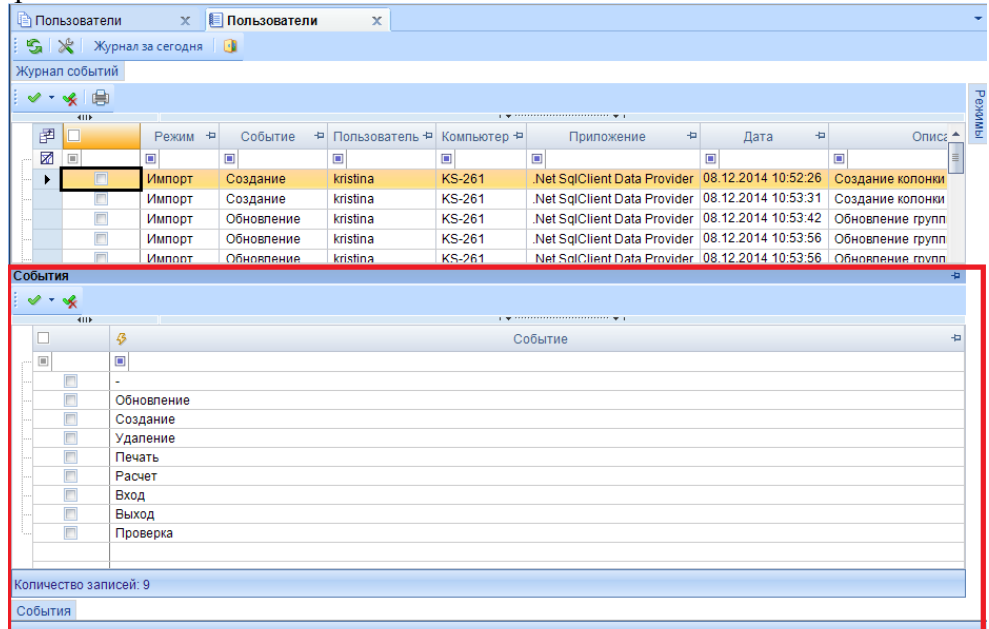

**Рис. 83. Фильтр по событиям**

### **KEUCHETEMP**

#### **7. БЛОКИРОВКА ПОЛЬЗОВАТЕЛЯ**

<span id="page-49-0"></span>В режиме «Пользователь» пользователь с ролью аадминистратора может заблокировать или разблокировать пользователя. Для блокировки пользователя необходимо в списке режима «Пользователь» выделить нужного пользователя (если их несколько, пометить пользователей галками) и на панели инструментов нажать на кнопку **Заблокировать пользователя** *(Рис.*

*84)*.

|    | <b>Пользователи</b>                                                                                                    | $\mathbf x$                                       |                                        |                                                           |                                                 |        |                              |                             |   |
|----|----------------------------------------------------------------------------------------------------|---------------------------------------------------|----------------------------------------|-----------------------------------------------------------|-------------------------------------------------|--------|------------------------------|-----------------------------|---|
|    |                                                                                                    | 0.2 x S 8 - 1 x - 1 8 3 X - 5 4 0 1 8 1 8         |                                        |                                                           |                                                 |        |                              |                             |   |
| ■  | 411F<br>╶                                                                                                    | Имя пользоват 4 + СисАдмин +                      |                                        | Заблокировать пользователя<br>Разблокировать пользователя | <b>Provident</b><br>Примечание = Email = Группы |        |                              | $\frac{1}{2}$ $\frac{1}{2}$ |   |
| Xŕ | $\begin{tabular}{ c c } \hline \rule{0.3cm}{.03cm} \rule{0.3cm}{.03cm} \rule{0.3cm}{.0$ | $\Box$                                            | $\begin{array}{c} \square \end{array}$ | Заблокировать Login                                       |                                                 | $\Box$ | $\Box$                       |                             |   |
|    | Г                                                                                                    | efinv1                                            | $\blacktriangledown$                   | Разблокировать Login                                      |                                                 |        | sysadmin, Администратор, Сво |                             | ⊫ |
|    |                                                                                                    | EfrMV                                             | $\Box$<br>$\Box$                       |                                                           |                                                 |        | СОЦСФЕРА                     |                             |   |
|    | $\Box$                                                                                                    | egorom<br>Ermo                                    | $\Box$                                 | E                                                         |                                                 |        | ИНВЕСТ, ОУОРБ                |                             |   |
|    |                                                                                                    | even                                              | П                                      |                                                           |                                                 |        | ФКУ                          |                             |   |
|    | П                                                                                                    | even1                                             |                                        |                                                           |                                                 |        | ФКУ                          |                             |   |
|    |                                                                                                    | even <sub>11</sub>                                | $\Box$                                 |                                                           |                                                 |        | Поселения                    |                             | ▼ |
|    |                                                                                                    | Количество записей: 725 Пользователь заблокирован |                                        |                                                           |                                                 |        |                              |                             |   |

**Рис. 84. Блокирование пользователя**

Доступка 2 вида блокировки пользователя:

1. **Блокировка пользователя** – запрещает вход пользователя в программу, но позволяет работать с pgAdmin.

При входе в программу под заблокированным пользователем, выйдет сообщение о блокировке пользователя, но при этом под данным логином можно будет зайти на сервер через программу pgAdmin. *(Рис. 85)*.

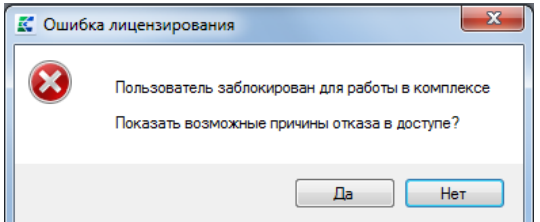

**Рис. 85. Сообщение при входе в программу под заблокированным пользователем**

2. **Блокирование логина** – запрещает вход пользователя в программу и в pgAdmin

3. При входе в программу и при входе на сервер через pgAdmin будет выходить ошибка

Заблокированный пользователь в списке режима «Пользователь» подкрашивается светло розовым цветом. Также самом низу окна, рядом с отображением информации по количеству записей в списке, отображается информация, каким цветом подкрашивается заблокированный пользователь *(Рис. 86)*.

# **КЕЙСИСТЕМС**

|                 | Пользователи   | $\mathbf x$                                       |        |                                                                                                    |                |                |   |                             |    |
|-----------------|----------------|---------------------------------------------------|--------|----------------------------------------------------------------------------------------------------|----------------|----------------|---|-----------------------------|----|
|                 |                |                                                   |        | $\left\  \mathbf{D}\cdot\mathbf{D} \times \mathbf{S} \right\ $ of $\mathbf{v}\cdot\mathbf{g}$ (b) $\left\  \mathbf{E} \right\ $ $\mathbf{X}\cdot\left\  \mathbf{D} \right\ $ of $\mathbf{D}$ |                |                |   |                             |    |
|                 | <b>RIIF</b>    |                                                   |        |                                                                                                    |                |                |   |                             |    |
| BED▼            |                |                                                   |        | Имя пользоват / 4 +    СисАдмин +    Администратор обновлений +    ФИО +    Примечание +    Етаі   +    Группы                                                                               |                |                |   |                             | d. |
| $\mathbf{z}$ of |                | $\begin{array}{c} \square \end{array}$            | $\Box$ | $\begin{array}{c} \square \end{array}$                                                                                                    | $\blacksquare$ | $\blacksquare$ | ▣ | $\Box$                      |    |
|                 |                | EfrMV                                             |        |                                                                                                    |                |                |   | СОЦСФЕРА                    |    |
|                 | Ē              | egorom                                            |        |                                                                                                    |                |                |   | <b><i>UHBECT, OYOPE</i></b> |    |
|                 | $\blacksquare$ | Ermo                                              |        | E                                                                                                    |                |                |   |                             |    |
|                 |                | even                                              |        |                                                                                                    |                |                |   | ФКУ                         |    |
|                 |                | even1                                             |        |                                                                                                    |                |                |   | ФКУ                         |    |
|                 |                | <b>ALLAND A.A.</b>                                | $\sim$ |                                                                                                    |                |                |   | <b>Dessexian</b>            |    |
|                 |                | Количество записей: 725 Пользователь заблокирован |        |                                                                                                    |                |                |   |                             |    |
|                 |                |                                                   |        |                                                                                                    |                |                |   |                             |    |

**Рис. 86. Отображение заблокированного пользователя в списке режима «Пользователи»**

Для разблокировки пользователя следует выделить логин и на панели инструментов нажать на кнопку **[Разблокировать логин]** или **[Разблокировать пользователя]** *(Рис. 87)*.

| <b>Пользователи</b><br>$\mathbf{x}$                                                                                                    |                                                           |                                                                                                    |
|----------------------------------------------------------------------------------------------------|-----------------------------------------------------------|----------------------------------------------------------------------------------------------------|
| $\ \mathbf{D}\cdot\mathbf{B}\times\mathbf{S}\ \mathbf{B}\  \leqslant \mathbf{B}\ \mathbf{B}\ \mathbf{B}\  \mathbf{X}\cdot\ \mathbf{B}\ \mathbf{D}\cdot\mathbf{B}\ \mathbf{B}$ |                                                           |                                                                                                    |
| <b>RIIF</b><br>FO-<br>Имя пользоват / + СисАдмин +<br>$\blacksquare$                                                                                                    | Заблокировать пользователя<br>Разблокировать пользователя | <b>PERSONAL PROPERTY</b><br>$\frac{1}{2}$ $\triangle$<br>Примечание + ЕтаіІ + Группы<br>$\begin{array}{c} \hline \end{array}$ |
| $\mathbf{z}$ $\mathbf{z}$<br>EfrMV<br>egorom                                                                                                    | Заблокировать Login<br>Разблокировать Login               | Ξ<br>$\equiv$<br>СОЦСФЕРА<br>ИНВЕСТ, ОУОРБ                                                                                    |
| $\overline{\mathbf{v}}$<br>$\mathbf{P}$<br>Ermo                                                                                                    | $\Box$<br>П                                               |                                                                                                    |
| even                                                                                                    |                                                           | <b>OKY</b>                                                                                                    |
| even1<br>$\sim$<br><b></b><br>Количество записей: 725 Пользователь заблокирован                                                                                               | $\overline{ }$<br>$\overline{1}$                          | <b>OKY</b><br><b>Desamine</b>                                                                                                 |

**Рис. 87. Разблокировка пользователя**

#### **8. НАСТРОЙКИ РЕЖИМА «Пользователи»**

<span id="page-50-0"></span>С помощью кнопки **\*\*** на панели инструментов в окне «Пользователи» можно произвести следующие настройки:

- Удаление сеанса;
- Блокировка пользователей;
- Очистка прав;
- Расписание работы;
- Обновить кэш паролей.

#### **8.1 Удаление сеанса**

<span id="page-50-1"></span>Если у пользователя при входе в программу выходит сообщение о том, что пользователь с таким именем уже работает, то для того, чтобы снять блокировку пользователя необходимо принудительно удалить пользователя из сеанса *(Рис. 88)*.

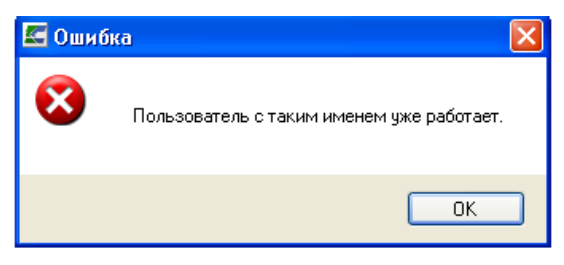

**Рис. 88. Ошибка при входе в программу**

### **КЕЙ СИСТЕМС**

Удаление пользователя из сеанса осуществляется в пуле соединений пользователей. Зайти в пул соединений можно как через пункт **Пул соединений пользователей** в настройках программы на панели инструментов, так и через кнопку **[Удаление сеанса]** на панели инструментов режима **«Пользователи»** *(Рис. 89).*

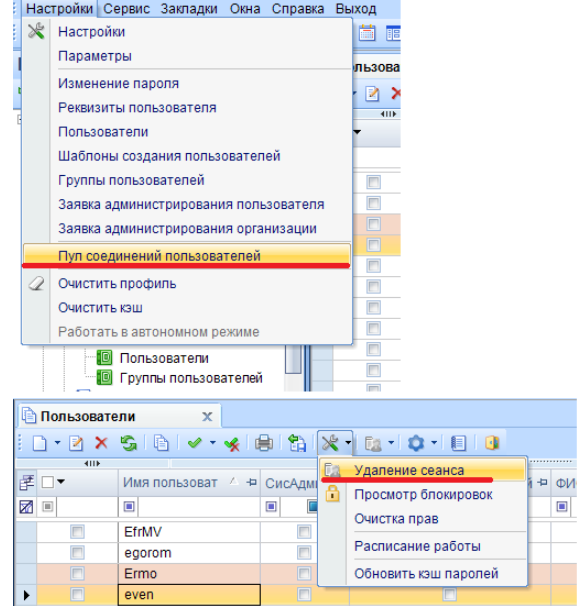

**Рис. 89. Пул соединений пользователя**

В окне пула соединений отражаются все пользователи, которые на данный момент работают на базе, для удаления пользователя из пула соединений следует галкой отметить пользователя и нажать на кнопку **[ОК]** *(Рис. 90)*.

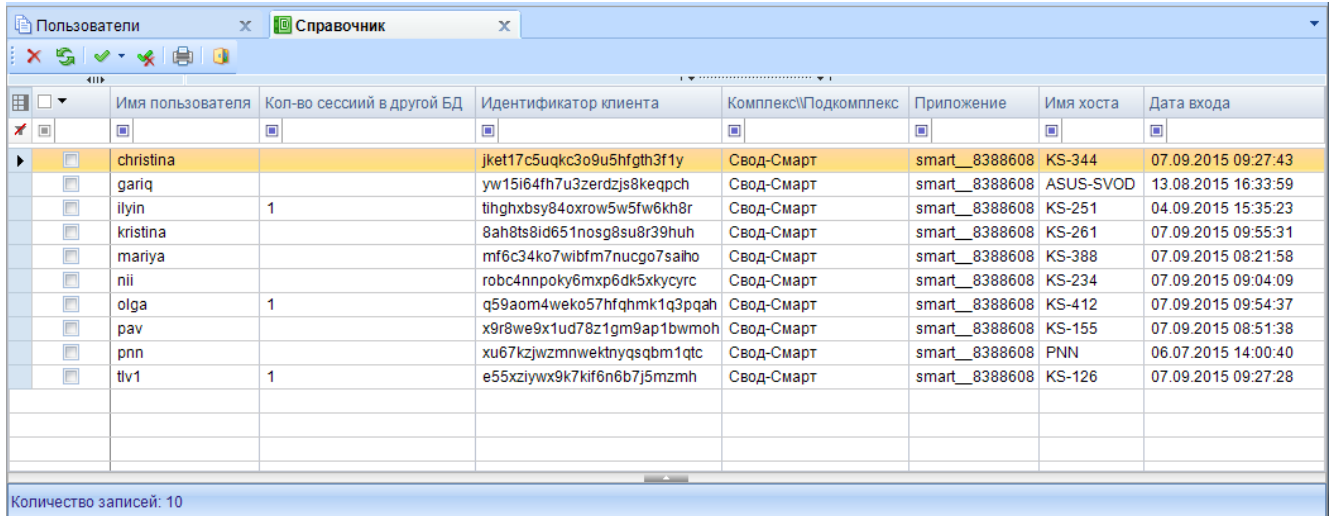

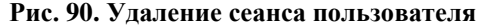

#### **8.2 Блокировка пользователей**

<span id="page-51-0"></span>Настройка **«Блокировка пользователей»** позволяет посмотреть информацию, о том какой пользователь в данный момент редактирует отчет или структуру формы *(Рис. 91).*

# **KENCHCTEMC**

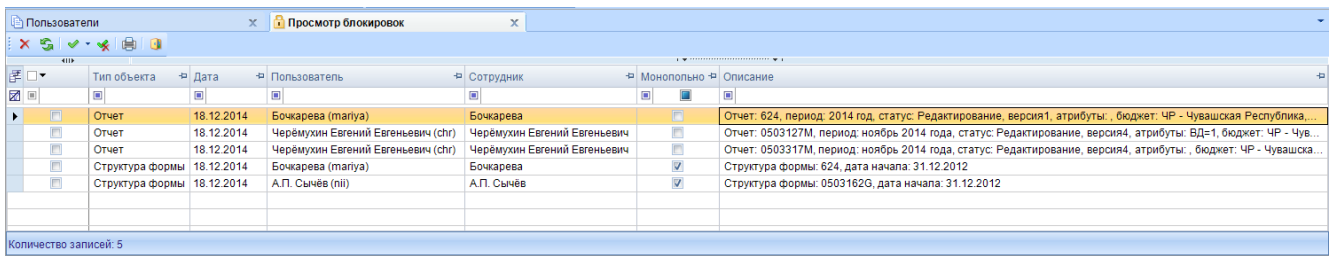

**Рис. 91. Просмотр блокировок пользователей**

В окне просмотра блокировок отображается следующая информация:

**Тип объекта** – отображается тип редактируемого объекта.

Тип может следующим:

 **Отчет** – означает, что пользователь редактирует отчет в режиме «Работа с отчетностью»;

 **Структура формы** – означает, что пользователь редактирует структуру формы в режиме «Конструктор форм».

**Дата** – отображает дату редактирования отчета или структуры формы.

 **Пользователь** – отображает логин и имя пользователя, который редактирует отчету или структуру формы;

**Сотрудник** – отображается имя сотрудника, который редактирует форму.

 **Монопольно** – галка на данной колонке означает, что отчет открыт монопольно, структура формы всегда открывается монопольно.

<span id="page-52-0"></span>**Описание** – описываются изменения, сделанные в отчете или структуре формы.

#### **8.3 Очистка прав**

Настройка **Очистка прав** позволяет у пользователя (или нескольких) очистить права на:

- Доступ к организациям;
- Формы;
- Статусы;
- Справочники *(Рис. 92)*.

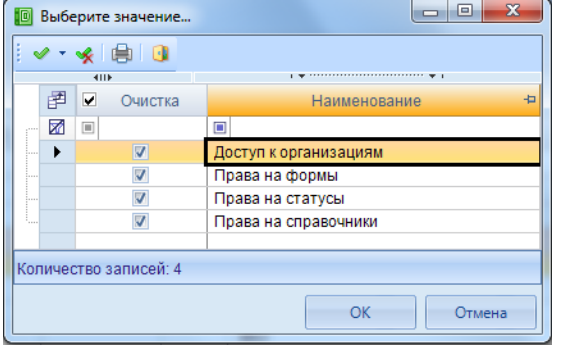

**Рис. 92. Очистка прав пользователя**

#### **8.4 Расписание работы**

<span id="page-52-1"></span>Расписание работы позволяет ограничить работу сотрудников по времени в программе «Свод-СМАРТ».

### **КЕЙ СИСТЕМС**

В окне «Расписание работы пользователей» отображаются 2 списка. Слева отображается список групп с настройками, справа список пользователей, которые входят в эту группу *(Рис. 93)*.

| <b>FISO</b><br>DRX Y XB<br>┊ D X V * ≪ 良<br>圉<br>$\left  \frac{1}{2} \right $<br>$\left  \frac{1}{2} \right $<br>□<br>Тип<br>Логин<br>+ Дата создания + Дата последней модифика<br>Завершение<br>Права<br>圉<br>Наименование + Начало работы +<br>n.<br>работы<br>N<br>$\boxed{\boxplus}$<br>o<br>$\blacksquare$<br>$\blacksquare$<br>$\blacksquare$<br>$\blacksquare$<br>×<br>$\boxed{\boxdot}$<br>$\blacksquare$<br>$\blacksquare$<br>$\blacksquare$<br>17.01.2014<br>19.02.2014<br>¥<br>sysadmin, Администратор, Свод-СМ.<br>Администратор<br>keysystems\karyagin-v<br>$\blacktriangleright$<br>$\Box$<br>Без группы<br>19.02.2014<br>20.08.2013<br>画<br>• Пользователь<br><b>MFYKT\efiNV</b><br>12.12.2014<br>20.08.2013<br>$\boxed{\square}$<br>Пруппа пользователей<br>Свод-КС - ограниченый доступ к орг.<br>Свод-КС<br>20.08.2013<br>19.02.2014<br>$\boxed{[1]}$<br>$86-H$<br>Свод-КС<br>• Группа пользователей<br>20.08.2013<br>12.12.2014<br>$\Box$<br>ДМО<br>Пруппа пользователей<br>Свод-КС<br>20.08.2013<br>19.02.2014<br>$\boxed{\square}$<br>Свод-КС - РРО<br>• Группа пользователей<br>20.08.2013<br>19.02.2014<br>$\Box$<br>Свод-КС<br>• Группа пользователей<br>20.08.2013<br>19.02.2014<br>$\Box$<br><b><i><u>MHBECT</u></i></b><br>Пруппа пользователей<br>Свод-КС<br>12.12.2014<br>$\Box$<br>20.08.2013<br>ДБФК<br>Пруппа пользователей<br>Свод-КС<br>20.08.2013<br>11.12.2014<br>ОБП<br>$\Box$<br>Пруппа пользователей<br>Свод-КС<br>20.08.2013<br>12.12.2014<br>$\Box$<br>Пруппа пользователей<br>Месячные отчеты<br>28.05.2014<br>28.05.2014<br>$\boxed{\Box}$<br>Пруппа пользователей<br>rpynna001<br>12.12.2014<br>20.08.2013<br>$\Box$<br><b>ЖКХ_ЗАВОЗ</b><br>Свод-КС<br>• Группа пользователей<br>20.08.2013<br>19.02.2014<br>FOT<br>Пруппа пользователей<br>Свод-КС<br>20.08.2013<br>12.12.2014<br><b>ГОСАППАРАТ</b><br>$\Box$<br>• Группа пользователей<br>Свод-КС<br>20.08.2013<br>19.02.2014<br>$\Box$<br>• Группа пользователей<br>Поселения<br>Свод-КС - ограниченый доступ к орг<br>20.08.2013<br>19.02.2014<br>$\Box$<br>Пруппа пользователей<br>Главный бухгалтер<br>Свод-КС<br>$\Box$<br>19.11.2013<br>11.12.2014<br>DMS_adm<br>• Группа пользователей<br>20.08.2013<br>19.02.2014<br>$\Box$<br>Пруппа пользователей<br>14 доступ к форме ДМС<br>dms<br>$\Box$<br>18.04.2013<br>17.07.2014<br>Пруппа пользователей<br>Свод-СМАРТ<br>12.12.2014<br>$\boxed{\Box}$<br>20.08.2013<br>СВОДНЫЙ<br>Пруппа пользователей<br>Свод-КС<br>21.01.2014<br>19.02.2014<br>$\Box$<br>• Группа пользователей<br>r1.<br>20.08.2013<br>12.12.2014<br>$\boxed{\Box}$<br><b>OVOPE</b><br>Пруппа пользователей<br>Свод-КС<br><b>MO<sub>B</sub></b><br>20.08.2013<br>12.12.2014<br>$\Box$<br>Свод-КС<br>• Группа пользователей<br>20.08.2013<br>08.12.2014<br>$\Box$<br>ГОСДОЛГ<br>Пруппа пользователей<br>Свод-КС<br>20.08.2013<br>11.12.2014<br>$\Box$<br><b>ATIK</b><br>Пруппа пользователей<br>Свод-КС<br>18.04.2013<br>12.12.2014<br>$\Box$<br>Пруппа пользователей<br>Администратор<br>20.08.2013<br>19.02.2014<br>$\Box$<br>• Группа пользователей<br>Начальник отдела кадров<br>19.02.2014<br>$\Box$<br>16.01.2014<br>• Группа пользователей<br>Годовой отчет<br>$\Box$<br>20.08.2013<br>12.12.2014<br>• Группа пользователей<br>доход<br>Свод-КС<br>20.08.2013<br>11.12.2014<br>$\Box$<br><b>OKY</b><br>• Группа пользователей<br>Свод-КС - ограниченый доступ к орг<br>12.12.2014<br>$\Box$<br>31.10.2013<br>ОКонсОтч<br>Пруппа пользователей<br>20.08.2013<br>12.12.2014<br>$\Box$<br>• Группа пользователей<br>СОЦСФЕРА<br>Свод-СМАРТ<br>20.08.2013<br>19.02.2014<br>$\Box$<br>• Группа пользователей<br>Свод-КС - получатель<br>19.02.2014<br>$\Box$<br>20.08.2013<br>• Группа пользователей<br>stud<br>Свод-КС<br>20.08.2013<br>11.12.2014<br>$\Box$<br>Пруппа пользователей<br>readonly<br>20.08.2013<br>17.07.2014<br>$\Box$<br>dms<br>• Группа пользователей<br>11.12.2014<br>17.10.2013<br>$\Box$<br>trud6<br>• Пользователь<br>dms, Свод-КС - ограниченый доступ<br><b>NA CONSOBATERIA</b><br>01.11.2013<br>12.12.2014<br><b>OKY</b><br>oima mv<br>$\blacktriangleleft$<br>$\blacktriangleleft$<br>$\blacktriangleright$<br>$-10 -$<br>Количество записей: 760<br>Количество записей: 1 |  | <b>Пользователи</b> | X   Расписание работы пользователей X |  |  |  |  |  |
|----------------------------------------------------------------------------------------------------|--|---------------------|---------------------------------------|--|--|--|--|--|
|                                                                                                    |  |                     |                                       |  |  |  |  |  |
|                                                                                                    |  |                     |                                       |  |  |  |  |  |
|                                                                                                    |  |                     |                                       |  |  |  |  |  |
|                                                                                                    |  |                     |                                       |  |  |  |  |  |
|                                                                                                    |  |                     |                                       |  |  |  |  |  |
|                                                                                                    |  |                     |                                       |  |  |  |  |  |
|                                                                                                    |  |                     |                                       |  |  |  |  |  |
|                                                                                                    |  |                     |                                       |  |  |  |  |  |
|                                                                                                    |  |                     |                                       |  |  |  |  |  |
|                                                                                                    |  |                     |                                       |  |  |  |  |  |
|                                                                                                    |  |                     |                                       |  |  |  |  |  |
|                                                                                                    |  |                     |                                       |  |  |  |  |  |
|                                                                                                    |  |                     |                                       |  |  |  |  |  |
|                                                                                                    |  |                     |                                       |  |  |  |  |  |
|                                                                                                    |  |                     |                                       |  |  |  |  |  |
|                                                                                                    |  |                     |                                       |  |  |  |  |  |
|                                                                                                    |  |                     |                                       |  |  |  |  |  |
|                                                                                                    |  |                     |                                       |  |  |  |  |  |
|                                                                                                    |  |                     |                                       |  |  |  |  |  |
|                                                                                                    |  |                     |                                       |  |  |  |  |  |
|                                                                                                    |  |                     |                                       |  |  |  |  |  |
|                                                                                                    |  |                     |                                       |  |  |  |  |  |
|                                                                                                    |  |                     |                                       |  |  |  |  |  |
|                                                                                                    |  |                     |                                       |  |  |  |  |  |
|                                                                                                    |  |                     |                                       |  |  |  |  |  |
|                                                                                                    |  |                     |                                       |  |  |  |  |  |
|                                                                                                    |  |                     |                                       |  |  |  |  |  |
|                                                                                                    |  |                     |                                       |  |  |  |  |  |
|                                                                                                    |  |                     |                                       |  |  |  |  |  |
|                                                                                                    |  |                     |                                       |  |  |  |  |  |
|                                                                                                    |  |                     |                                       |  |  |  |  |  |
|                                                                                                    |  |                     |                                       |  |  |  |  |  |
|                                                                                                    |  |                     |                                       |  |  |  |  |  |
|                                                                                                    |  |                     |                                       |  |  |  |  |  |
|                                                                                                    |  |                     |                                       |  |  |  |  |  |
|                                                                                                    |  |                     |                                       |  |  |  |  |  |
|                                                                                                    |  |                     |                                       |  |  |  |  |  |
|                                                                                                    |  |                     |                                       |  |  |  |  |  |
|                                                                                                    |  |                     |                                       |  |  |  |  |  |
|                                                                                                    |  |                     |                                       |  |  |  |  |  |
|                                                                                                    |  |                     |                                       |  |  |  |  |  |
|                                                                                                    |  |                     |                                       |  |  |  |  |  |
|                                                                                                    |  |                     |                                       |  |  |  |  |  |
|                                                                                                    |  |                     |                                       |  |  |  |  |  |
|                                                                                                    |  |                     |                                       |  |  |  |  |  |
|                                                                                                    |  |                     |                                       |  |  |  |  |  |

**Рис. 93. Расписание работы пользователей**

Ограничение работы пользователей по времени осуществляется в группе, для этого в правой части окна необходимо создать группу. Создание группы осуществляется с помощью кнопки **Создать** в правой части окна. При создании группы указывается время работы и дни недели для пользователей, входящих в эту группу *(Рис. 94)*.

| ⊟ 1.Описание<br>Наименование | Группа |
|------------------------------|--------|
| Начало работы                | 8:00   |
| Завершение работы            | 17:00  |
| Описание                     | Группа |
| ⊟ 2.Дни недели               |        |
| Понедельник                  | Да     |
| <b>Вторник</b>               | Да     |
| Среда                        | Да     |
| Четверг                      | Да     |
| Пятница                      | Да     |
| Суббота                      | Нет    |
| Воскресение                  | Нет    |
| Наименование                 |        |

**Рис. 94. Настройка режима работы пользователей**

# **КЕЙСИСТЕМС**

Затем необходимо добавить пользователей в созданную группу для ограничения работы пользователей. Добавление пользователей осуществляется в правой части окна с помощью кнопки **Создать**. В окне «Пользователи и группы» необходимо пользователей отметить галками и нажать на кнопку **[ОК]** *(Рис. 95)*.

| 日安田<br>l∡∙•≼l⊜<br>$\begin{array}{c c c c c c} \hline \multicolumn{3}{c }{\textbf{a}} & \multicolumn{3}{c }{\textbf{a}} & \multicolumn{3}{c }{\textbf{a}} & \multicolumn{3}{c }{\textbf{a}} & \multicolumn{3}{c }{\textbf{a}} & \multicolumn{3}{c }{\textbf{a}} & \multicolumn{3}{c }{\textbf{a}} & \multicolumn{3}{c }{\textbf{a}} & \multicolumn{3}{c }{\textbf{a}} & \multicolumn{3}{c }{\textbf{a}} & \multicolumn{3}{c }{\textbf{a}} & \multicolumn{3}{c }{\textbf$<br>4HE<br>$\begin{array}{c} \bullet \end{array} \begin{array}{c} \bullet \end{array} \begin{array}{c} \bullet \$<br>11111 W.L.<br>411F<br>19.7<br>國<br><b>b</b><br>÷<br>T <sub>Mn</sub><br>Логин<br>Завершение<br>圉<br>Наименование = Начало работы =<br>$+1$<br>Описание<br>$\left  \cdot \right $<br>работы<br><b>Z E</b><br>$\blacksquare$<br>o<br><b>2</b> =<br>$\blacksquare$<br>$\blacksquare$<br>$\bullet$<br>Без группы<br>17:00<br>8:00<br><b>Fpynna</b><br>Группа<br>Пользователи и группы<br>$\mathbb{S}$<br>IV * % BI 8<br><b>KILE</b><br>匡<br>+ Лопин<br>□▼<br>Tun<br>$\mathbb{Z}$ of<br>$\Box$<br>$\blacksquare$<br>2 Администратор<br>keysystems\karyagin-v<br><b>MFYKT\efiNV</b><br>• Пользователь<br>Свод-КС - ограниченый доступ к орган<br>Пруппа пользователей<br>$\triangledown$<br>86-H<br>. Группа пользователей<br>$\overline{\mathbf{v}}$<br>ДМО<br>"Группа пользователей<br>$\overline{\mathbf{v}}$<br>Свод-КС - РРО<br>Пруппа пользователей<br> D <br>$\vert \nabla \vert$<br>Свод-КС<br>" Группа пользователей<br>$\mathbf{v}$<br><b><i>UHBECT</i></b><br>• Группа пользователей<br>ДБФК<br>Пруппа пользователей<br>ОБП<br>$\Box$<br>• Группа пользователей<br>$\Box$<br>Пруппа пользователей<br>Месячные отчеты<br>回<br>Пруппа пользователей<br>rpynna001<br>$\Box$<br><b>XKX_3ABO3</b><br>"Группа пользователей<br>$\boxed{\Box}$<br><b>FOT</b><br>Пруппа пользователей<br><b>ГОСАППАРАТ</b><br>Пруппа пользователей<br>$\boxed{\square}$<br>Пруппа пользователей<br>Поселения<br>m<br>Пруппа пользователей<br>Главный бухгалтер<br>$\Box$<br>DMS_adm<br>Пруппа пользователей<br>$\Box$<br>14 доступ к форме ДМС<br>Пруппа пользователей<br>$\Box$<br>Свод-СМАРТ<br>Пруппа пользователей<br>回<br>сводный<br>Пруппа пользователей<br>$\boxed{\Box}$<br>r1.<br>Пруппа пользователей<br>$\boxed{\square}$<br><b>OVOPE</b><br>Пруппа пользователей<br>$\boxed{\square}$<br>МОБ<br>Пруппа пользователей<br>m<br>госдолг<br>Пруппа пользователей |                                                  |                                              |                        |
|----------------------------------------------------------------------------------------------------|--------------------------------------------------|----------------------------------------------|------------------------|
|                                                                                                    |                                                  |                                              |                        |
|                                                                                                    |                                                  |                                              |                        |
|                                                                                                    |                                                  |                                              |                        |
|                                                                                                    | Права                                            | + Дата создания + Дата последней модификации |                        |
|                                                                                                    | $\bullet$                                        | $\blacksquare$                               |                        |
|                                                                                                    |                                                  |                                              |                        |
|                                                                                                    |                                                  |                                              |                        |
|                                                                                                    |                                                  |                                              |                        |
|                                                                                                    |                                                  |                                              |                        |
|                                                                                                    |                                                  |                                              |                        |
|                                                                                                    |                                                  |                                              |                        |
|                                                                                                    | + Права                                          | + Дата создания + Дата пос ▲                 |                        |
|                                                                                                    | $\blacksquare$                                   | $\blacksquare$                               | $\blacksquare$         |
|                                                                                                    | sysadmin, Администратор, Свод-СМАРТ   17.01.2014 |                                              | 19.02.201              |
|                                                                                                    |                                                  | 20.08.2013                                   | 19.02.201              |
|                                                                                                    | Свод-КС                                          | 20.08.2013                                   | 12.12.201              |
|                                                                                                    | Свод-КС                                          | 20.08.2013                                   | 19.02.201              |
|                                                                                                    | Свод-КС                                          | 20.08.2013                                   | 12.12.201              |
|                                                                                                    |                                                  | 20.08.2013                                   | 19.02.201              |
|                                                                                                    |                                                  | 20.08.2013                                   | 19.02.201              |
|                                                                                                    | Свод-КС                                          | 20.08.2013                                   | 19.02.201              |
|                                                                                                    | Свод-КС                                          | 20.08.2013                                   | 12.12.201              |
|                                                                                                    | Свод-КС                                          | 20.08.2013                                   | 11.12.201              |
|                                                                                                    |                                                  | 20.08.2013                                   | 12.12.201              |
|                                                                                                    |                                                  | 28.05.2014                                   | 28.05.201              |
|                                                                                                    | Свод-КС                                          | 20.08.2013                                   | 12.12.201              |
|                                                                                                    | Свод-КС                                          | 20.08.2013                                   | 19.02.201              |
|                                                                                                    | Свод-КС                                          | 20.08.2013                                   | 12.12.201              |
|                                                                                                    | Свод-КС - ограниченый доступ к орга.             | 20.08.2013                                   | 19.02.201              |
|                                                                                                    | Свод-КС                                          | 20.08.2013                                   | 19.02.201              |
|                                                                                                    |                                                  | 19.11.2013                                   | 11.12.201              |
|                                                                                                    | dms                                              | 20.08.2013<br>18.04.2013                     | 19.02.201<br>17.07.201 |
|                                                                                                    |                                                  | 20.08.2013                                   | 12.12.201              |
|                                                                                                    | Свод-КС                                          | 21.01.2014                                   | 19.02.201              |
|                                                                                                    | Свод-КС                                          | 20.08.2013                                   | 12.12.201              |
|                                                                                                    | Свод-КС                                          | 20.08.2013                                   | 12.12.201              |
|                                                                                                    | Свод-КС                                          | 20.08.2013                                   | 08.12.201              |
|                                                                                                    |                                                  |                                              | $\mathbf{r}$           |
| Количество записей: 760 Пользователь заблокирован                                                                                                    |                                                  |                                              |                        |
|                                                                                                    |                                                  |                                              |                        |
|                                                                                                    |                                                  | OK                                           | Отмена                 |
|                                                                                                    |                                                  |                                              |                        |

**Рис. 95. Добавление пользователей в группу, ограничивающую работу пользователей**